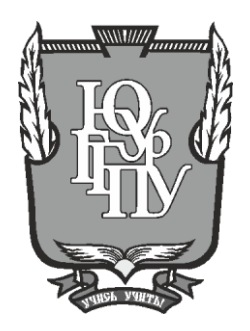

### **МИНИСТЕРСТВО ОБРАЗОВАНИЯ И НАУКИ РОССИЙСКОЙ ФЕДЕРАЦИИ**

# **Федеральное государственное бюджетное образовательное учреждение высшего образования «ЮЖНО-УРАЛЬСКИЙ ГОСУДАРСТВЕННЫЙ ГУМАНИТАРНО-ПЕДАГОГИЧЕСКИЙ УНИВЕРСИТЕТ» (ФГБОУ ВО «ЮУрГГПУ»)**

## **ФИЗИКО-МАТЕМАТИЧЕКИЙ ФАКУЛЬТЕТ**

# **КАФЕДРА ИНФОРМАТИКИ, ИНФОРМАЦИОННЫХ ТЕХНОЛОГИЙ И МЕТОДИКИ ОБУЧЕНИЯ ИНФОРМАТИКЕ**

**Разработка информационно-образовательной поддержки изучения темы: "Компьютерное 3D моделирование" в классах информационно-технологического профиля** 

### **Выпускная квалификационная работа по направлению 44.04.01 Педагогическое образование Направленность программы магистратуры**

#### **«Информатика в образовании»**

Проверка на объем заимствований:  $\%$  авторского текста

Выполнил: Студент группы ЗФ-313/125-2-1

Работа \_\_\_\_\_\_\_\_\_\_\_\_\_\_\_ к защите рекомендована/не рекомендована

 $\begin{array}{ccccc}\n\leftarrow & & \rightarrow & & \text{20} & \text{r.} \\
\end{array}$ и.о. зав. кафедрой И, ИТ и МОИ

\_\_\_\_\_\_\_\_\_\_\_\_\_ Рузаков А.А.

Долгин Тимофей Сергеевич

Научный руководитель: к.т.н., доцент

\_\_\_\_\_\_\_\_\_\_\_\_\_\_ Королев А.Л.

**Челябинск 2017**

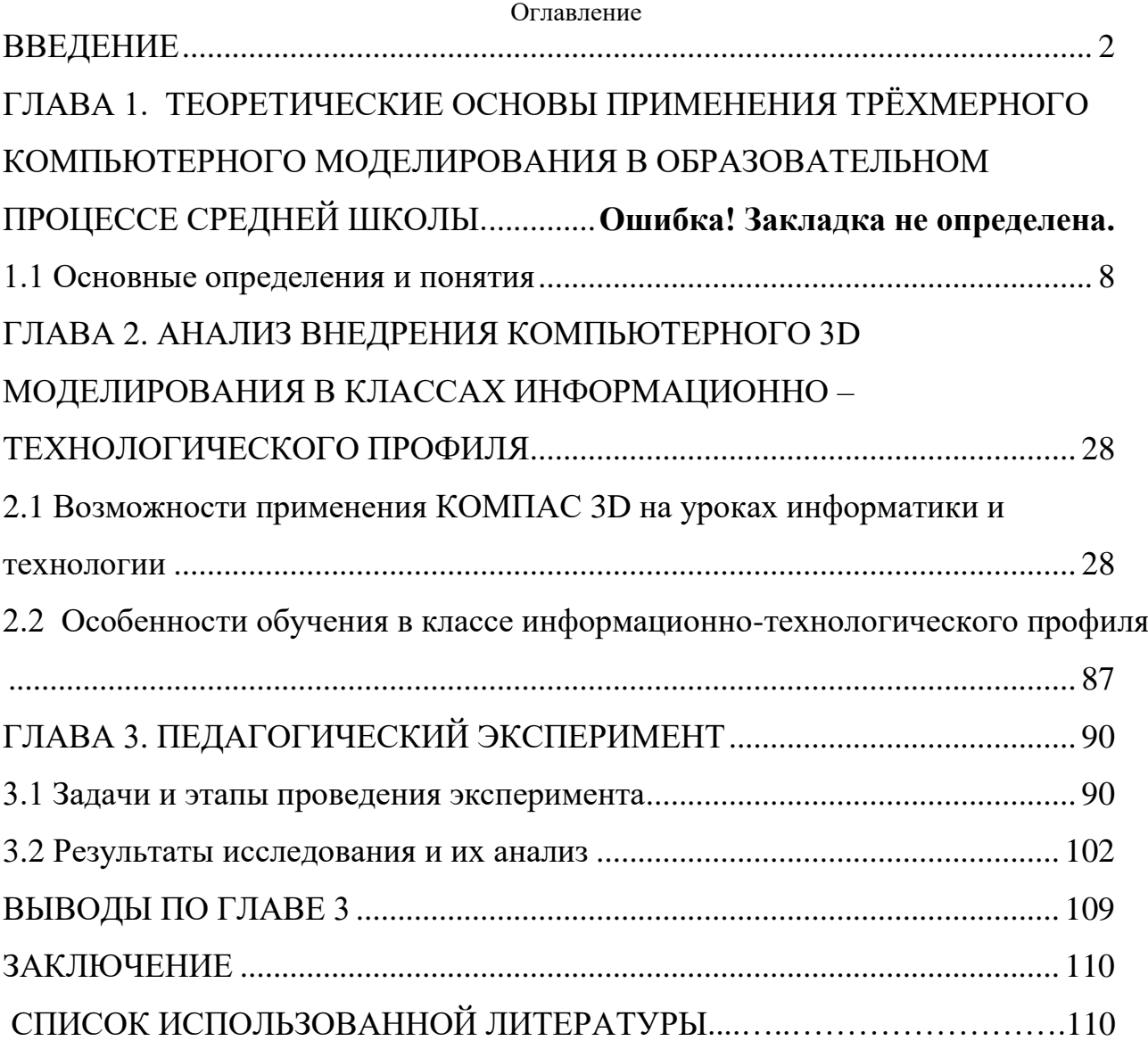

#### <span id="page-2-0"></span>**ВВЕДЕНИЕ**

Федеральный компонент государственного стандарта общего образования, разработанный в соответствии с Законом Российской Федерации "Об образовании" (ст. 7) и Концепцией модернизации российского образования на период до 2020 года нацелен на реализацию практического и теоретического компонентов теории моделирования пространственных объектов средствами трёхмерной компьютерной графики в рамках школьного курса информатики и информационных технологий. 3D графика находит свое применение в разнообразных отраслях человеческой деятельности, к примеру, в архитектуре и машиностроении при проектировании сооружений, машин, разработки интерьеров [1, c28]. Трудно представить современного инженера, который бы не умел пользоваться возможностями трехмерного моделирования. Необходимые навыки использования 3D моделирования, как правило, приобретаются при обучении в ВУЗе или ССУЗе. Необходимо понимать, что современное общество предъявляет высокие требования к уровню подготовки человека, который только начинает свой профессиональный путь в сферах деятельности, связанных, в том числе, и с компьютерными технологиями [2, c31].

В рамках профориентационной работы, проводимой в школе, учащиеся получают возможность принять участие в различных мероприятиях: мастер классах, семинарах, тестировании, а также в программе Juniorskills, в рамках которой они могут познакомиться и попробовать свои силы и навыки в различных профессиях или сферах деятельности, например, таких, как инженер, оператор станков с ЧПУ и др. Востребованность специалистов инженерных специальностей на рынке труда позволяет говорить об актуальности более детального обучения трёхмерному моделированию в рамках профильной школы. Обучение компьютерному моделированию предусматривалось в рамках предмета информатика уже на начальном этапе его введения в школьную программу (А.Г. Гейн, В.Г. Житомирский, Е.В.

Линецкий и др.). Н.В. Макаровой и Ю.Ф. Титовой разработана методика обучения моделированию и описано содержание обучения этому разделу, а именно: определение объекта моделирования, определение понятия модель, система, схема этапов моделирования, объект, и др. Ю.Ф. Титовой разработана методика обучения двумерной компьютерной графике для учащихся основной школы. Разработкой дополнительных курсов и программ обучения в области компьютерной графики и компьютерного моделирования в старших классах профильной школы занимались М.Ю. Монахов, JI.A. Залогова, Г.Е. Монахова, C.JI. Солодов, A.B. Копыльцов, Е.К. Хеннер..И.Г. Семакин. В.В. Александрова работала над методикой обучения трёхмерному моделированию с использованием конечного набора базовых форм для условий дополнительного образования.

Цель исследования - Разработка информационно-образовательной поддержки изучения темы: "Компьютерное 3D моделирование" в классах информационно-технологического профиля**.**

Объектом исследования выступает процесс обучения школьников применению трёхмерного компьютерного моделирования в различных сферах деятельности на уроках в профильной школе.

Предметом исследования является методика обучения трёхмерному компьютерному моделированию в курсе информатики и информационных технологий профильной школы.

Проблема и цель исследования обусловили необходимость решения следующих задач:

− анализ состояния проблемы обучения основам «3D моделирования», который является одним из элементов содержания обучения на этапе профильной подготовки учащихся старшего звена (10-11 классы)

− определение содержания раздела «3D моделирование» в рамках курса информатики и информационных технологий профильной школы;

− определение условий включения этого раздела в курс информатики технологического и физико-математического профиля, а также базового курса информатики на старшей ступени обучения;

− разработка методики обучения данному разделу с учетом условий технологического профиля и базового курса информатики и информационных технологий;

апробация разработанной методики обучения в ходе проведения педагогического эксперимента; подведение итогов и анализ полученных результатов.

Для решения задач исследования мы использовали следующие методы:

-теоретический анализ психолого-педагогической, методической, научной литературы по проблематике исследования;

-беседы с учителями, работа над совместной разработкой компьютерной поддержки к урокам, выявление причин затруднений при решении задач предметных областей; проведение интегрированных уроков технологии и информатики с использованием трёхмерных компьютерных моделей, а также теоретических и практических занятий по информатике с использованием данной методики;

-наблюдение за ходом учебной деятельности учащихся; беседы и письменные опросы учеников.

Нами была выдвинута следующая гипотеза: обучение трёхмерному компьютерному моделированию в курсе информатики и информационных технологий профильной школы будет способствовать:

- развитию пространственного мышления
- умения использовать среду трёхмерной компьютерной графики
- пониманию всех возможностей использования трехмерных моделей, если в основание положить обучение моделированию трёхмерных объектов с использованием ограниченного набора базовых форм и последующим переносом приобретенных знаний, умений и навыков в

решение задач из других предметных областей и при последующем выполнении проектной работы.

Теоретико-методологической базой исследования выступают работы:

- в области методологии (Ю.К. Бабанский, Е.Я. Голант, П.И. Пидкасистый, С.А. Смирнов, Т.А. Ильина, A.A. Вербитский, А.Г. Пекун, Н.В. Борисова),
- работы в области методики преподавания информатики и разработки методических систем (М.П. Лапчик, М.В. Швецкий, И.В. Симонова, В.В. Лаптев), исследования по теории моделирования (Л.М. Фридман, В.М. Казиев, Н.И. Кондаков),
- работы об использовании моделей и моделирования в обучении (Н.И. Пак, И.В.Роберт, С.М. Танеев, Д.Н. Кожевников, A.A. Столяр, В.Н. Дубровский, Э.Е. Нифантьев, В.В. Лапев, Л.М. Туранова),
- работы, освещающие вопросы обучения компьютерной графике и компьютерному моделированию (Э.Т. Селиванова, В.В. Александрова, А.Н. Костиков, И.А. Кузнецова, Н.В. Макарова, Ю.Ф. Титова и др.),
- исследования развития пространственного мышления и представления (И.С. Якиманская, Н.С. Подходова, Ю.Е. Тихомирова, A.M. Сидтиков),
- стандарт образования по информатике и информационным технологиям, а также концепция профильного обучения.

Исследование проводилось в несколько этапов с 2014 по 2016 учебных годы.

На первом этапе (2014 – 2015 учебный год) проходили поисковый и констатирующий эксперименты, в ходе которых произведен психологопедагогической анализ, теоретический анализ методической и научной литературы, определены направления разработки проблемы обучения моделированию в рамках школьного курса информатики. Произведен анализ стандарта образования по информатике и информационным технологиям, что позволило выявить требования к уровню знаний, умений и навыков учащихся в

области трёхмерного компьютерного моделирования. В ходе проведения опроса учителей и совместной разработки компьютерной поддержки к урокам был составлен перечень необходимых тем соответствующего предмета и рассмотрены типы задач предметных областей, при решении которых у учащихся возникают наибольшие трудности. Были выявлены причины возникновения этих трудностей при решении задач предметных областей и определены пути их преодоления при работе с трёхмерными компьютерными моделями.

Проводились интегрированные уроки математики и информатики, а также технологии и информатики. Нами были определены объект и предмет исследования, сформулированы цель, гипотеза, задачи исследования и подобраны методы их решения, разработано содержание обучения.

На втором этапе (2015 – 2016 учебный год.) проходил формирующий эксперимент, в ходе которого применялись теоретический и практический компоненты обучения. Разрабатывались методические рекомендации для учителей, опираясь на уровни развития умений применения компьютерной программы КОМПАС 3D. Были проведены беседы и письменные опросы учащихся для выявления их интересов, успеваемости и наличия скрытых трудностей при обучении математике, черчению и технологии. По завершении эксперимента проводилась количественная и качественная обработка материалов апробации, подведены общие выводы и итоги проведенного исследования.

Научная новизна исследования заключается в том, что:

- нами была обоснована необходимость и целесообразность включения раздела «3D моделирование» в школьный курс информатики и информационных технологий на старшей и средней ступени обучения, так как:

- разработано содержание теоретического и практического компонентов обучения, доказана целесообразность построения методики обучения в

практическом компоненте в следующей последовательности: от обучения моделированию через разработку объектов на основе базовых форм с последующим применением полученных знаний, умений и навыков в предметных областях, ориентированных на развитие пространственного мышления учащихся, к реализации собственных проектных работ.

**Теоретическая значимость** исследования заключается в следующем: доказана целесообразность выделения двух компонентов в содержании обучения разделу «3D моделирование»: разработка компьютерных моделей и применение компьютерных моделей.

**Практическая значимость** исследования заключается в разработке методического обеспечения курса обучения трёхмерному компьютерному моделированию на уроках информатики, а также в возможности применения полученных знаний на уроках технологии, информатики и физики с междисциплинарной направленностью**;** разработаны методические рекомендации по обучению разделу «3D моделирование» с учетом различных условий обучения.

**Материалы исследования** будут полезны при работе в профильных классах, в общеобразовательных классах, а также в системе подготовки и повышения квалификации учителей информатики и технологии.

Экспериментальная проверка разработанной методики проходила в рамках образовательного процесса в МБОУ «Лицей №120 г. Челябинска». Внедрение результатов проходило в период с 2015 по 2016 годы. Результаты исследования внедрены в образовательный процесс МБОУ «Лицей № 120 г. Челябинска» при прохождении базового курса информатики и информационных технологий на профильных уроках.

 Работа состоит из введения, трёх глав, заключения и библиографического списка.

# **ГЛАВА 1. ТЕОРЕТИЧЕСКИЕ ОСНОВЫ ПРИМЕНЕНИЯ ТРЁХМЕРНОГО КОМПЬЮТЕРНОГО МОДЕЛИРОВАНИЯ В ОБРАЗОВАТЕЛЬНОМ ПРОЦЕССЕ СРЕДНЕЙ ШКОЛЫ.**

#### <span id="page-8-0"></span>**1.1 Основные определения и понятия**

Модель и моделирование — это универсальные понятия, атрибуты одного из наиболее мощных методов познания в любой области, системе познания, процессе, явлении [3, c64]. В теории моделирования сложилась система понятий объект, модель и отношений между этими понятиями. При определении понятий, авторы опираются на свои исследования, поставленные цели и задачи. В приведенных ими определениях ставится упор на определенные свойства определяемого объекта, в следствии чего появляются различные определения одного и того же понятия [4, c 52-54]. Рассмотрим ряд предлагаемых в литературе определений вышеуказанных понятий.

Под объектом понимается любой предмет, процесс, явление материального или нематериального свойства [5, с. 48].

Модель, по определению Кондакова Н.И. - искусственно созданный объект в виде схемы, чертежа, логико-математических знаковых формул, физической конструкции и т.п., который, будучи аналогичен исследуемому объекту, отображает и воспроизводит в более простом, упрощенном виде структуру, свойства, взаимосвязи и отношения между элементами исследуемого объекта, непосредственное изучение которого связано с какимилибо трудностями, существенными затратами средств и энергии или просто недоступно, и тем самым облегчает процесс получения информации об интересующем нас предмете [6, с.17]. Исследуемый объект, по отношению к которому изготавливается модель, называется оригиналом, образцом. [7, с. 15- 18].

Автор Фридман Л.М. указывает на схожесть модели и оригинала, но лишь «в каком-то отношении». Он считает, что модель всегда отлична от оригинала [8, с. 18-22].

Модель описывается им как некий объект (система), исследование которого служит средством для получения знаний о другом объекте (оригинале) [8, с. 23]. Фридман Л.М. дает определение модели в «широком» смысле [8, с. 25 -26]:

В литературе также встречается и такое определение модели: «модель это реально существующая или мысленно представляемая система объектов познавательной деятельности, включающей мысленную переработку исходного материала, которая строится и используется субъектом в силу соответствия её другой системе — оригиналу, как средство управления и получения информации об оригинале». [9, с.10]

Модель — объект или описание объекта, системы для замещения одной системы (т. е. оригинала) другой системой для изучения оригинала или воспроизведения каких-либо его свойств. Любая модель строится и исследуется при определенных допущениях, гипотезах. Модель — результат отображения одной структуры на другую. Отобразив физическую систему (объект) на математическую систему (например, математический аппарат уравнений), получим физико-математическую модель системы, или математическую модель физической системы. [10, с. 35]

Термин «компьютерная графическая модель» говорит о том, что отражение свойств объекта-оригинала осуществляется посредством компьютерной графики, т.е. в наименовании модели виден способ ее построения и реализации. Подобные модели как наиболее наглядные широко применяются в практике 3D моделирования. [2, c.12]

Теоретической основой компьютерного моделирования служат методы построения подобных моделей, которые разрабатываются несколько веков:

1. Евклидова геометрия, построения с помощью циркуля и линейки.

2. Аналитическая геометрия, применение алгебраических методов в геометрии.

3. Начертательная геометрия, проективная геометрия.

4. Вычислительная геометрия (с 70-х годов XX века): разработка теории и прикладных методов геометрического моделирования на основе сплайн-функций, методов сплайн-аппроксимации трехмерных поверхностей.

Таким образом, современное 3D моделирование, основанное на компьютерных технологиях, разрабатывает собственные методы, базируется на аналитической и дифференциальной геометрии, вычислительной математике, вариационном исчислении и топологии.

Из множества вариантов компьютерных 3D моделей рассмотрим один, который имеет особую актуальность - отображение трехмерных объектов на плоской поверхности.

Еще задолго до появления компьютеров подобные задачи решались на основе законов перспективы и проекционного черчения. На базе точной геометрической интерпретации этих законов родилась целая техническая наука – начертательная геометрия. Однако, и картина художника, и чертеж инженера дают статичное и одностороннее отображение объекта, с которым невозможно производить преобразования и различные манипуляции.

В практической деятельности человек имеет дело с трехмерными объектами, для описания которых он вынужден был строить модели на плоской поверхности. Основной недостаток традиционного двумерного изображения (например, чертежа), состоит в том, что конструктор вынужден использовать проекции трехмерного объекта на базовые ортогональные плоскости. Ограничение двумерных графических моделей особо проявляются, когда поверхность детали обладают сложной криволинейной формой. Трудности восприятия по чертежу формы, взаимодействия и взаимного расположения различных деталей механизма в рамках двумерных графических моделей неустранимы.

Исторически, возможности компьютерного 3D моделирования претерпели существенные изменения, прежде чем они сравнялись с возможностями обычного рисунка или чертежа. Достаточно сказать, что первоначально отображение даже двумерных объектов (графиков, диаграмм и т.п.) производилось с помощью символов алфавита.

На современном этапе развития информационных технологий модели трехмерных объектов по принципу их построения можно разделить на три вида: каркасные модели; поверхностные модели; твердотельные (сплошные) модели.

Каркасная модель (рис. 1) трехмерного геометрического объекта полностью описывается в терминах точек и линий. Элементами модели объекта являются линии (ребра) и точки (вершины). Подобный вид моделирования давно известен в черчении – это аксонометрическая проекция, которая непосредственно связана с прямоугольным проецированием при построении чертежа.

Каркасное моделирование - это моделирование трехмерных объектов самого низкого уровня. По своей сути оно является воспроизведением средствами компьютерной графики технологий трехмерного моделирования, которые были разработаны для черчения на бумаге.

Поверхностное моделирование (рис. 2) трехмерных объектов связано с использованием точек, линий и поверхностей как графических примитивов. Исходным продуктом подобного моделирования является некоторая оболочка, которая описывает поверхность моделируемого объекта.

В поверхностном моделировании создаются и модифицируются поверхности, описывающие отдельные элементы объекта. Эти поверхности обрезают по линиям пересечения, сопрягают друг с другом и т.п.

Метод поверхностного моделирования, будет наиболее эффективен для объектов, которые изготавливаются из листового материала или имеют

сложные криволинейные поверхности, например, модель автомобиля или самолета.

Системы поверхностного моделирования представляют тело просто как совокупность поверхностей, соединенных друг с другом, и ограничивающих «пустой» объем. Применение данного метода моделирования, несмотря на ряд его достоинств, ограничено сложностью отображения внутренних полостей тела. Но при этом для проектирования корпуса автомобиля или фюзеляжа самолета этого и не требуется.

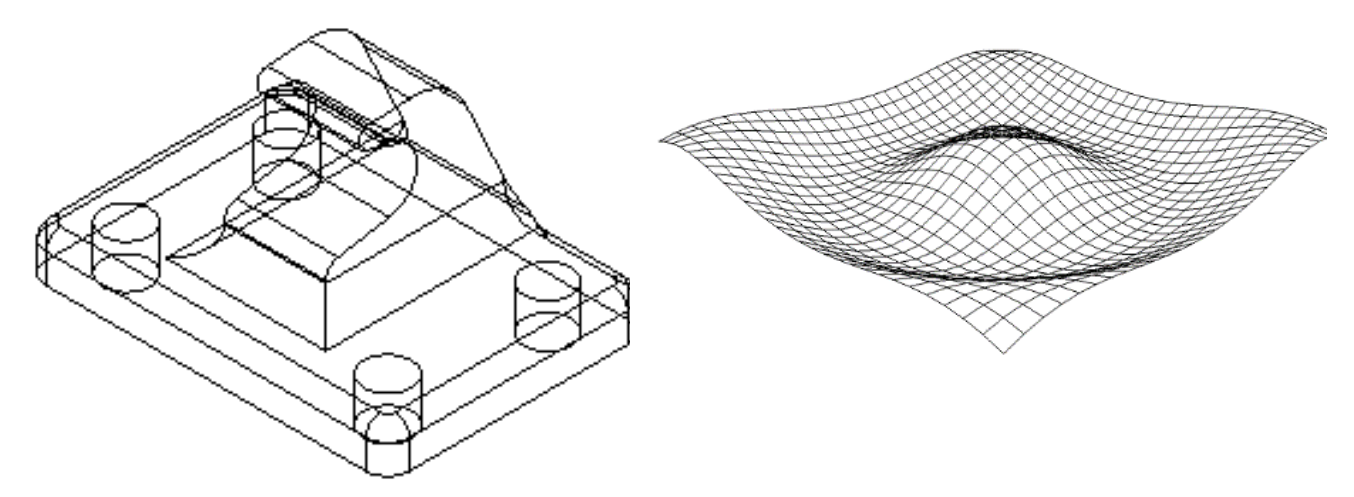

Рис. 1. Каркасная модель Рис. 2. Поверхностная модель

Твердотельная модель. Основным элементом твердотельной модели является трехмерный объект как таковой. В твердотельном моделировании с самого начала построения модели работа производится с оболочками тел, а не с отдельными поверхностями. Оболочка полностью описывает поверхности объекта, отделяющие его внутренний объем от остальной части пространства. В модели отражено, что одну часть пространства занимает объект, а другая часть находится вне объекта. Модель объекта может иметь одну или несколько оболочек: одна является внешней, другие ограничивают внутренние пустоты тела.

Представление тела как совокупности оболочек, ограничивающих его объем, является наиболее общим подходом. Каждая оболочка строится из набора стыкующийся друг с другом поверхностей, содержащих полную информацию о своих границах и связях с соседями. Такое описание тел называется представлением с помощью границ. Оно дает возможность выполнять над телами множество операций, сохраняя при этом единый способ их «внутреннего» устройства. Такое представление тел позволяет моделировать объекты произвольной формы и сложности (рис. 3 - 4).

Процесс построения твердотельной модели схож с процессом изготовления материальной модели. Сначала создается некоторая простая заготовка. Далее заготовка изменяется требуемым образом путем присоединения или отсечения. Процесс создания конструкции основан на использовании булевых операций объединения, исключения и пересечения. [2, с 20-45]

Таким образом, технология твердотельного моделирования основана на конструировании модели из некоторого набора базовых трехмерных твердотельных простейших объектов. Каждый такой объект строится пользователем на основе плоских эскизов c применением трехмерных операций. Самая простая твердотельная модель образуется при движении какого-либо контура. Движение может быть поступательным, вращательным или по произвольной траектории. Данная технология актуальна, прежде всего, для машиностроения: создание трехмерных моделей деталей и сборок.

Для редактирования геометрической модели тела нужна информация о последовательности построения модели. Поэтому в модель тела включают дерево построения. В итоге результатом твердотельного геометрического моделирования некоего объекта является математическая модель его геометрии. Трехмерный объект определен многими изменяемыми параметрами. Вся эта информация содержится в математической модели его геометрических свойств, поэтому твердотельное моделирование называют параметрическим.

Для того чтобы построить 3D модель объекта необходимо выполнить следующие действия - смоделировать поток падающих и отраженных от его

поверхностей лучей света. Модель можно «осветить» с разных сторон светом различного цвета и интенсивности. Исходная информация для построения изображения на экране компьютера предоставляет 3D модель этого объекта.

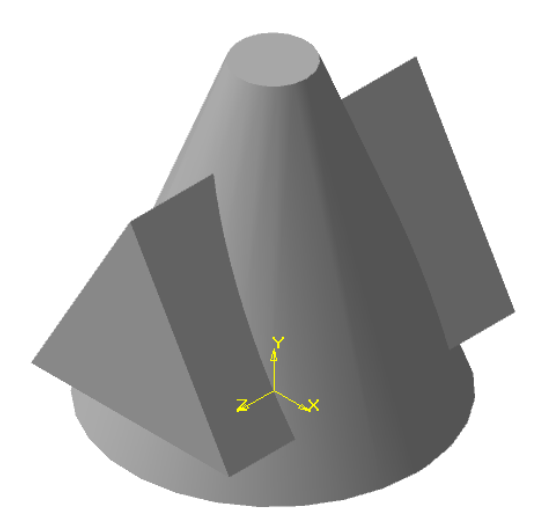

Рис. 3. Твердотельная модель. Пересечение конуса и призмы

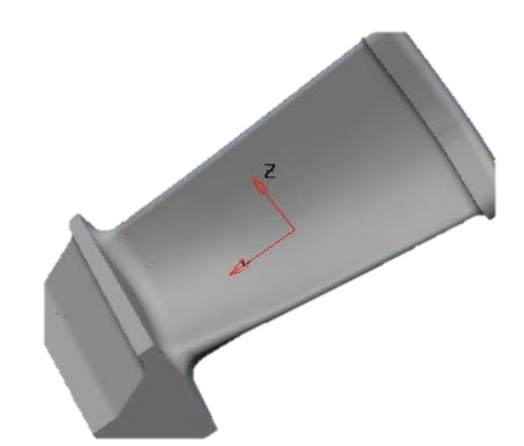

Рис. 4. Твердотельная модель лопатки турбины

Можно получить более реалистическое изображение объекта близкое к его фотографии, выполнив операцию рендеринга. Для этого поверхностям модели можно придать необходимый цвет, дополнительные свойства, зеркальность, прозрачность и другие оптические свойства. И так, при графическом отображении твердотельная модель, полностью определяя форму объекта, обеспечивает автоматическое удаление невидимых линий, позволяет эффективно имитировать движение, управлять цветовой гаммой для получения тоновых эффектов.

С твердотельной 3D моделью можно производить операции как с реальным объектом: перемещать, вращать, рассекать, приближать, или удалять, выполнять сборку из деталей и разборку на простейшие элементы, выполнять деформацию или отображать самые сложные движения трехмерного объекта в соответствии с законами механики и т.д.

Твердотельное моделирование позволяет не только отобразить геометрические свойства, оно позволяет, например, наделить модель физическими свойствами инерции (массой), отображать поведение и функции целостного объекта и происходящие в нем процессы (рис. 5).

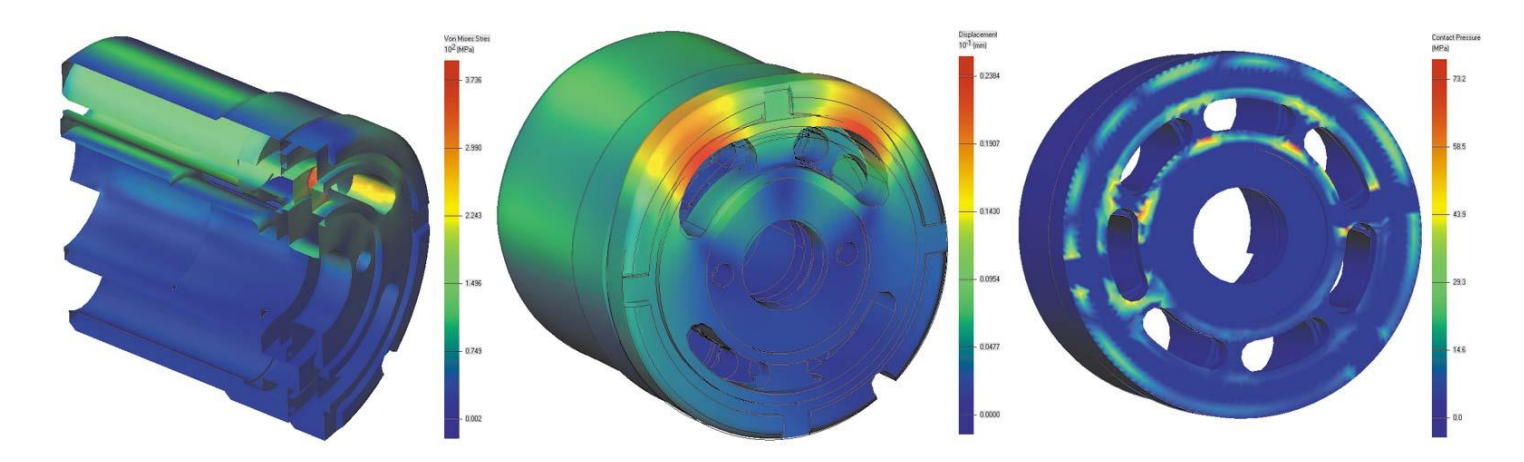

Рис. 5. Графическое представление результатов расчета напряжений и деформаций

Технологии трехмерного моделирования позволяют полностью автоматизировать модельные исследования, например, температурных полей, полей напряжений и деформаций. Так для объекта, представленного на рис. 5, после построения его трехмерной модели и задания внешних воздействий, расчет и графического отображения полей напряжений выполнены полностью автоматически. Теперь конструктору достаточно лишь взглянуть, чтобы определить наиболее нагретые участки. Имея эту информацию, можно принять необходимые меры для обеспечения надежности.

Численные результаты моделирования могут быть отображены в виде виртуального движения трехмерных твердотельных моделей объектов. Если 3D модель – это объект, то программным путем можно изменять его свойства и отображать поведение объекта, изменение его состояния и параметров на экране компьютера в виде 2D или 3D анимации (рис. 6 - 7).

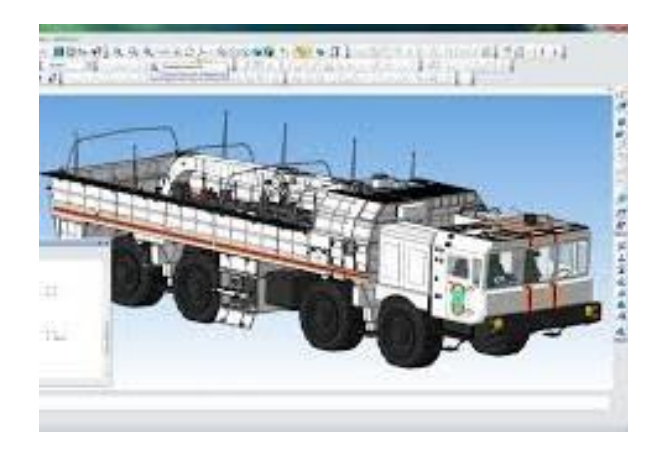

Рис. 6. Виртуальная 3D модель машины МЧС.

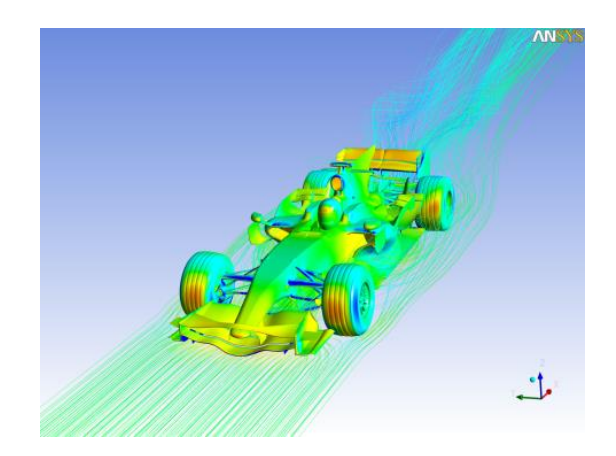

Рис. 7. Представление результатов моделирования движения воздушных потоков.

Твердотельное моделирование позволяет создавать модели, состоящие из множества взаимодействующих объектов, так называемые сборки (рис. 8).

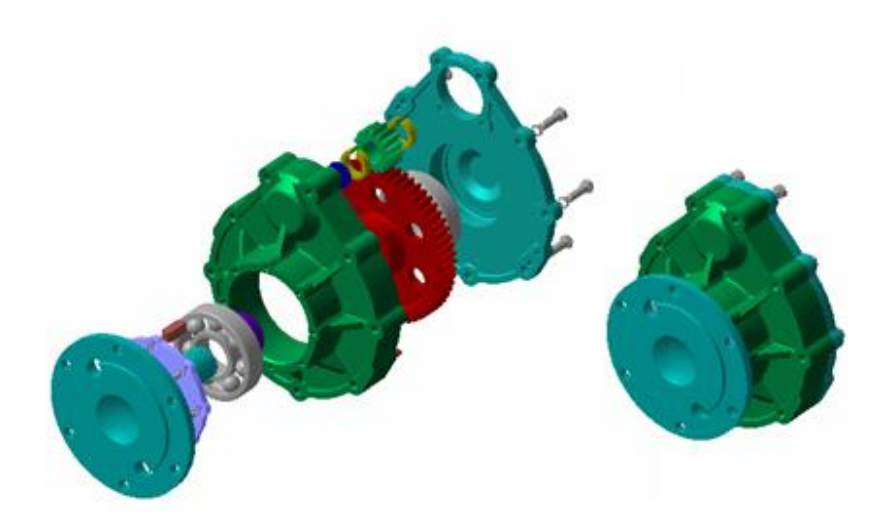

Рис. 8. Моделирование сборки средствами САПР КОМПАС 3D.

Таким образом, современное компьютерное 3D моделирование объектов представляет собой синтез математической модели формы объекта и графического отображения геометрических свойств, а также позволяет отображать другие (не геометрические) свойства объекта. [2, с 5-7**]**

Рассмотрим в качестве примера построение 3D модели цилиндра с продольным отверстием. Моделирование проводится средствами системы автоматизированного проектирования КОМПАС 3D (версия 3D V16 Home). В режиме «Деталь» выбираем для построения эскиза плоскость XY (рис. 9).

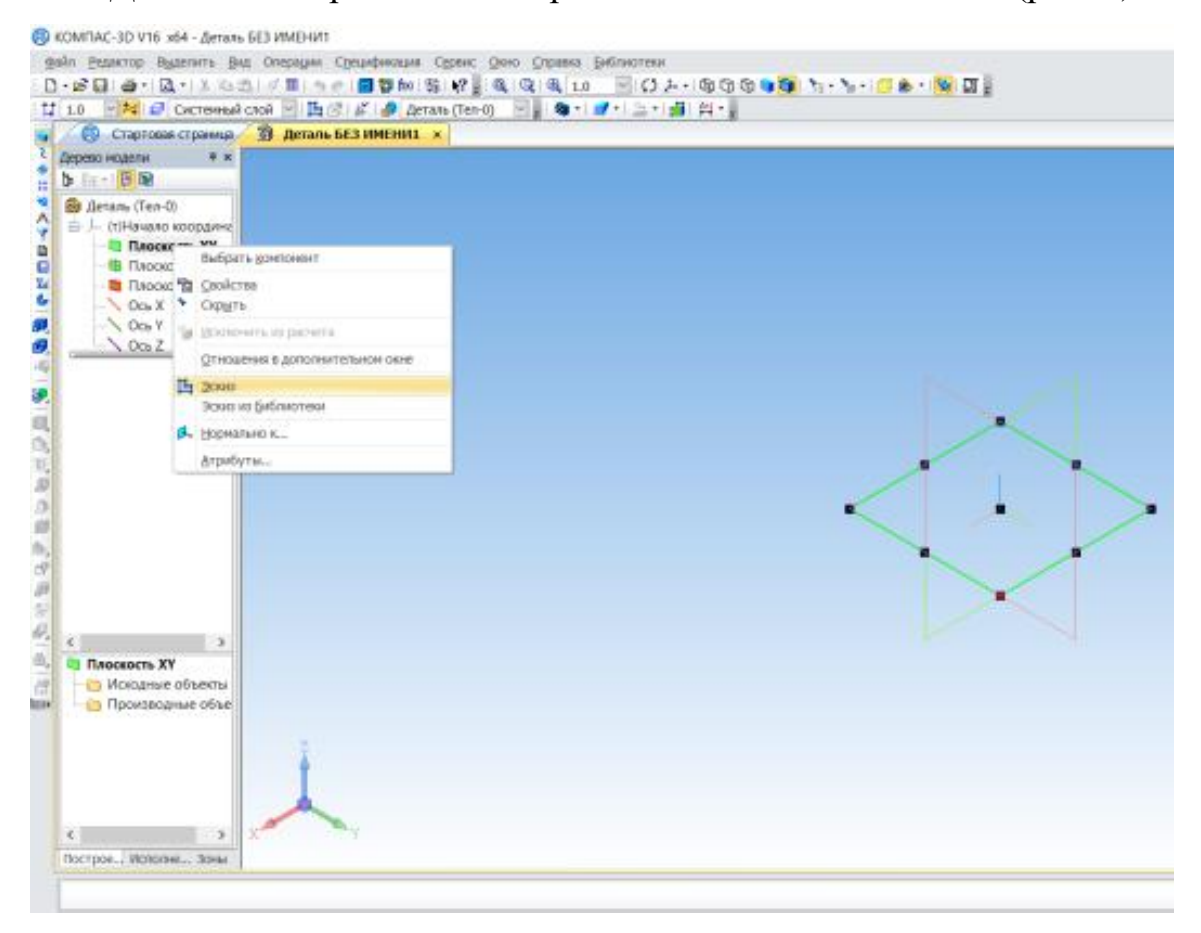

Рис. 9. Выбор базовой плоскости для построения эскиза**.**

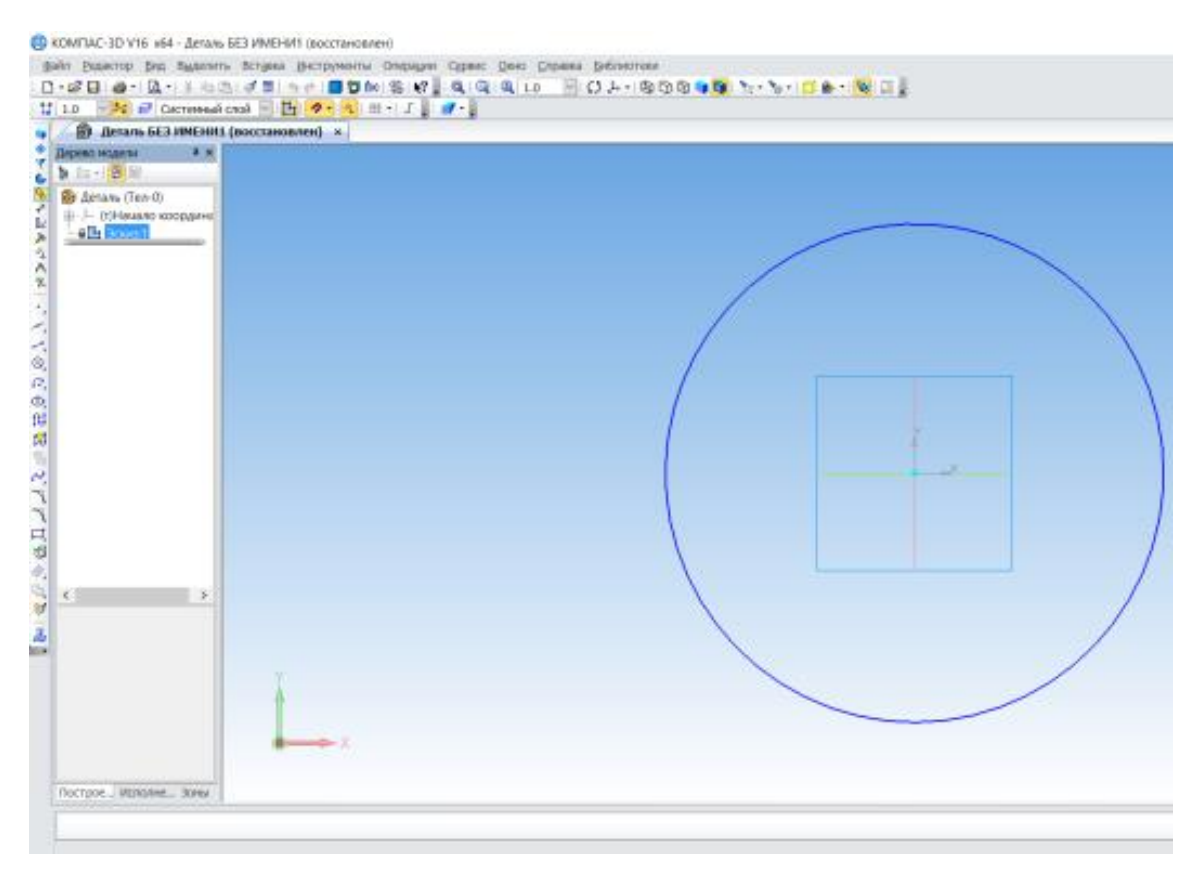

Рис. 10. Построение эскиза.

Далее строим эскиз – окружность, которая будет использована для образования цилиндра (рис. 10). Применяем к эскизу трехмерную операцию «выдавливания» (рис. 11). Результат операции представлен на (рис. 12).

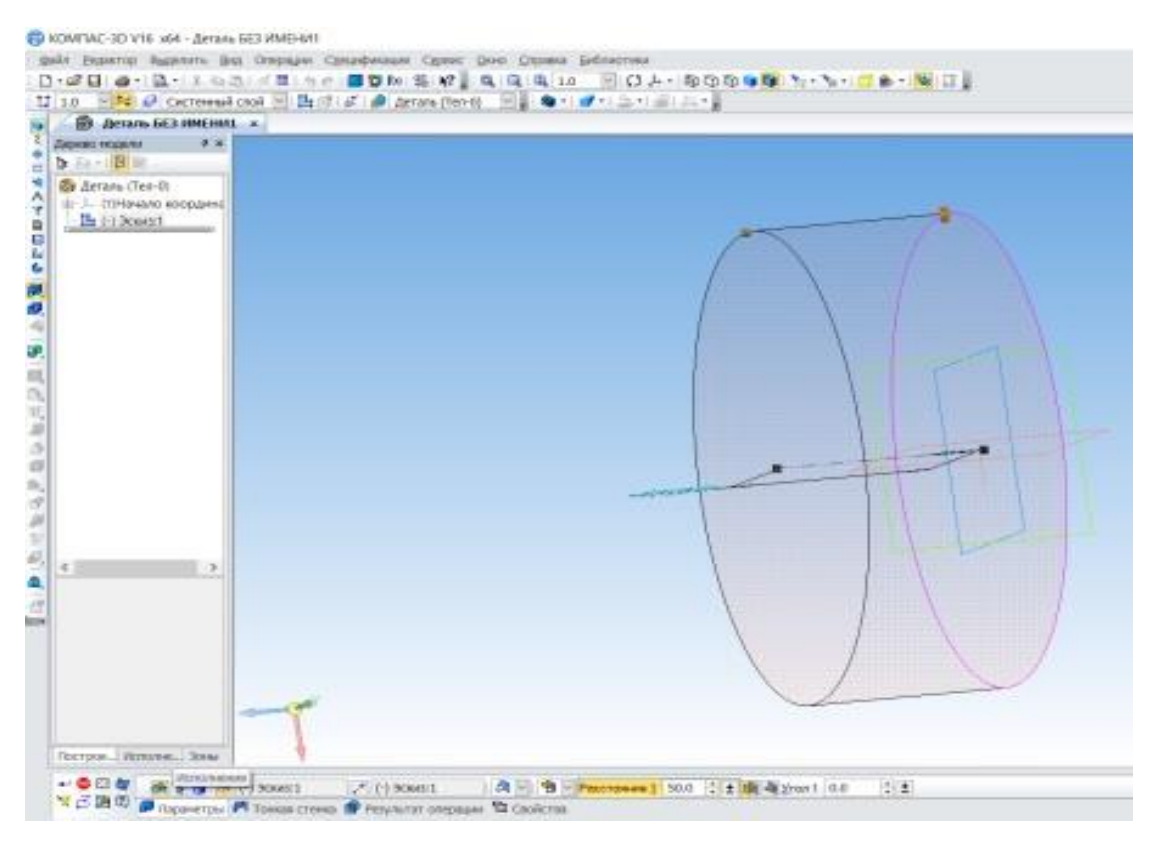

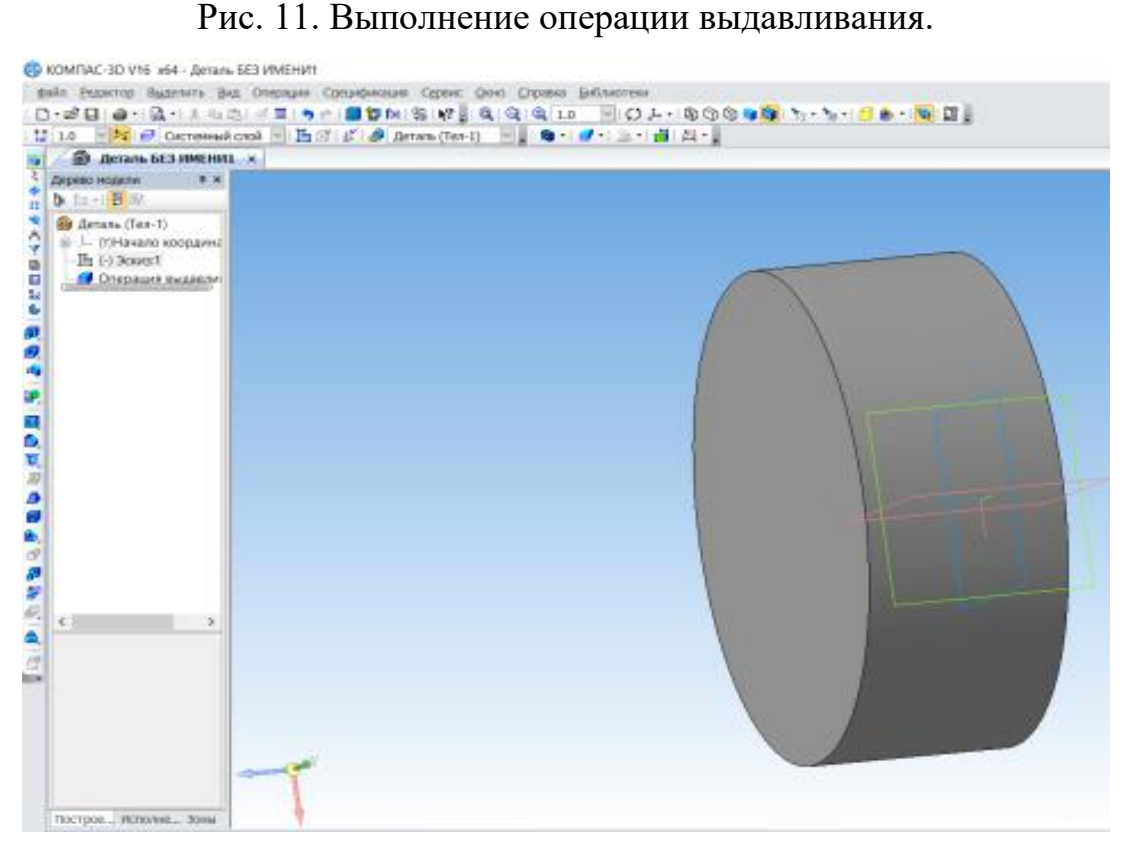

Рис 12. Результат операции выдавливания

Для образования продольного отверстия в построенном цилиндре строим второй эскиз (рис. 13) и выполняем операцию «вырезать выдавливанием» (рис. 14).

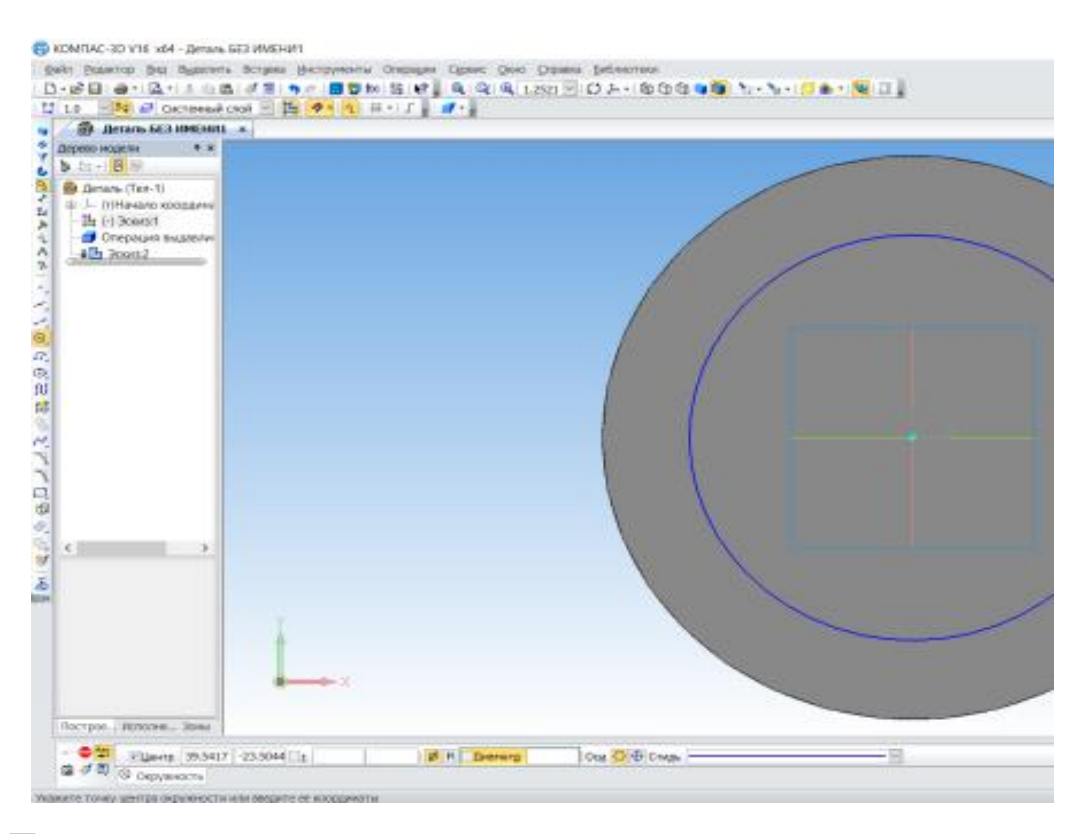

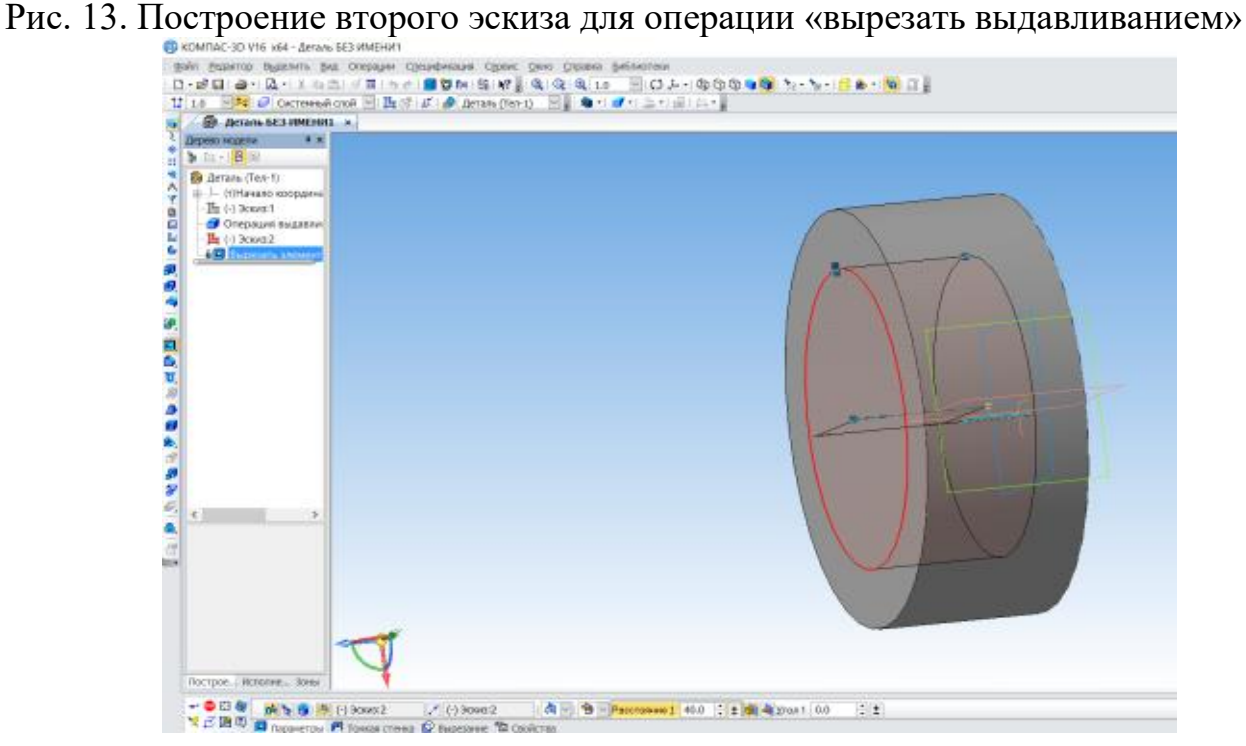

Рис. 14. Выполнение операции «вырезать выдавливанием»

Результатом всех операций является требуемая деталь – цилиндр с сквозным отверстием (рис. 15).

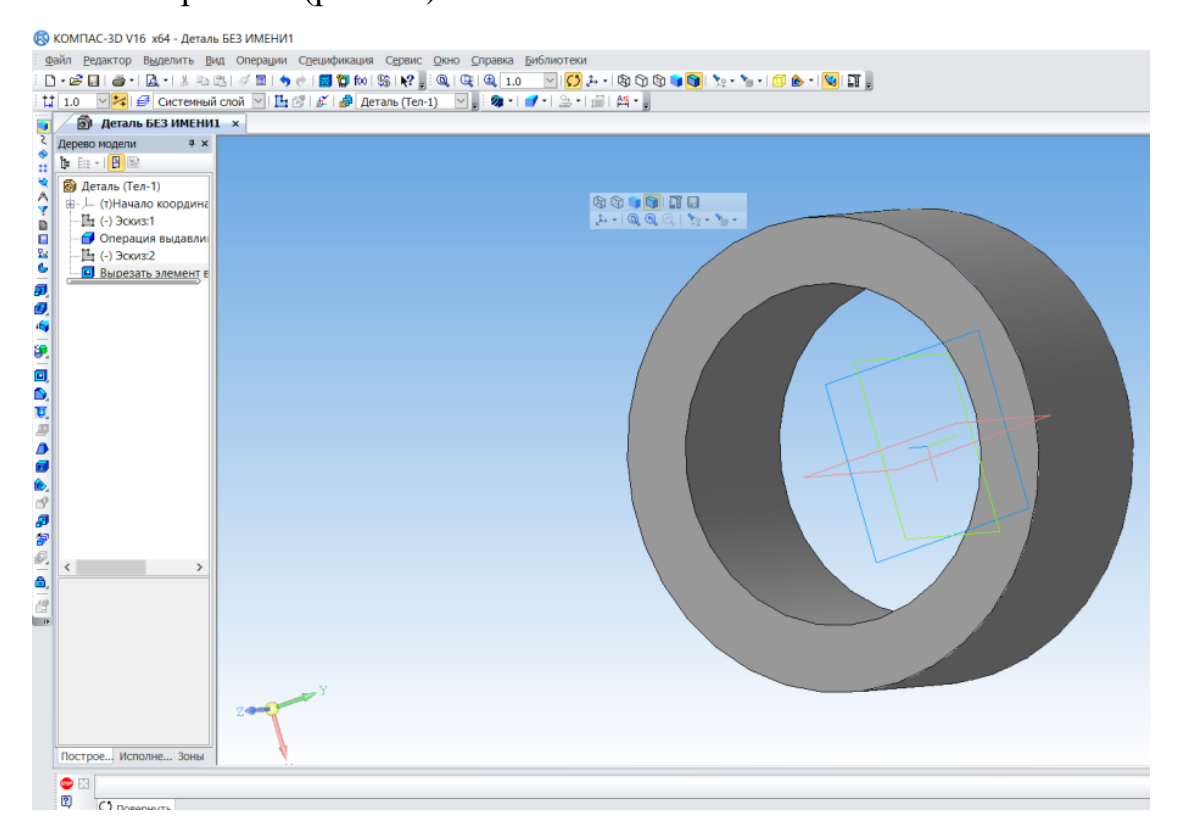

Рис. 15. Готовая деталь.

Использование технологии компьютерного 3D моделирования существенно расширило возможности проектирования. В комплексе с другими методами в системах автоматизированного проектирования (САПР) они играют основополагающую роль.

САПР — это проектирование, осуществляемое при взаимодействии человека с компьютером. Под проектированием понимается процесс создания описания, необходимого для производства в заданных условиях еще не существующего технического объекта.

Термин САПР связан с английским понятием (аббревиатурой) CAD. Эта аббревиатура соответствует программным комплексам:

CAD (Computer Aided Drawing) - черчение с помощью компьютера;

CAD (Computer Aided Design) - проектирование с помощью компьютера.

СAM (Computer Aided Manufaсturing) означает компьютерную технологическую подготовку производства.

CADD означает - черчение и проектирование с помощью компьютера.

CAE (Computer Aided Engineering) означает компьютерный инженерный анализ.

Исторически разработка и развитие CAD систем диктовалась, в первую очередь, потребностями аэрокосмической, автомобильной и военной промышленности. Основные успехи CAD систем связаны с развитием компьютерной графики, геометрического моделирования [11, с 54].

При построении модели создается цифровой документ. Средства САПР значительно превосходят возможности традиционных инструментов черчения.

1. Геометрическая модель объекта фактически представляет собой математическую модель формы объекта, которая может быть передана для обработки в другие приложения для получения чертежей заготовок, подготовки конструкторской документации, выполнение сборки любой сложности, исследования свойств модели математическими методами, подготовки управляющих программ для станков с ЧПУ, 3d принтеров и др.

AutoCAD – одна из первых САПР, ориентированная на решение задач машиностроения. В настоящее время это – одна из мощных CAD-систем для разработки конструкторской документации практически в любой сфере промышленного производства. Имеется множество приложений, интегрированных с AutoCad и образующих САПР решения многочисленных и разнообразных задач проектирования.

В то же время, высокая степень универсальности и связанное с этим обстоятельством усложнение программы, делают её непривлекательной при решении достаточно простых задач геометрического моделирования, т.е. при использовании в качестве электронного кульмана такую мощную и дорогостоящую систему.

**T-FLEX CAD** - профессиональная универсальная система параметрического двухмерного и трёхмерного геометрического моделирования в интересах, прежде всего, машиностроительного производства. Система позволяет полностью решить проблему подготовки технической документации – чертежей, схем, спецификаций и т.д. Обладая мощным параметрическим геометрическим ядром, позволяет существенно повысить скорость типового проектирования. Система позволяет создавать трёхмерные модели практически любого уровня сложности и чертежи на основе проекций трёхмерных моделей. Система имеет пакет анализа, который позволяет проводить прочностные и тепловые расчеты, используя построенные трехмерные модели (рис. 16 - 17).

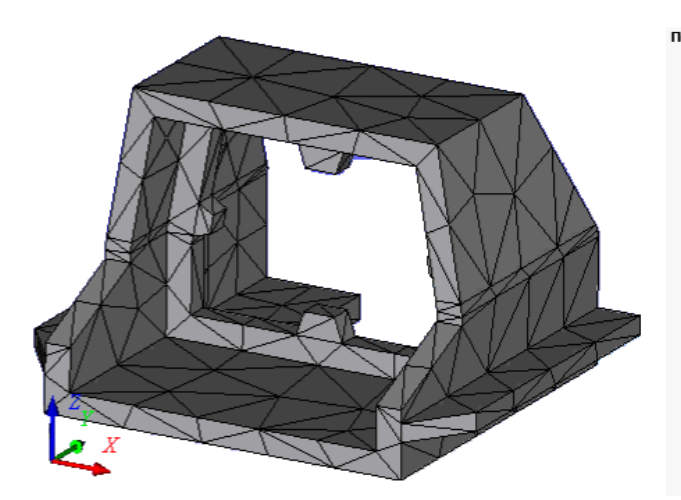

Рис. 16. 3D модель с расчетной сеткой. Рис. 17. Результаты расчета

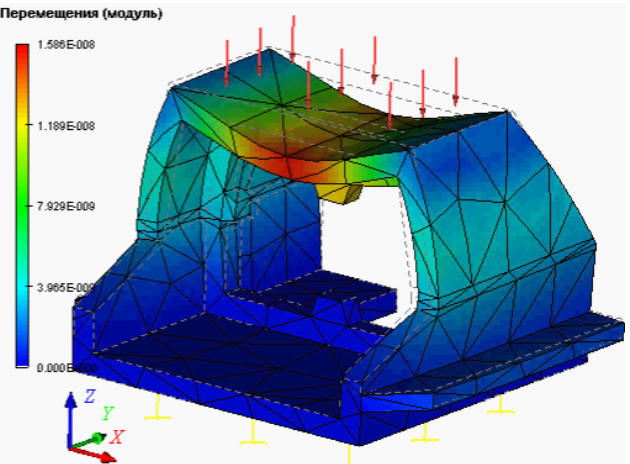

напряжений и деформаций.

**САПР ADEM** предназначена для автоматизации решения конструкторских и технологических задач производства. Система ADEM объединяет все известные методы геометрического моделирования, что позволяет сформировать конечный вид изделия и создать необходимую конструкторскую документацию. Начиная с 7-ой версии можно строить любые виды, разрезы и сечения без непосредственного обращения к 3D модели. Изображение стрелки вида приводит к автоматическому созданию соответствующего вида или сечения.

Программа КОМПАС 3D – система CAD, САМ моделирования предназначена для создания трёхмерных параметрических моделей и сборок а также последующего создания из них чертежей, содержащих все необходимые виды, разрезы и сечения, имеет определённые преимущества перед другими системами:

1. Система русскоязычна изначально, термины и определения полностью соответствуют терминологии отечественного конструирования.

2. Заложено выполнение всех требований стандарта ЕСКД.

3. Имеется очень широкий и необходимый набор функций редактирования изображений.

4. Система включает прикладные библиотеки (конструкторские библиотеки, справочники материалов и др.), ориентированные на отечественное производство [12, с 13]. Предлагаемые АСКОН решения для машиностроения автоматизируют процессы конструкторско-технологической подготовки производства.

Применение программных продуктов АСКОН совместно с методиками их использования, опытом и наработками специалистов предприятий сокращают сроки разработки новой продукции, снижают себестоимость и повышают качество выпускаемых изделий.

Современный подход к формированию содержания курса информатики предполагает изучение темы: «Компьютерное моделирование» (в частности, «3D моделирование») как на ступени основного общего образования, так и на ступени среднего (полного) образования.

На уроках закладываются теоретические и практические основы для восприятия и усвоения темы «3D моделирование». Это происходит при рассмотрении следующих практических работ:

1) Создание модели с помощью базовых примитивов.

2) Создание модели с помощью инструментов сплайнов. Конструирование графических объектов: выделение, объединение. Геометрические преобразования.

3) Создание модели с помощью 3D сканера, использование готовых графических объектов.

4) Реалистичное представление модели рендеринг

На базовой ступени среднего (полного) образования вопросы 3D моделирования возникают фрагментарно в таких содержательных линиях информатики и информационных технологий как: «Информационные модели» (10 класс), «Компьютерные технологии представления информации» (11 класс), «Средства и технологии создания и преобразования информационных объектов» (11 класс).

Основным акцентом сегодня делается то, что для обеспечения конкурентоспособности на рынке, выпускник в соответствии с целями основной образовательной программы и задачами профессиональной деятельности, должен обладать следующими компетенциями: универсальными (общенаучными, инструментальными, социально-личностными, общекультурными) и профессиональными компетенциями. Качество образования в данном контексте, определяется его востребованностью.

Существует проблема, решение которой кроется в необходимости разработки и внедрения в образовательный процесс дисциплины, направленной на изучение возможностей 3D моделирования, дающие знания и умения, востребованные на современном рынке труда.

Исследования, посвященные вопросам обучения компьютерной графике и моделированию, отражены в работах многих авторов А.Н. Костикова, В.В. Александровой, О.А. Тарасовой, Н.В.Макаровой, Э.Т.Селиванова, Ю.Ф. Титова, Т.В.Черняковой, Ю.В. Сакулиной, И.В.Рожиной и др. В.В. Александрова говорила о необходимости разработки методики обучения компьютерно-графическому моделированию, целью которой является создание

логической связи между многообразными, но разрозненными знаниями школьников по моделированию [13, с31].

В научных трудах А.Н.Костикова, Т.В.Черняковой, Ю.В.Сакулиной, И.В.Рожиной отражена проблема разработки методики обучения компьютерной графике, которая будет способствовать становлению и развитию профессиональной компетентности обучаемого.

Наиболее эффективными методами обучения при изучении курса являются учебная и проблемно построенная лекции, проблемная беседа, наглядные, практические, репродуктивные, проблемно-поисковые, индуктивные, дедуктивные методы, методы формирования познавательного интереса (познавательные игры, учебные дискуссии, создание ситуации успеха в учебе) [14, с.23].

## ВЫВОДЫ ПО ГЛАВЕ 1

В первой главе работы нами была рассмотрены теоретические основы применения трехмерного компьютерного моделирования в образовательном процессе средней школы, освещены основные определения и понятия по изучаемому вопросу и приведены примеры существующих трехмерных моделей. Мы описали виды и возможности различного программного обеспечения, а также рассмотрели аспекты, доказывающие целесообразность необходимости обучению 3D моделированию.

# <span id="page-28-0"></span>**ГЛАВА 2. АНАЛИЗ ВНЕДРЕНИЯ КОМПЬЮТЕРНОГО 3D МОДЕЛИРОВАНИЯ В КЛАССАХ ИНФОРМАЦИОННО – ТЕХНОЛОГИЧЕСКОГО ПРОФИЛЯ**

# <span id="page-28-1"></span>**2.1 Возможности применения КОМПАС 3D на уроках информатики и технологии.**

В базовом курсе информатики учащиеся 9 класса знакомятся с программой и учатся строить чертежи, трехмерные модели. Изучая программу КОМПАС 3D, учащиеся развивают пространственное воображение, а также повышают графическую грамотность, что является необходимым компонентом для различных инженерных специальностей. В современной практике проектирование 3D модель детали или устройства является основой для ее изготовления на станке с ЧПУ или с помощью 3D принтера. Программный комплекс КОМПАС 3D помогает строить трехмерные твердотельные модели объектов и проводить расчеты напряжений или температур под действием заданных пользователем внешних воздействий. При этом пользователь строит только трехмерную модель объекта и определяет внешние воздействия [15, с5].

Черчение может быть полностью реализовано на базе данного пакета, тем более, что в современной инженерной практике черчение на бумаге осталось в прошлом.

Используя современное оборудование, такое как станок, с ЧПУ, 3D принтер, учащиеся лицея изготавливают различные изделия, компьютерные модели, которые они могут самостоятельно создать в программе. Преподаватель технологии имеет возможность создать электронные чертежи и наглядные трехмерные модели-пособия для изготовления и сборки различных изделий. Применение компьютерных моделей позволяет боле наглядно объяснить учащимся различные понятия и устройства различных механизмов.

В данном случае программа КОМПАС 3D, начиная с 15 версии, обладает рядом полезных возможностей, например, создание STL модели c возможность

выбирать необходимые параметры сохранения, обеспечивающие качество отображения модели. Данная возможность в старых версиях программы не была реализована. Вследствие этого использование программы КОМПАС 3D для создания трехмерных моделей к станкам ЧПУ или 3D принтеру не представлялось целесообразным (рис. 18), так как в следствии низкой детализации STL модели цилиндрическая деталь получалась многогранной [16, c25].

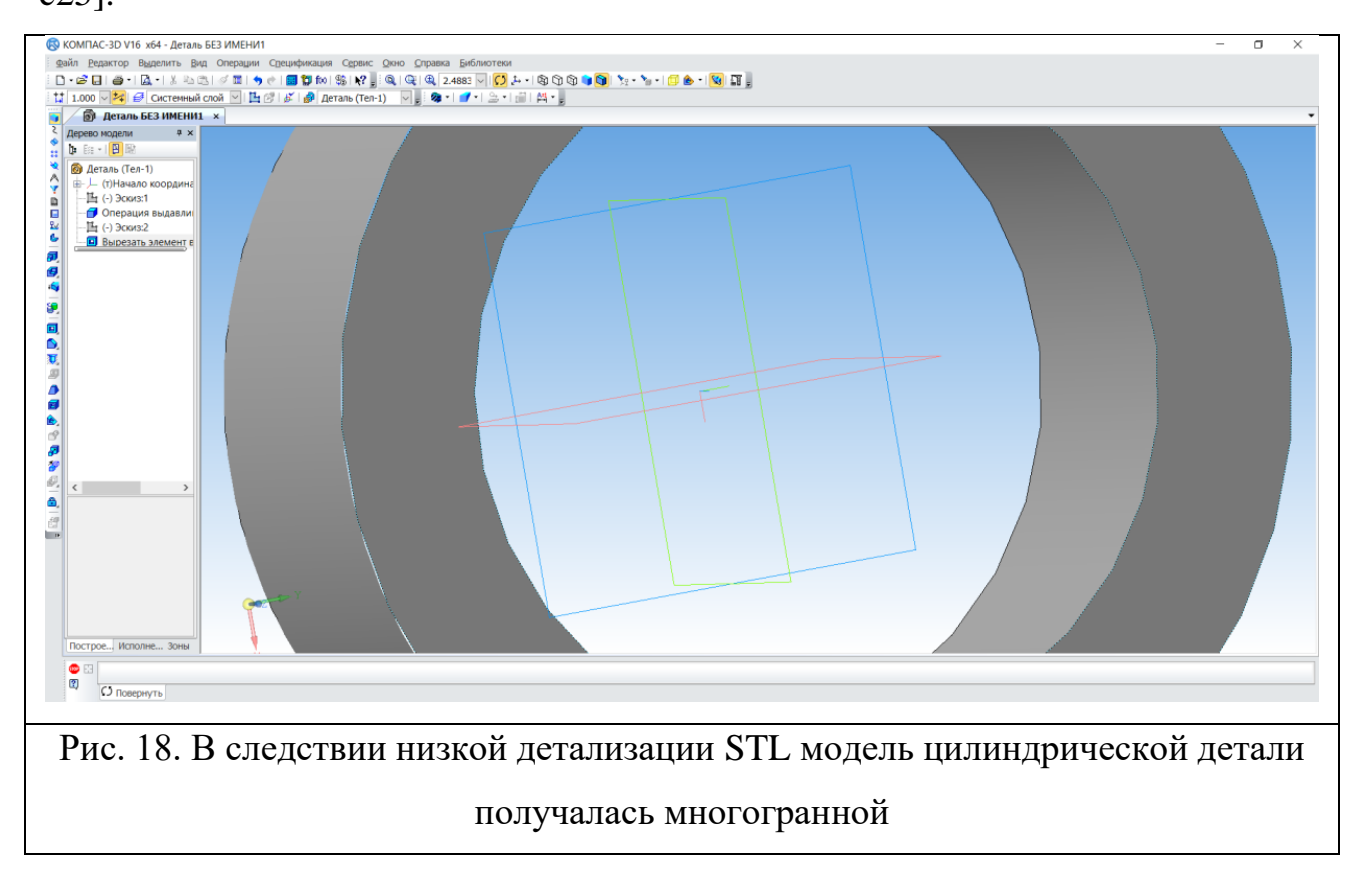

Принимая участие в международном некоммерческом движении (juniorskills), которое набирает обороты в России, школьник с 10 лет может попробовать свои силы в компетенции «Инженерный дизайн CAD». Участники конкурса получают задания, в которых при помощи программы КОМПАС 3D должны выполнить определенное задание, которое состоит из нескольких модулей и провозвести сборку изделия на основе этих моделей. Именно поэтому оправданно изучение программы КОМПАС 3D в профильных классах.

Применение информационных технологий в образовательном процессе позволяет добиться следующих результатов:

- **-**активизации познавательной работы
- - выбора индивидуализации учебного процесса;
- -непрерывность текущего контроля знаний учащихся и качества обучения.

Овладение навыками работы в программе КОМПАС 3D позволяет решить еще одну важную задачу – выявление межпредметных связей. Можно показать учащимся область знаний не взятую в отдельности, а во взаимосвязи с другими предметами (ИКТ и математика, ИКТ и технология, ИКТ и физика). Поэтому усиливается мотивация учащихся не только по информатике и технологии, но и в других областях [17, c79].

Программа КОМПАС 3D является необходимой для учителей информатики и технологии. К сожалению, данная программа изучается поверхностно или не изучается вовсе. Знания учащихся зависят от проведения учителем уроков, а также от подготовки преподавателя к уроку. Улучшение качества знаний учащихся самым тесным образом связано с совершенствованием методики проведения уроков и повышением их эффективности [18, c93].

Приведем один из примеров подготовки к уроку. Все чертежи и наглядные изображения выполнены при помощи программы КОМПАС 3D.V16 далее приведено и продемонстрировано пошаговое выполнение работы.

Далее приведем план-конспект к урокам черчения с применением программы КОМПАС 3D.

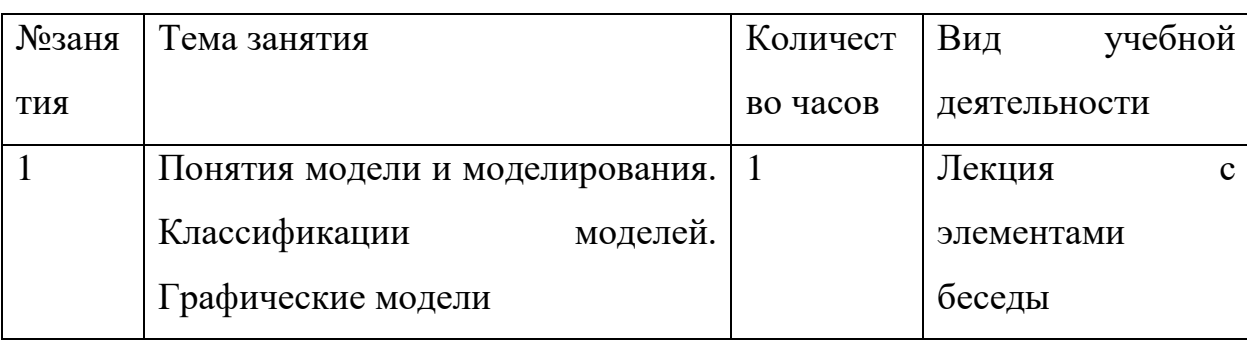

- Тематический план " Компьютерное 3D моделирование "

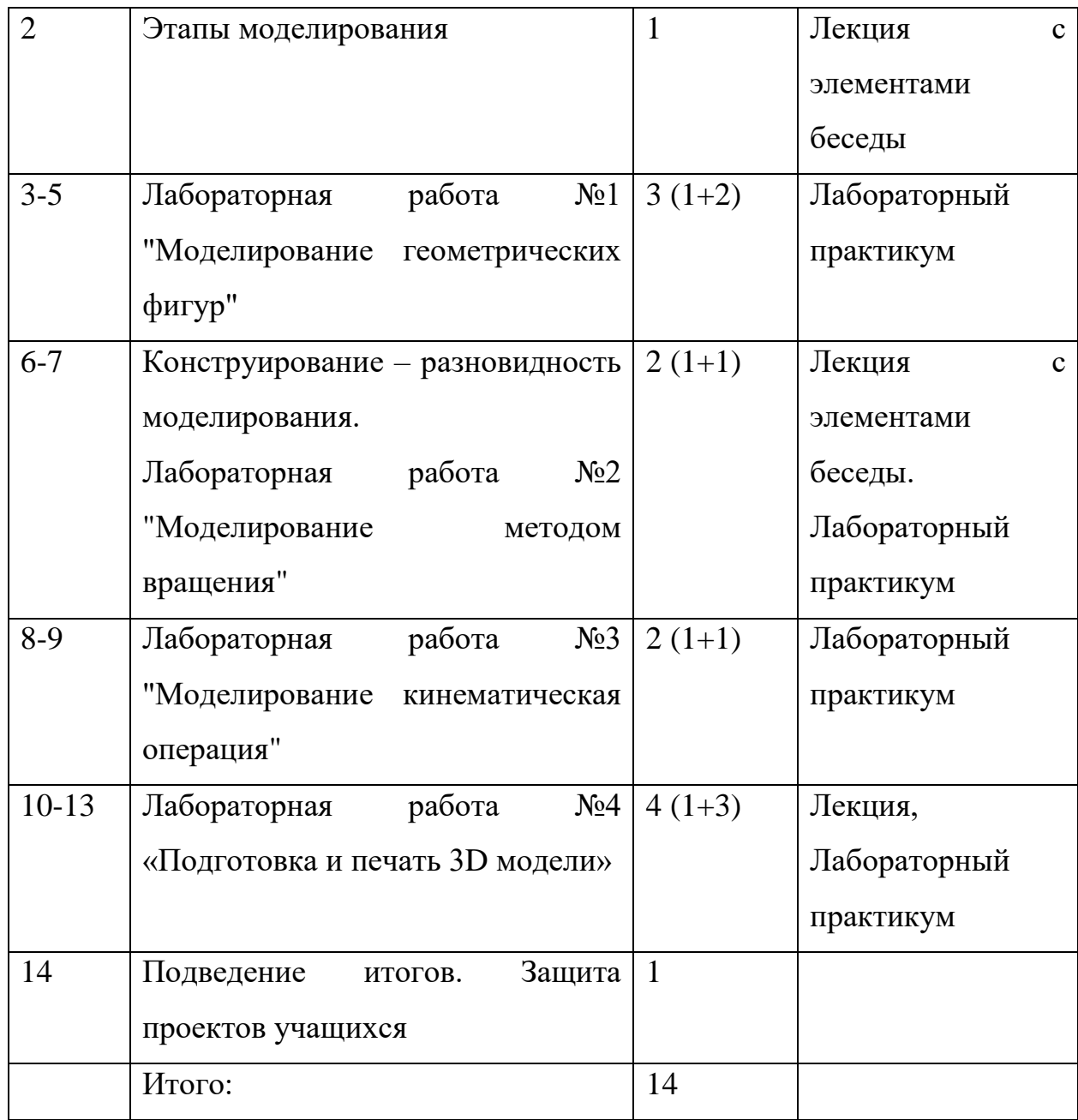

Разрабатывая курс по обучению компьютерному моделированию, мы попытались подобрать задания для лабораторных работ таким образом, чтобы они способствовали развитию творческих способностей учащихся.

Лабораторная работа состоит из двух частей: в первую часть включены образцы учебно-творческих задач, в которых прослеживаются все этапы моделирования; вторая часть содержит задания для самостоятельного выполнения.

Подобная структура лабораторной работы обоснована тем что: первая часть позволяет сформировать навыки на репродуктивном уровне, вторая – предоставляет возможность закрепить приобретенные навыки, способствует проявлению и развитию творческих способностей.

Лабораторные работы раздаются учащимся в печатном или электронном виде.

#### **Пример учебного занятия**

#### **Тема: Создание 3D модели**

Тип занятия: Урок закрепления усвоенных знаний

Форма занятия: Объяснение новой темы и практическая работа учащихся. Оснащение занятия:

а) для преподавателя:

мультимедийный проектор, экран, компьютер, презентация урока по теме: «Создание 3D модели».

б) для учащихся:

компьютер с программой КОМПАС 3D V16.

Продолжительность: 45 мин

Учебно-технологическая карта занятия

1. Организационный момент

Цель: мобилизация учащихся на учебно-практическую деятельность.

2. Цели и задачи занятия

- сформировать у учащихся знания о 3D моделировании;

- способствовать развитию у учащихся технического и образного мышления, а также пространственных представлений, имеющих большое значение производственной деятельности и техническом творчестве;

- научить самостоятельно пользоваться учебными справочными материалами в практике чтения и выполнения чертежей;

- Домашнее задание: Графическую работу выполнить дома на компьютере при помощи программы КОМПАС 3D (по желанию)

Содержание урока.

Тема: Построение 3D детали и ее чертежа

Последовательность выполнение задания в программе КОМПАС 3D

В Дерево построения выбираем Плоскость ХY. На инструментальной панели Вид выбираем инструменты Ориентирование – Изометрия ХY. На инструментальной панели выделяем «Плоскость XY» и нажимаем правую кнопку мыши, строим прямоугольник  $100x50$  мм

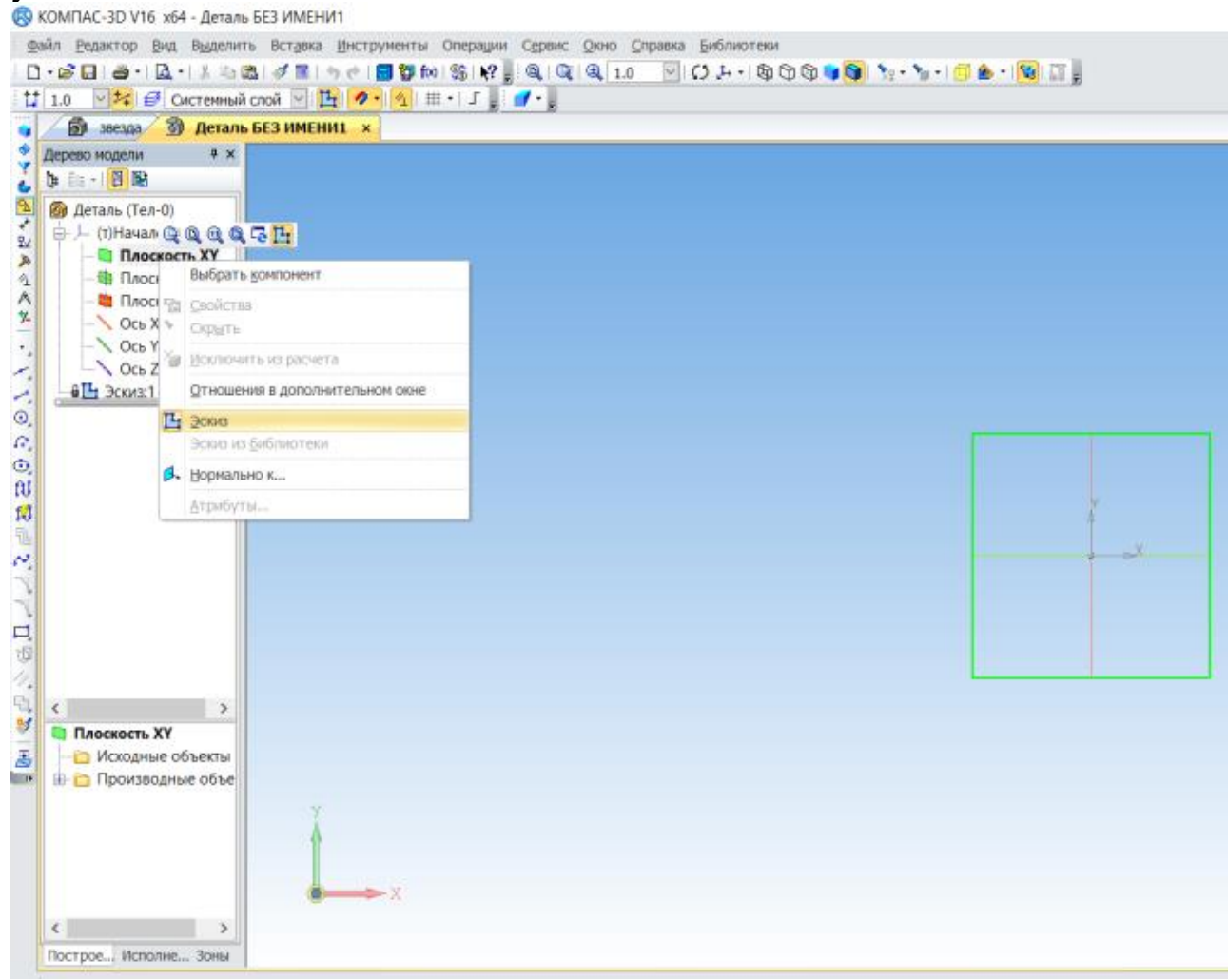

## CO KOMITAC-3D V16 x64 - Деталь БЕЗ ИМЕНИТ файл Редактор Вид Выделить Вставка Инструменты Операции Сервис Окно Стравка Библиотеки 11 10 №2 2 Системный слой № 19 2 4 11 1 5 1 1 -• 6 звезда с Деталь БЕЗ ИМЕНИ1 х • Дерево модели  $x \times$ CHI-BB  $\begin{array}{c} \hline \text{A} \\ \hline \text{B} \\ \text{C} \end{array}$  (Fen-0) = 1- (т) Начало координа **Плоскость XY** 车 - В Плоскость ZX 金 **В** Плоскость ZY 入生  $\bigwedge$  OCb X  $\bigwedge$  OCb Y  $\sim$  Ocb Z ここのこの出版に パイアロの多い あまま  $-6$ <sup>L</sup> 3cm $\ge$ 1  $\rightarrow$  $\leftarrow$ Построе... Исполне... Зоны  $\bullet$  3  $\text{Fit}$  15.3066 -7.9831 72 UOD B CTMD Ширина 50 ⊠Высота 100.0 Xron 0.0  $-|\vee|$  $\begin{picture}(180,10) \put(0,0){\line(1,0){10}} \put(10,0){\line(1,0){10}} \put(10,0){\line(1,0){10}} \put(10,0){\line(1,0){10}} \put(10,0){\line(1,0){10}} \put(10,0){\line(1,0){10}} \put(10,0){\line(1,0){10}} \put(10,0){\line(1,0){10}} \put(10,0){\line(1,0){10}} \put(10,0){\line(1,0){10}} \put(10,0){\line(1,0){10}} \put(10,0){\line($

# Рис. 19. Фиксируем курсор мыши на начало координат ХY
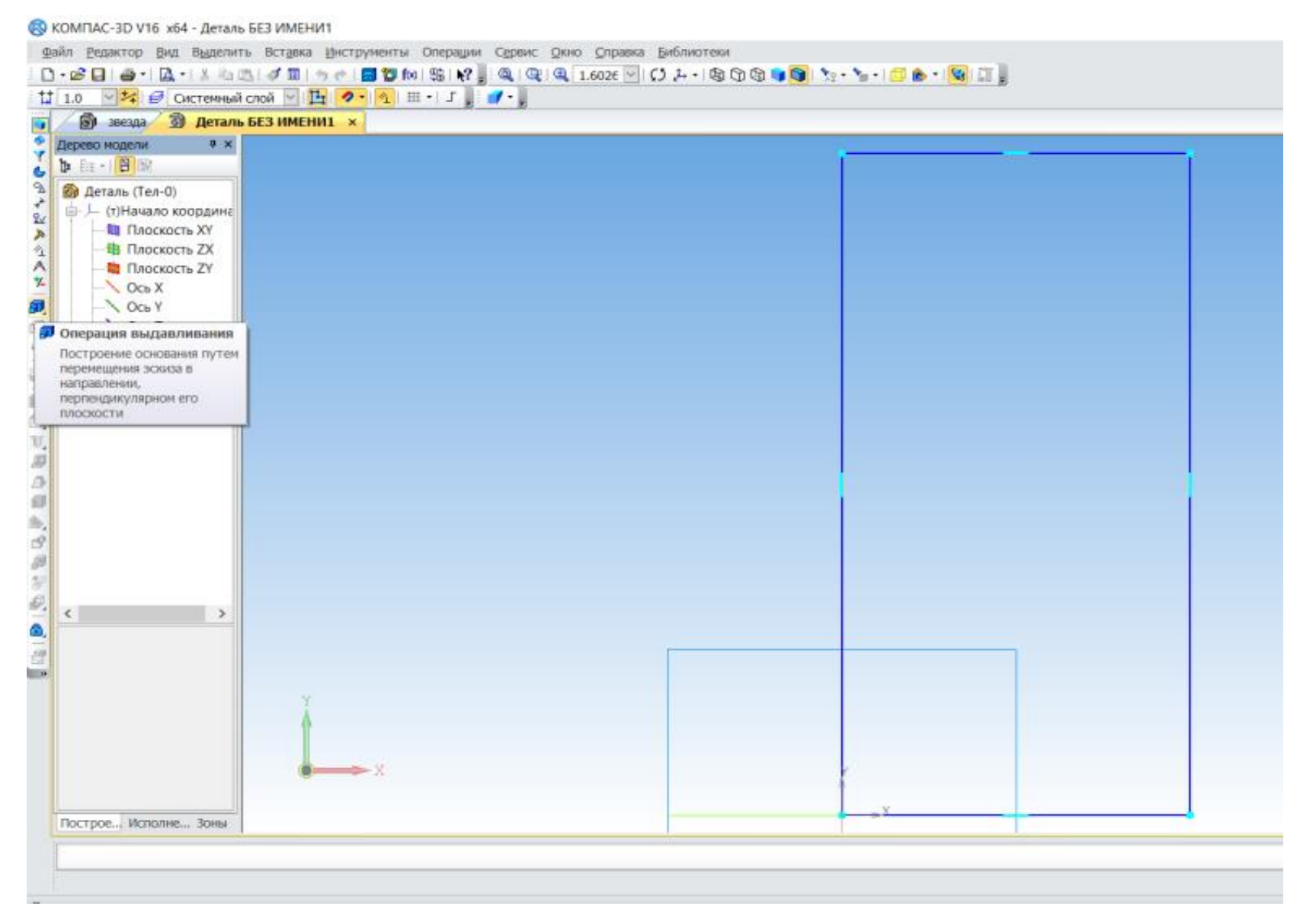

Рис. 20. На инструментальной панели Редактирование детали выбираем инструмент Операция выдавливание

Рис. 21. На панели свойств Расстояние ставим размер 20. Это ширина детали. Нажимаем на клавишу Enter и на инструмент «Создать объект». Получаем заготовку будущей детали  $100*50*20$ мм

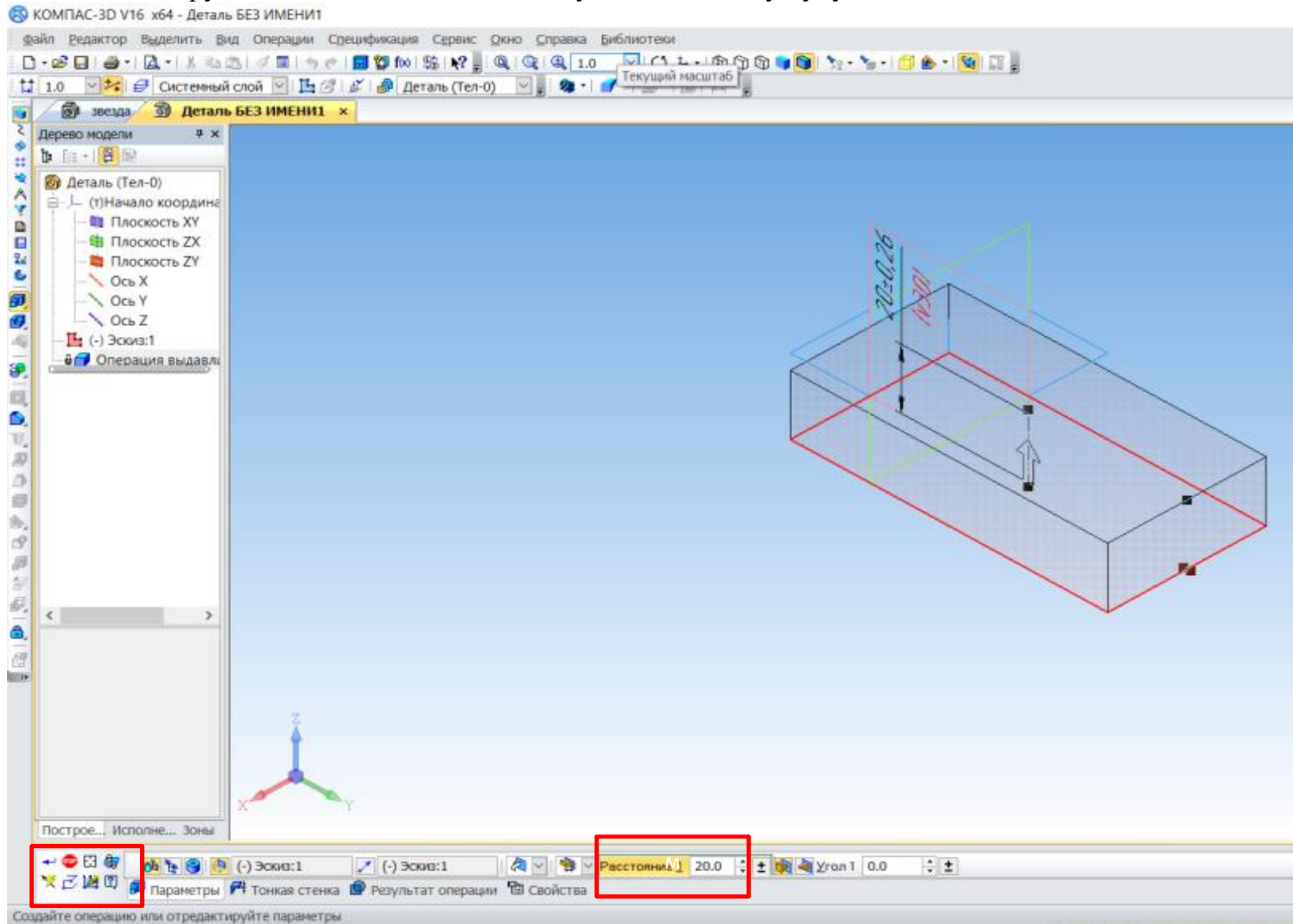

Рис. 22. Строим дальше. Удаляем из заготовки вырез с размерами 80\*30 мм. Для этого выделяем плоскость заготовки с размерами 100 х50 мм. Нажимаем на инструментальной панели Текущее состояние на инструмент Эскиз. Выделенная

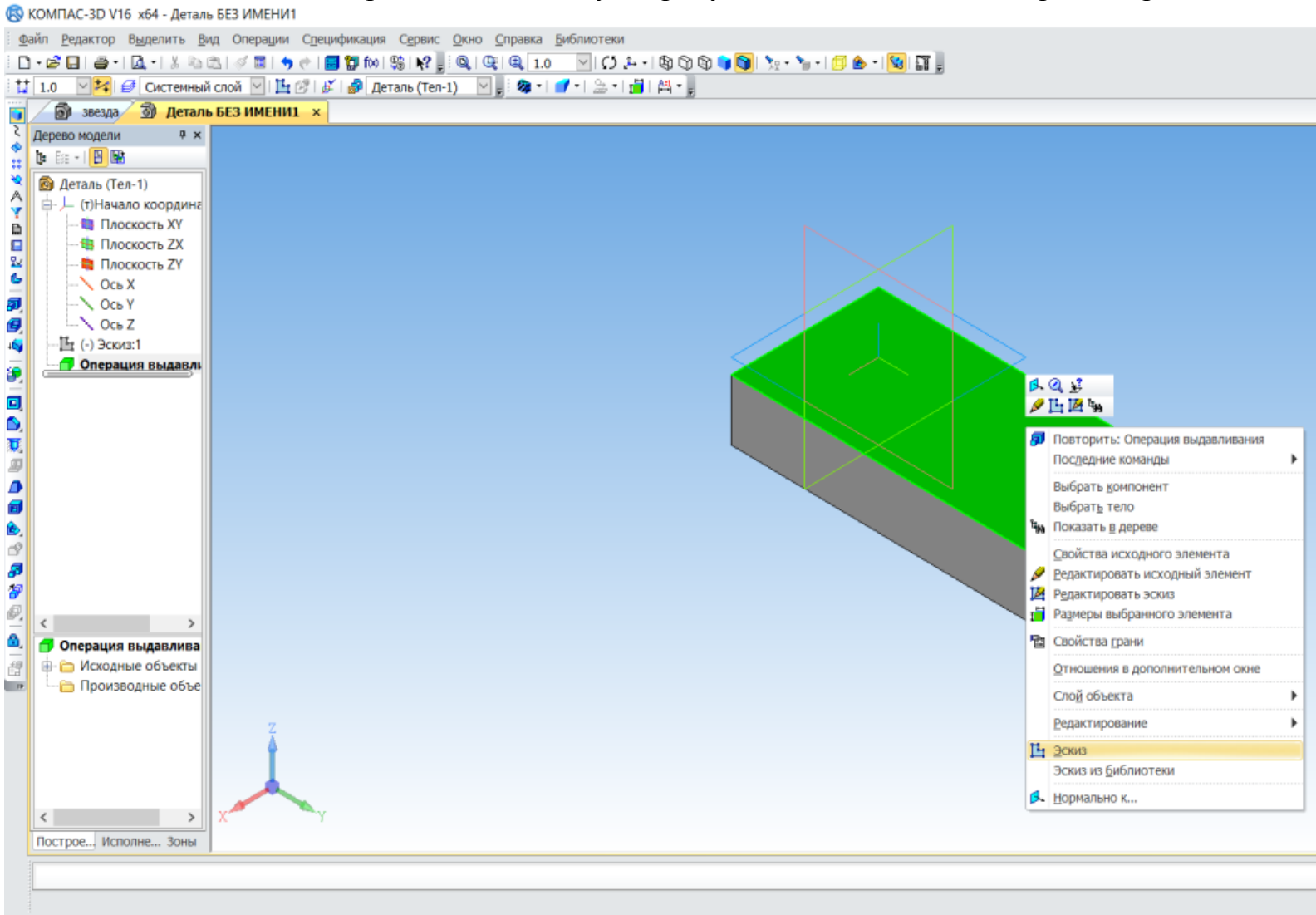

плоскость детали поворачивается в нашу сторону, где можно выполнить редактирование.

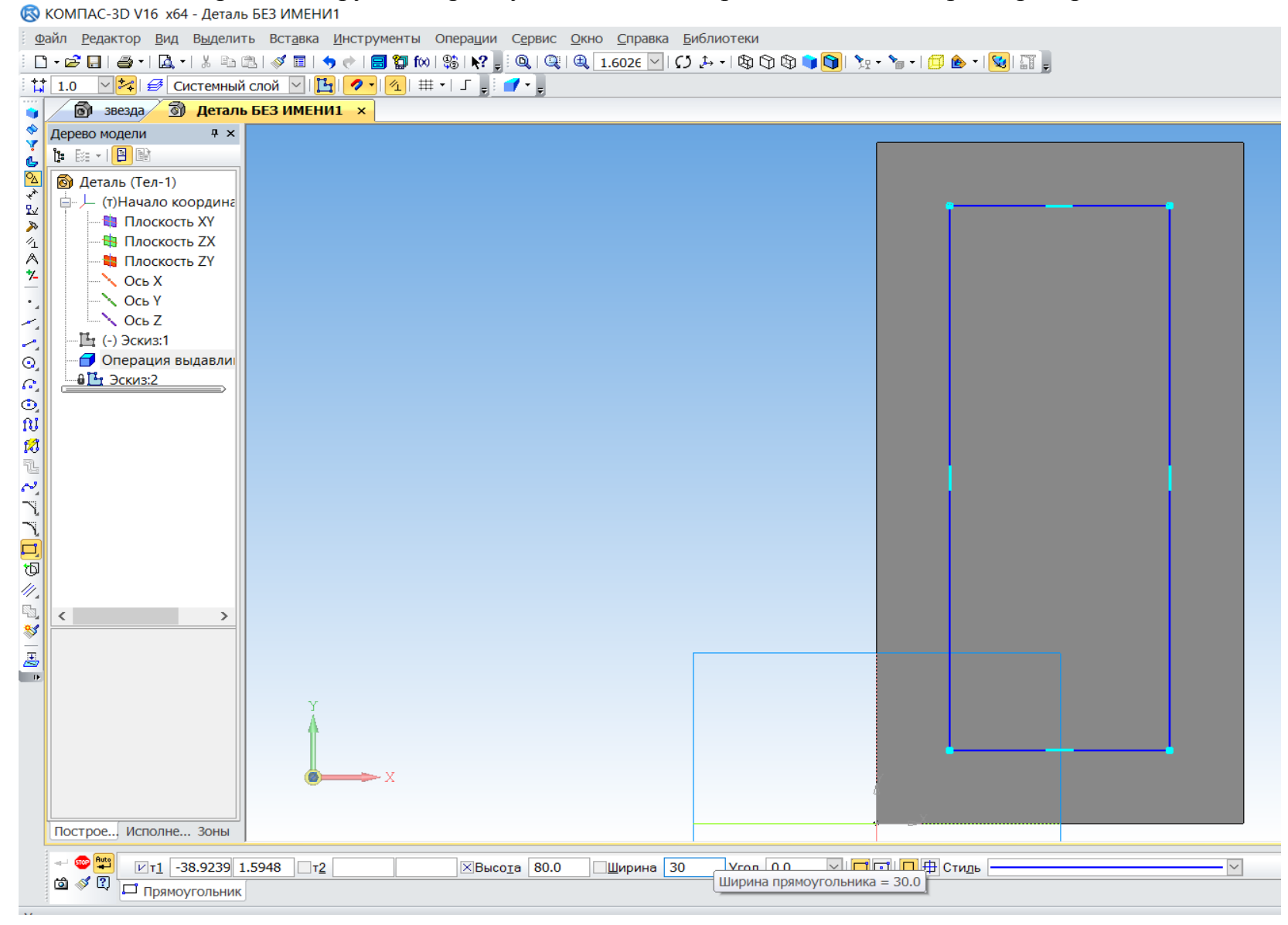

Рис. 23. Выбираем инструмент прямоугольник. И начертим этой линией размер выреза 80х30 мм.

Рис. 24. Должна получиться вот такая заготовка.

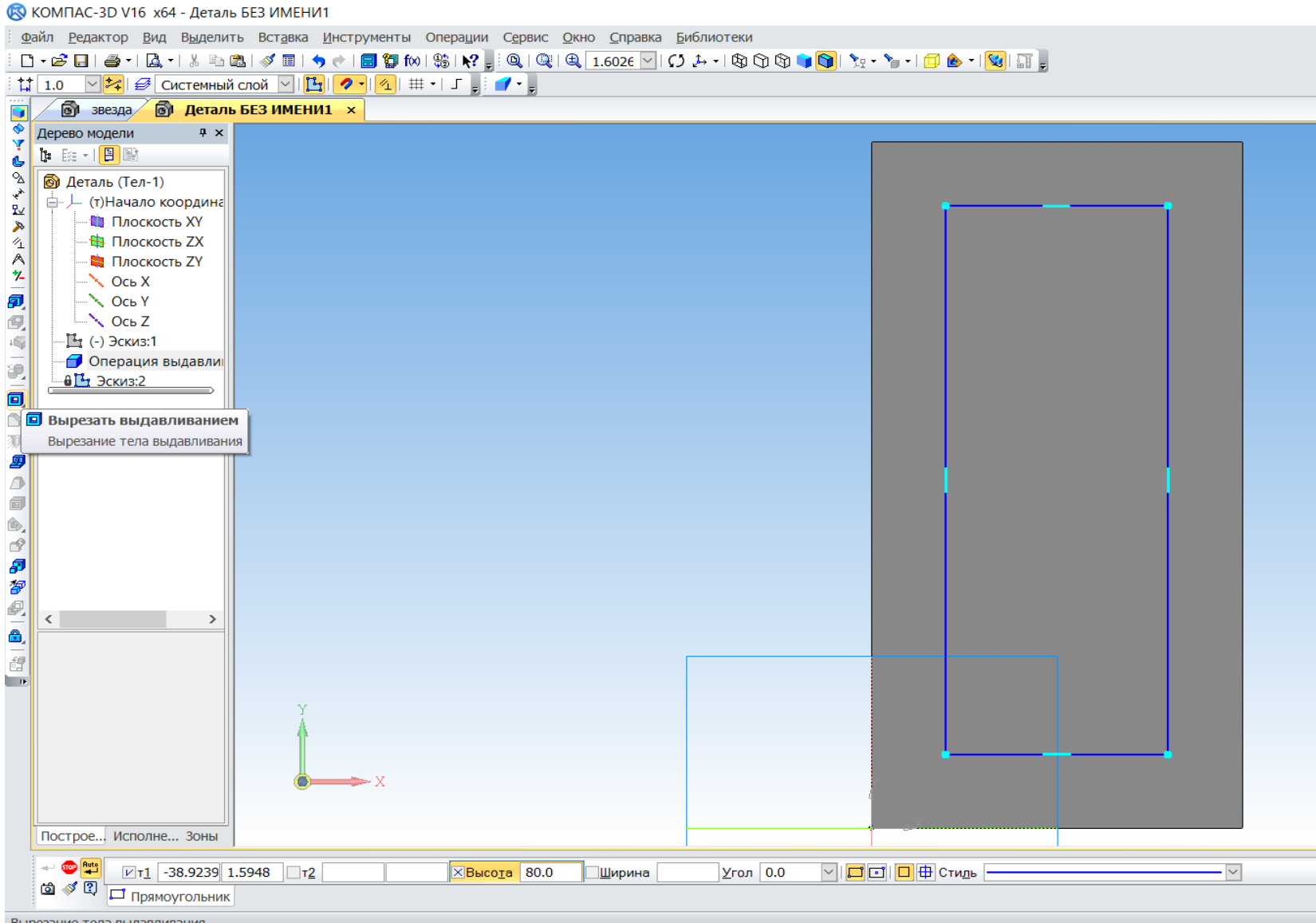

Вырезание тела выдавливания

Рис. 25. На инструментальной панели Редактирование детали выбираем инструмент Вырезать выдавливанием, устанавливаем расстояние 15мм. Изображение примет такое изображение, которое показано на рис<br>В компас-зо v16 x64 - деталь БЕЗ ИМЕНИ1

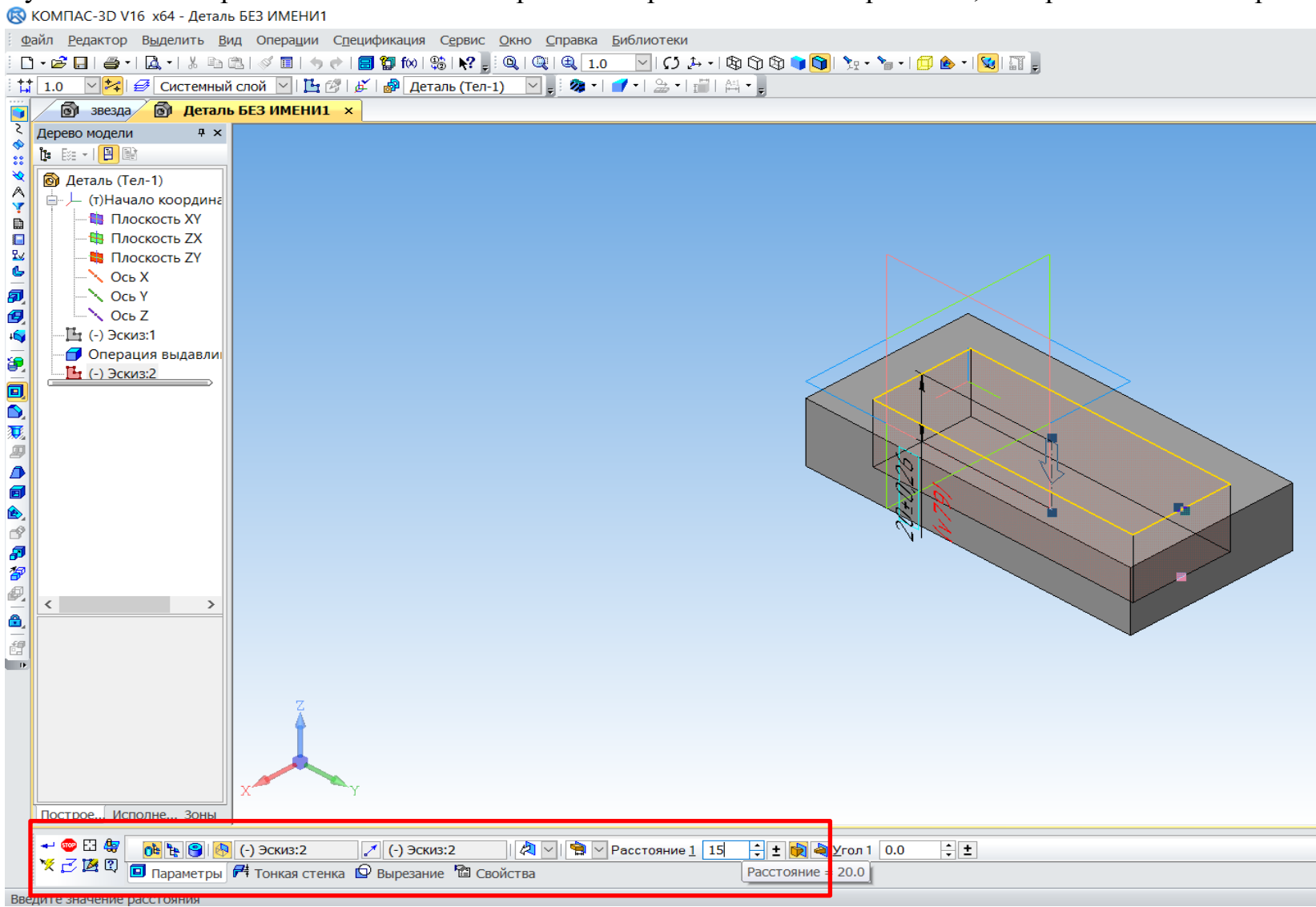

Рис. 26. Должна получиться вот такая заготовка.

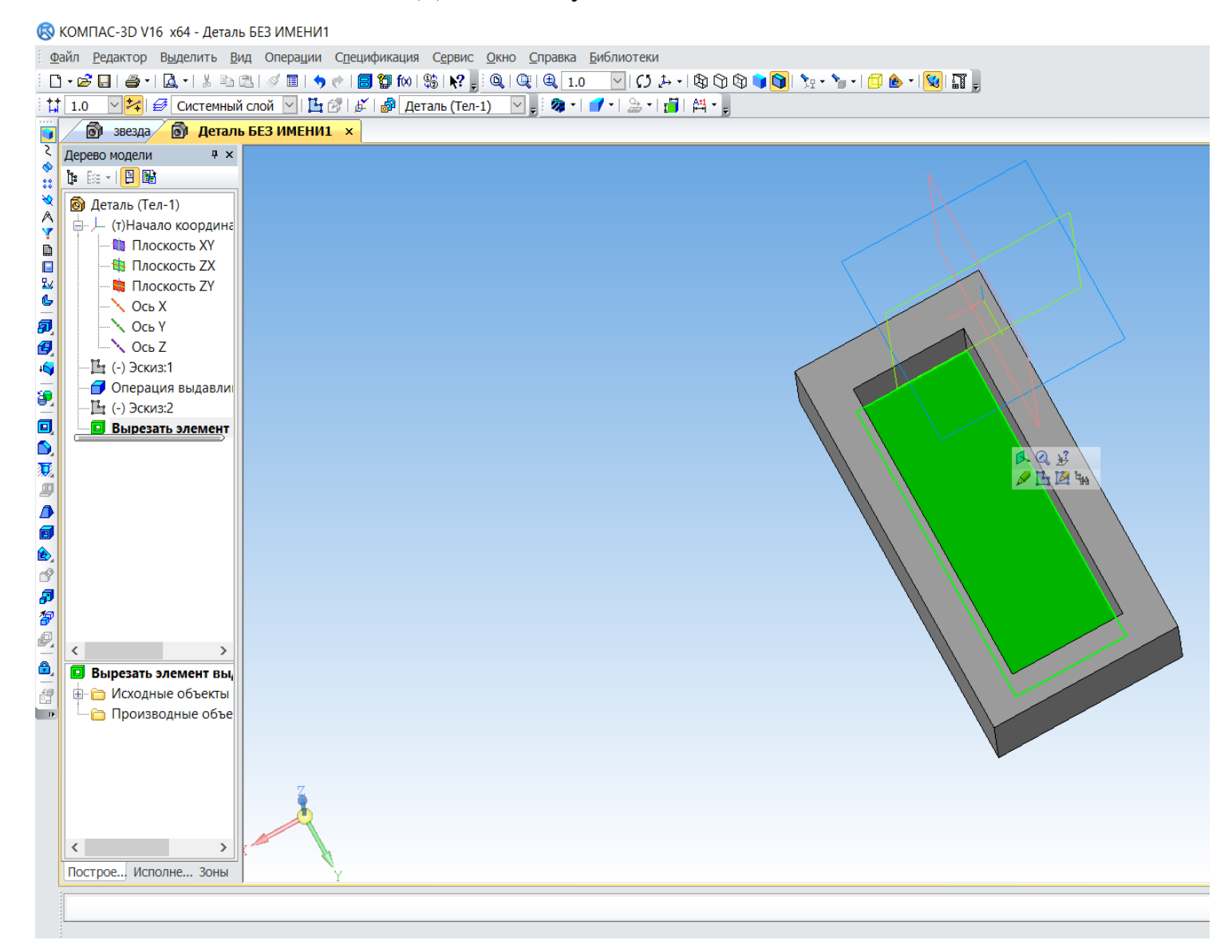

#### **© КОМПАС-3D V16 х64 - Деталь БЕЗ ИМЕНИ1** Файл Редактор Выделить Вид Операции Спецификация Сервис Окно Справка Библиотеки  $\frac{1}{2}$  1.0  $\sqrt{2|\mathcal{G}|}$  Системный слой  $\sqrt{|\mathbf{L}|\mathcal{G}| |\mathcal{E}|}$   $|\mathbf{L}|\mathbf{L}|\mathbf{L}|\mathbf{L}|\mathbf{L}|$  (Тел-1)  $\sqrt{|\mathbf{L}|\mathbf{L}|}$   $|\mathbf{L}|\mathbf{L}|\mathbf{L}|\mathbf{L}|$  $\sqrt{6}$  звезда  $\sqrt{6}$  Деталь БЕЗ ИМЕНИ1  $\times$ п. Дерево модели  $\overline{4} \times$ **BB-B** 99 R. • Деталь (Тел-1)  $\wedge$ | <sub>□</sub> L (т)Начало координа Ÿ **В Плоскость XY**  $\mathbb{R}$ - В Плоскость ZX  $\Box$  $R_{\rm X}$ Ċ,  $\sim$  Ocb X 后  $\sim$  Ocb Y  $\sim$  Ocb Z 佰  $\mathbb{E}$  (-) Эскиз:1 - **Операция выдавли** 貨  $\mathbb{L}$  (-) Эскиз:2 同心残忍小 — <mark>©</mark> Вырезать элемент  $793$ **ALE •** Повторить: Вырезать выдавливанием i<br>B Последние команды  $\overline{ }$ Выбрать компонент  $\vec{r}$ Выбрать тело Ð **4 Показать в дереве**  $\overline{a}$ Свойства исходного элемента  $\mathcal{P}$ Редактировать исходный элемент  $\langle$  $\rightarrow$ **14** Редактировать эскиз  $\triangle$ **•** Вырезать элемент вы т Размеры выбранного элемента 御 **В** Исходные объекты **Ра Свойства грани** Производные объе  $\overline{a}$ Отношения в дополнительном окне

### Рис. 27. Снова выбираем поверхность, которую будем редактировать

Включить/выключить режим эскиза

Построе... Исполне... Зоны

 $\rightarrow$ 

 $\langle \cdot \rangle$ 

Слой объекта

**3.** Нормально к...

 $\frac{1}{2}$   $\frac{1}{2}$ CKM3

Редактирование

Эскиз из библиотеки

 $\overline{a}$ 

## Рис. 28. Строим окружность R20мм

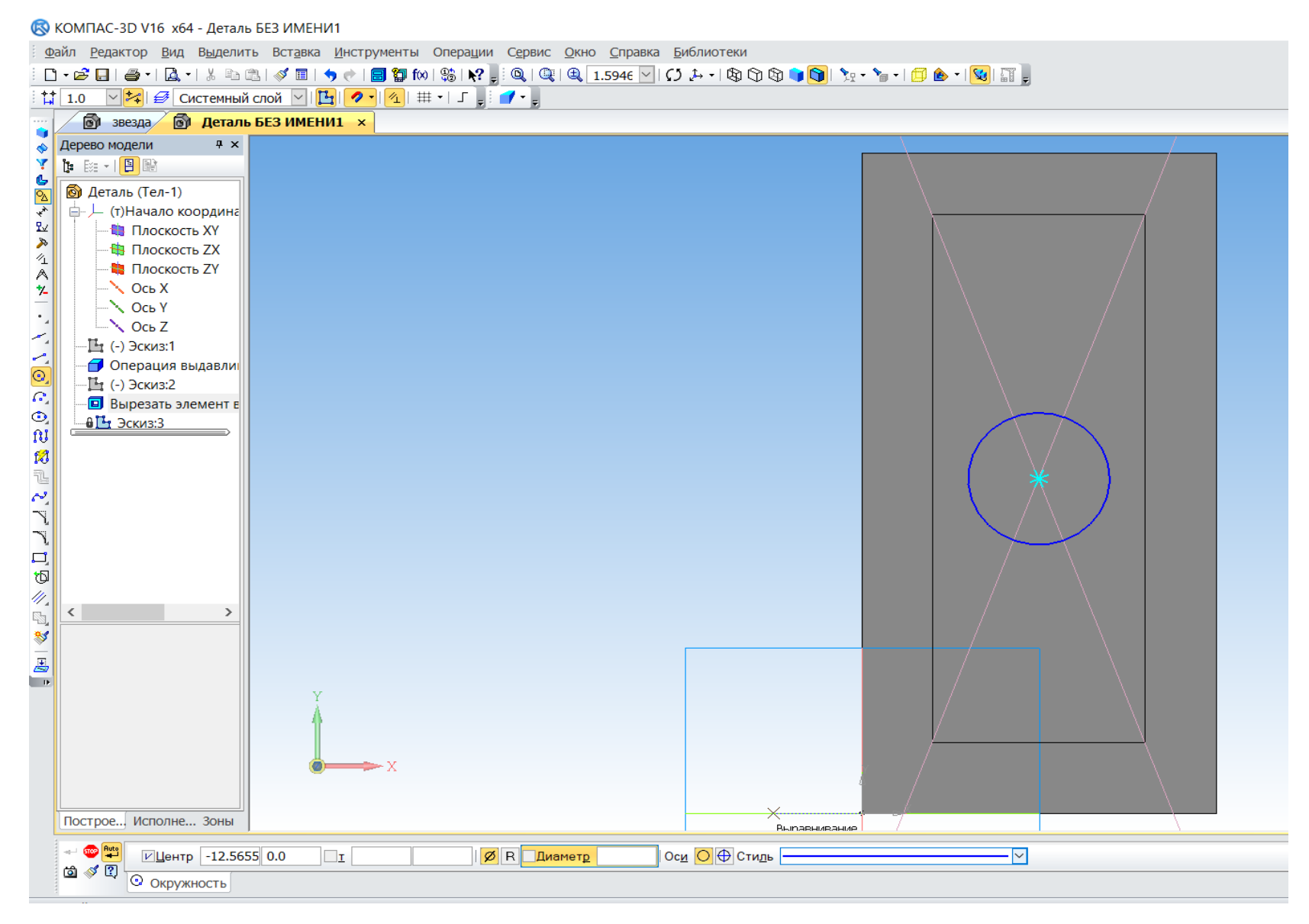

### **©З** КОМПАС-3D V16 х64 - Деталь БЕЗ ИМЕНИ1

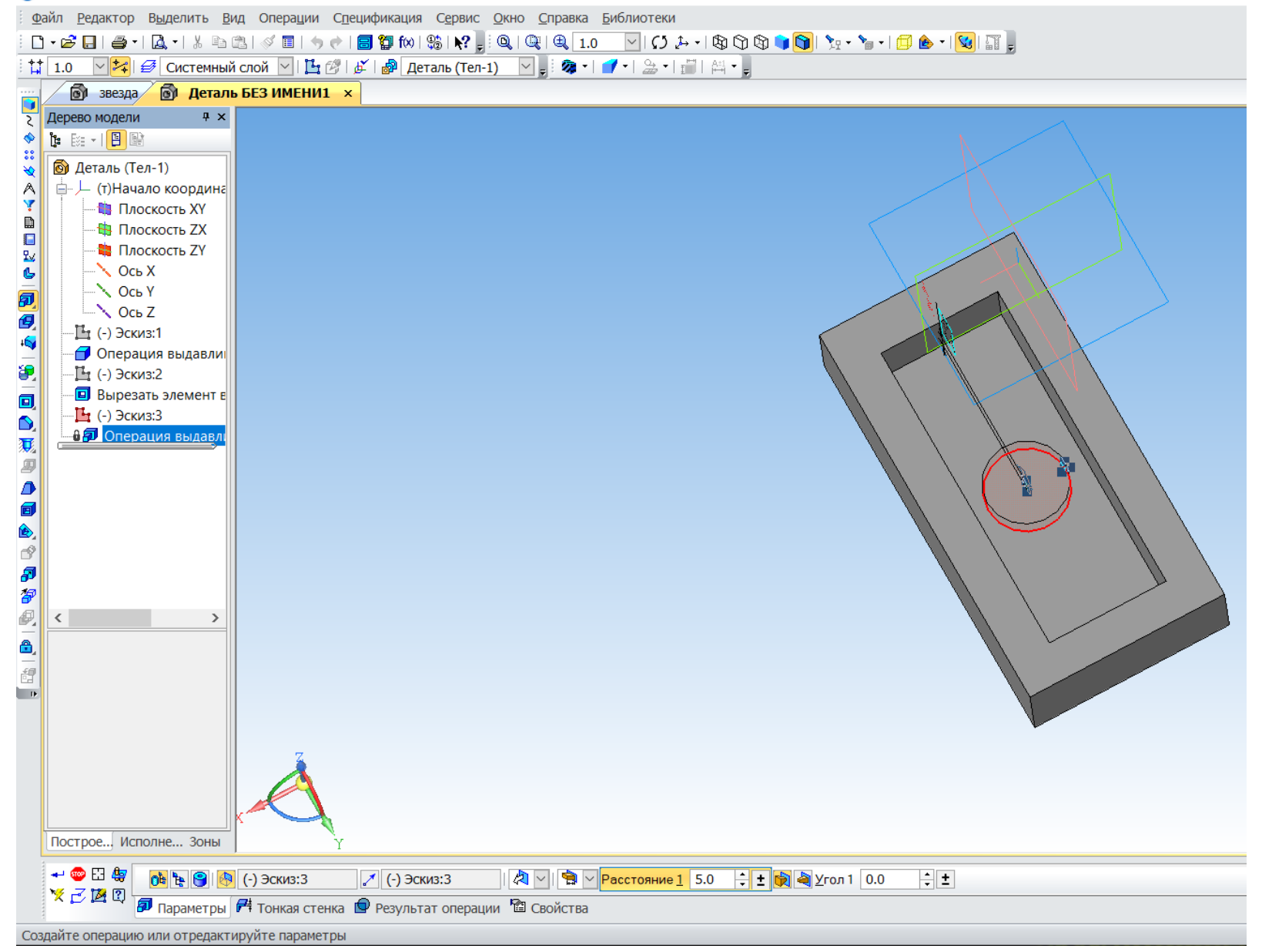

#### R КОМПАС-3D V16 х64 - Деталь БЕЗ ИМЕНИ1

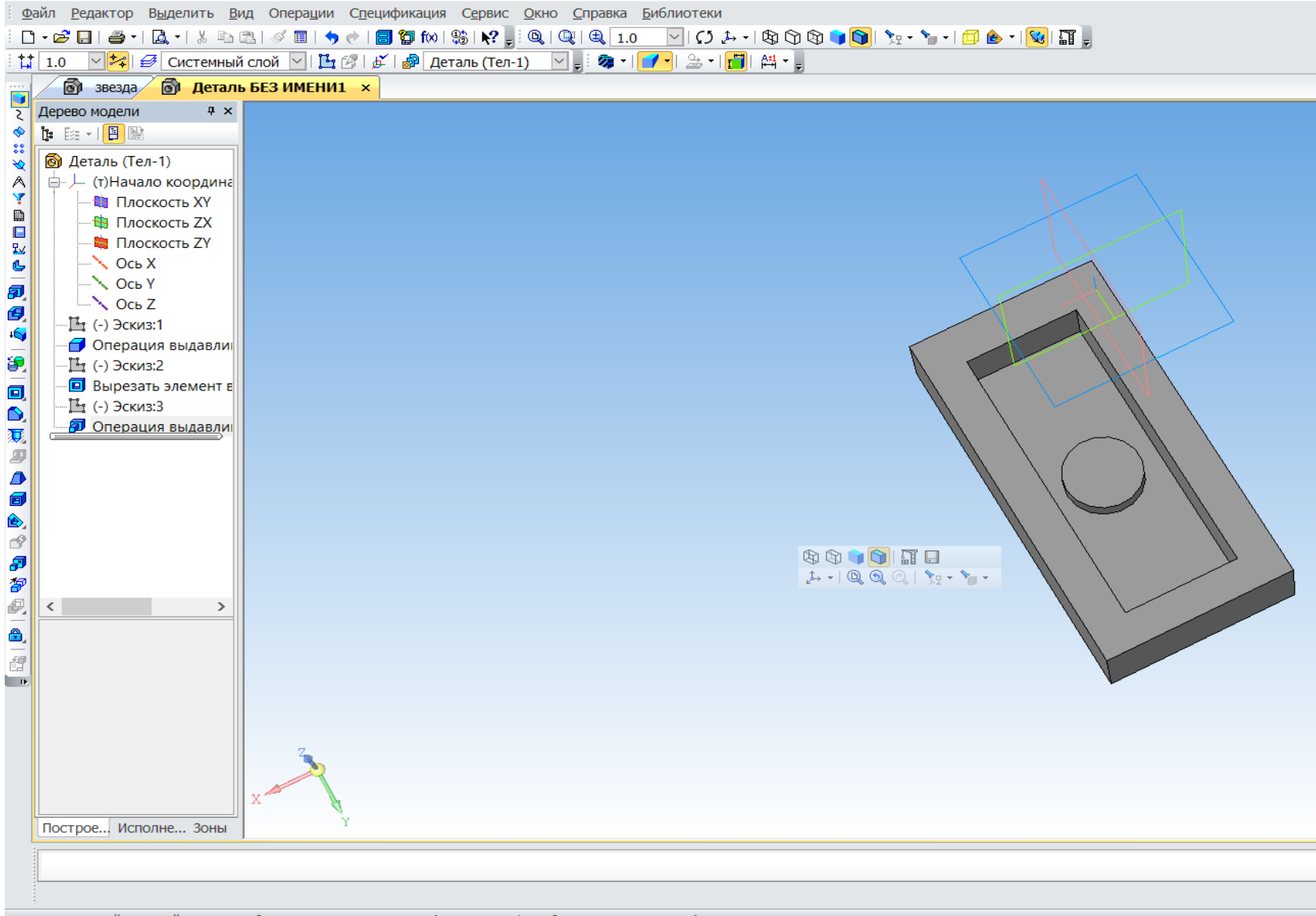

Шелкните левой кнопкой мыши на объекте для его выделения (вместе с Ctrl - добавить к выделенным)

# Рис. 29. Сохраняем документ

R КОМПАС-3D V16 х64 - Деталь БЕЗ ИМЕНИ1

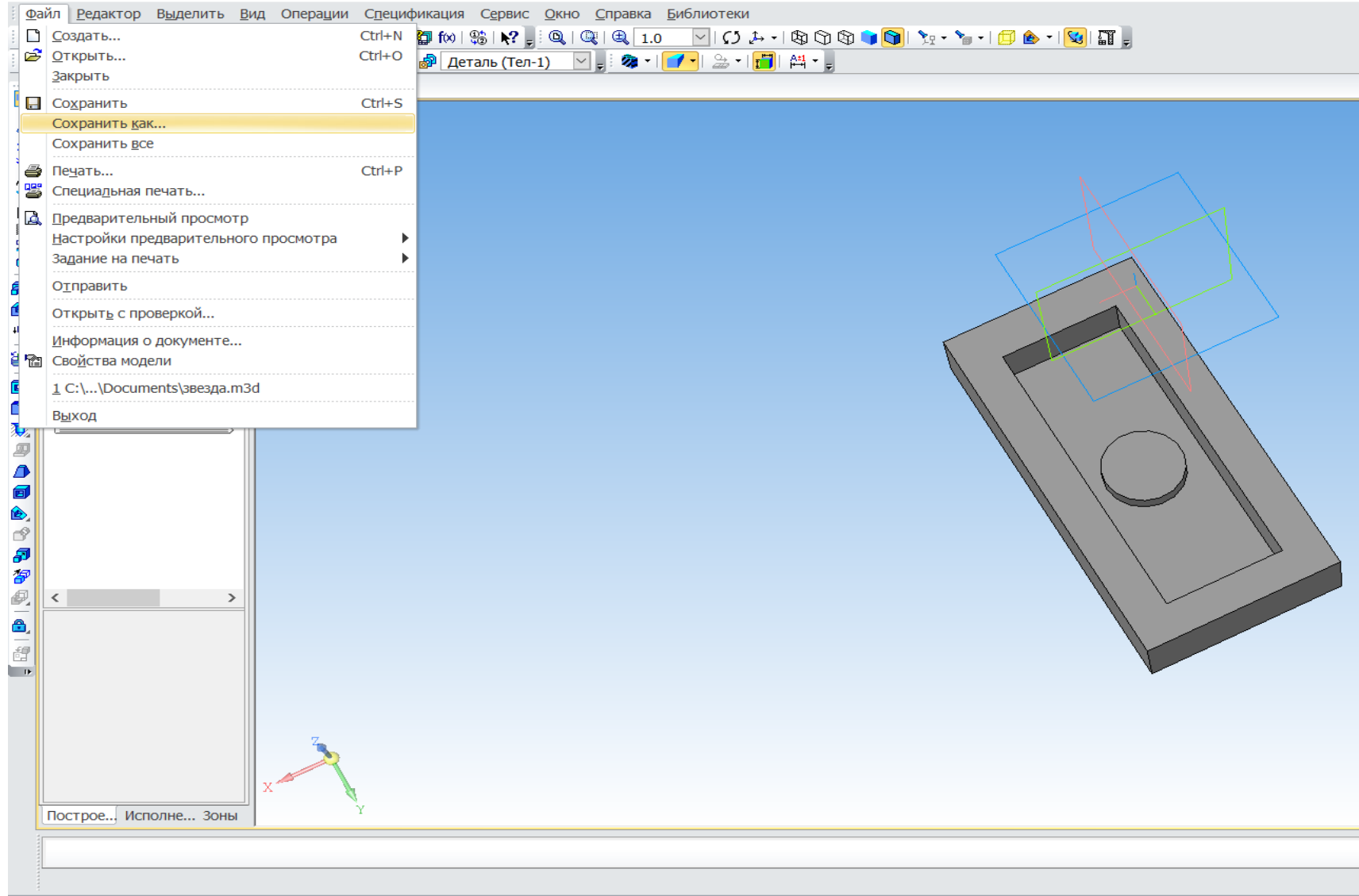

Рис. 30. Следующий этап – это построение чертежа по наглядному изображению детали. Для этого мы заходим в Панель Меню, выбираем Файл – Создать – Чертеж– Ок. Добавим исходные данные к чертежу.

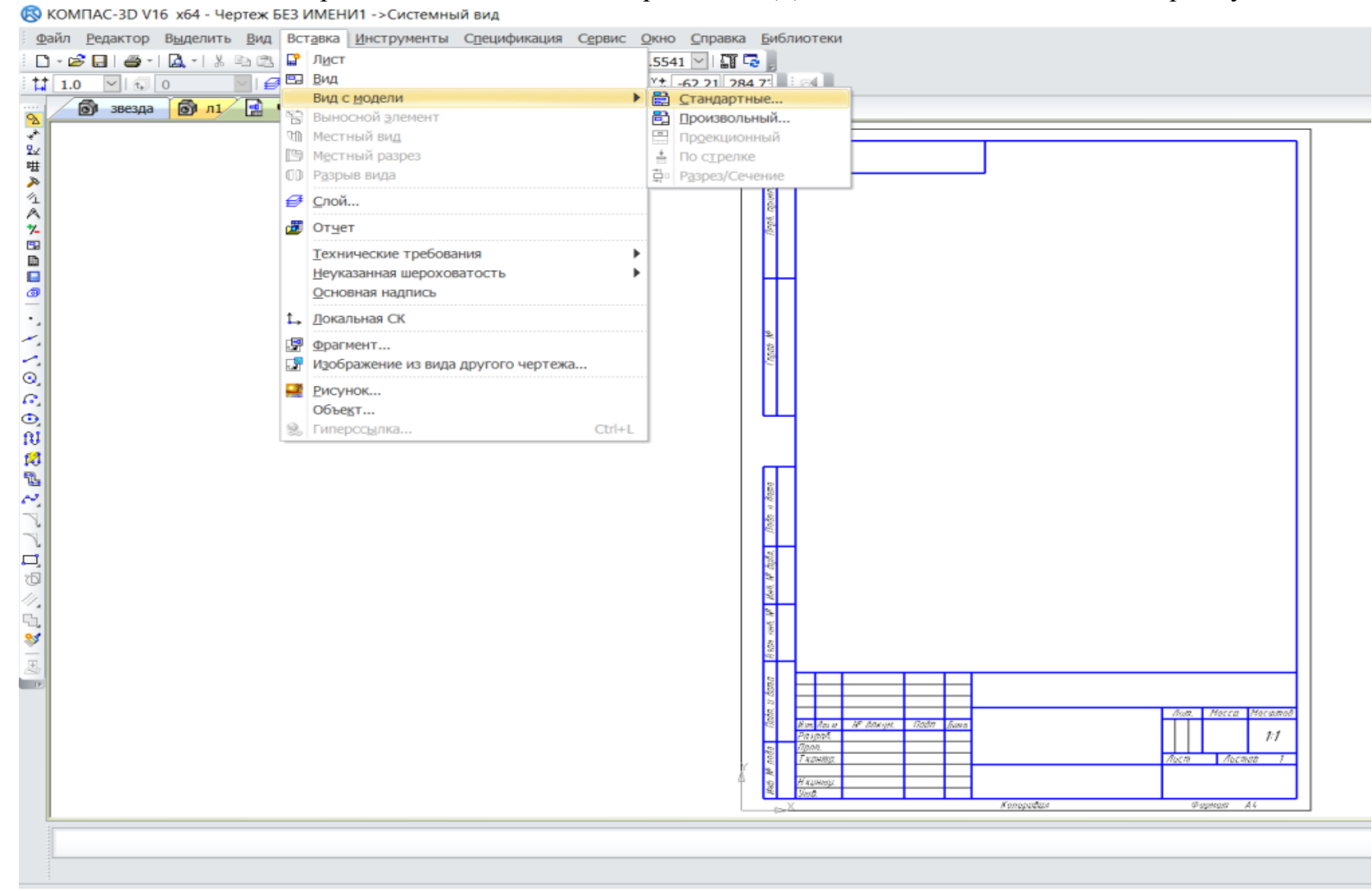

**©** КОМПАС-3D V16 х64 - Чертеж БЕЗ ИМЕНИ1 ->Системный вид

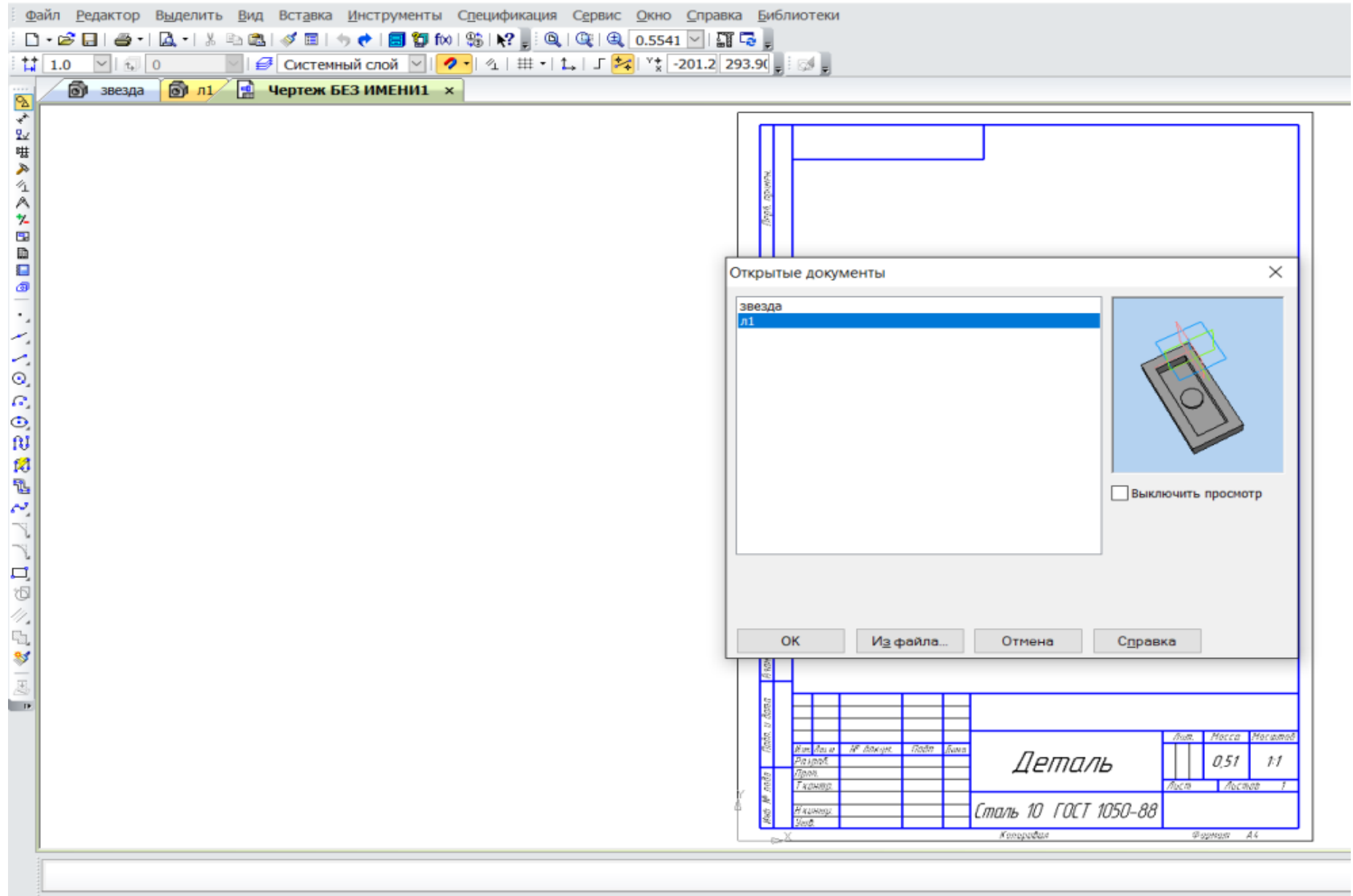

R КОМПАС-3D V16 x64 - Чертеж БЕЗ ИМЕНИ1 ->Спереди 1

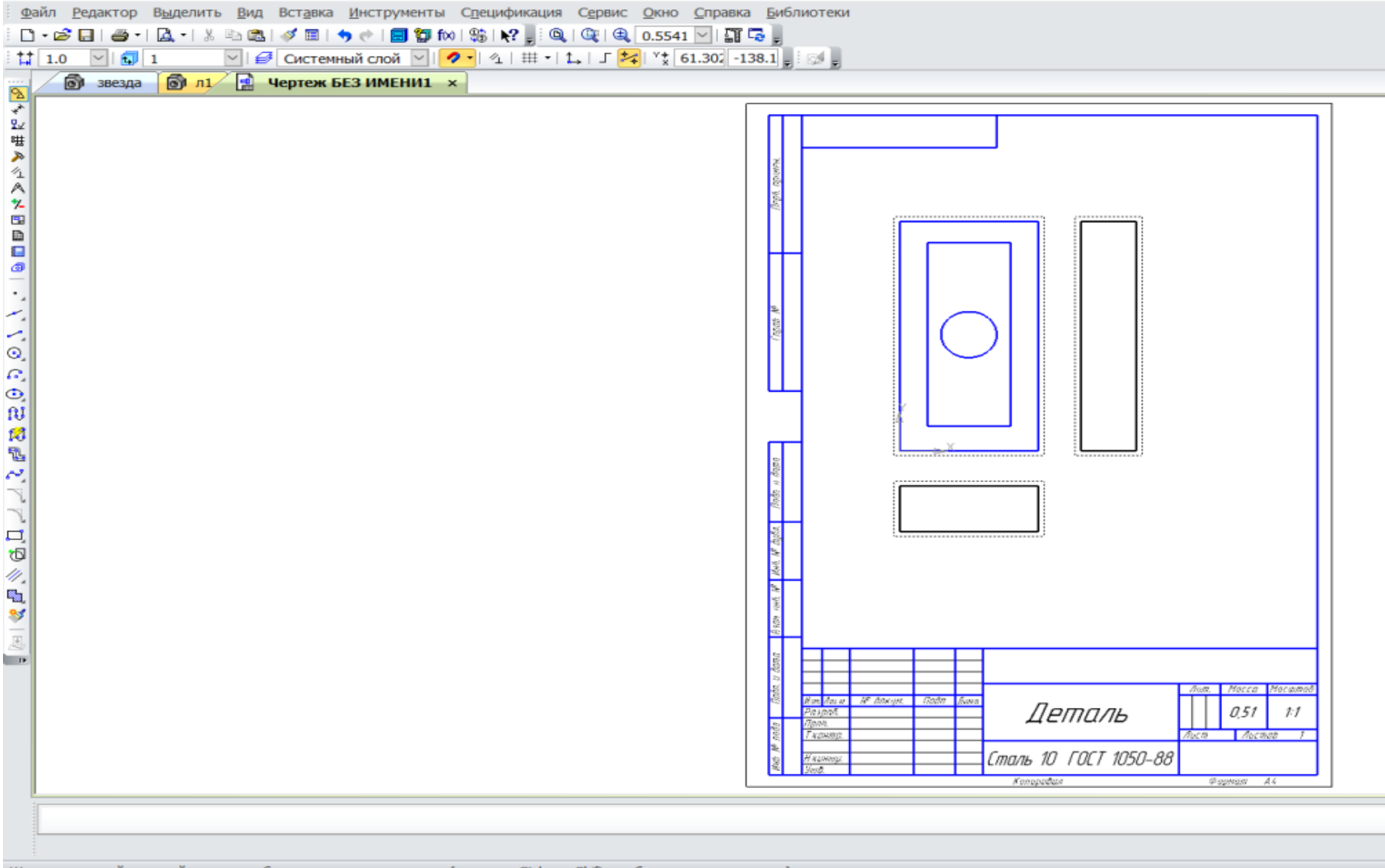

Шелкните левой кнопкой мыши на объекте для его выделения (вместе с Ctrl или Shift - добавить к выделенным)

Рис. 31. Для того чтобы мы смогли редактировать виды, мы должны их разрушить. На Дереве построения поочередно выделяем обозначение Спереди1 (Проекционный вид 2 – Проекционный вид 3), нажимаем правую сторону мышки и выбираем Разрушить вид – ОК. После таких действий мы можем виды переставить с места на место, поворачивать их, редактировать

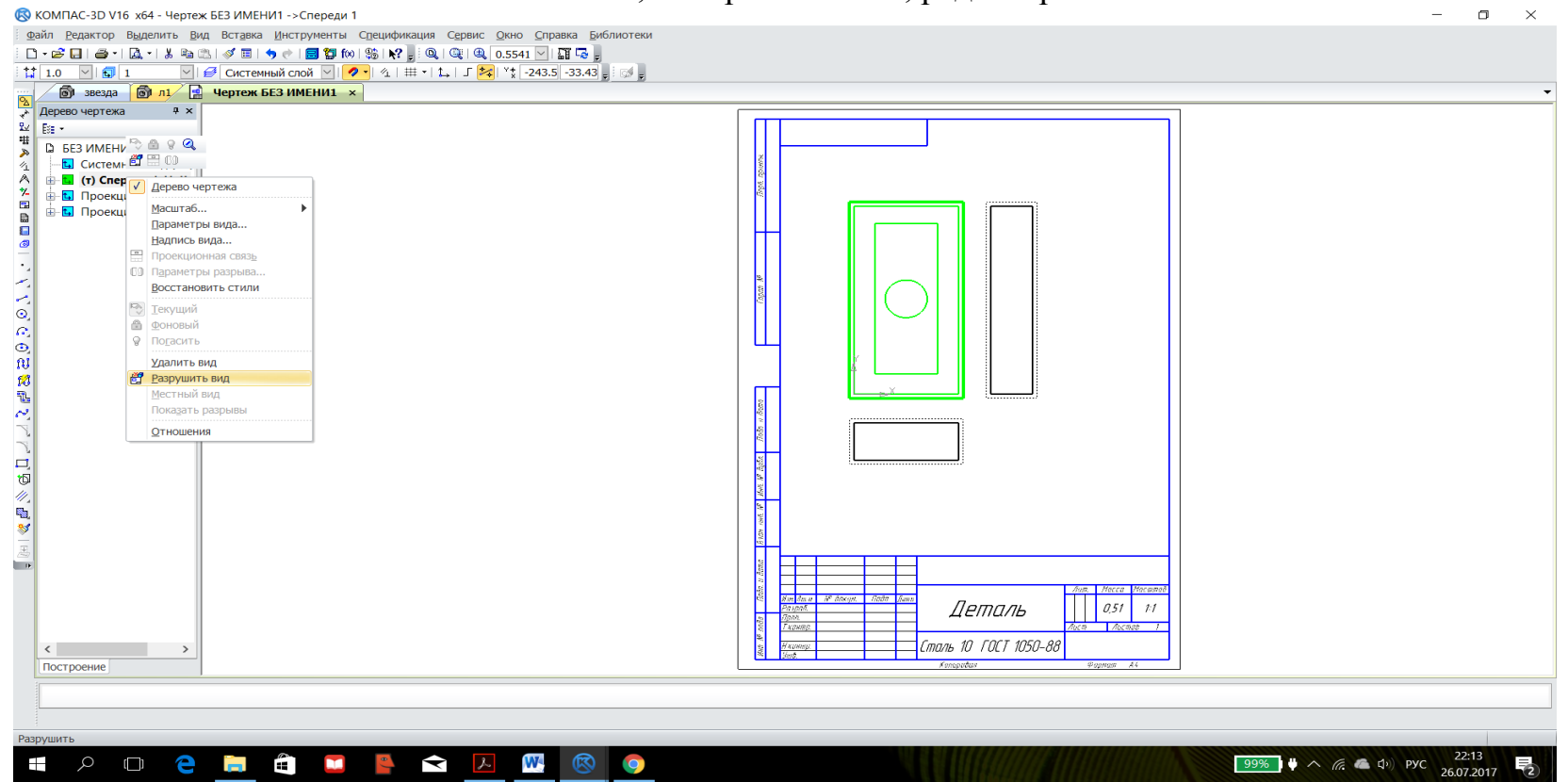

Практическая работа №1 учащихся по заданию учителя.

Последовательность выполнение задания в программе КОМПАС 3D

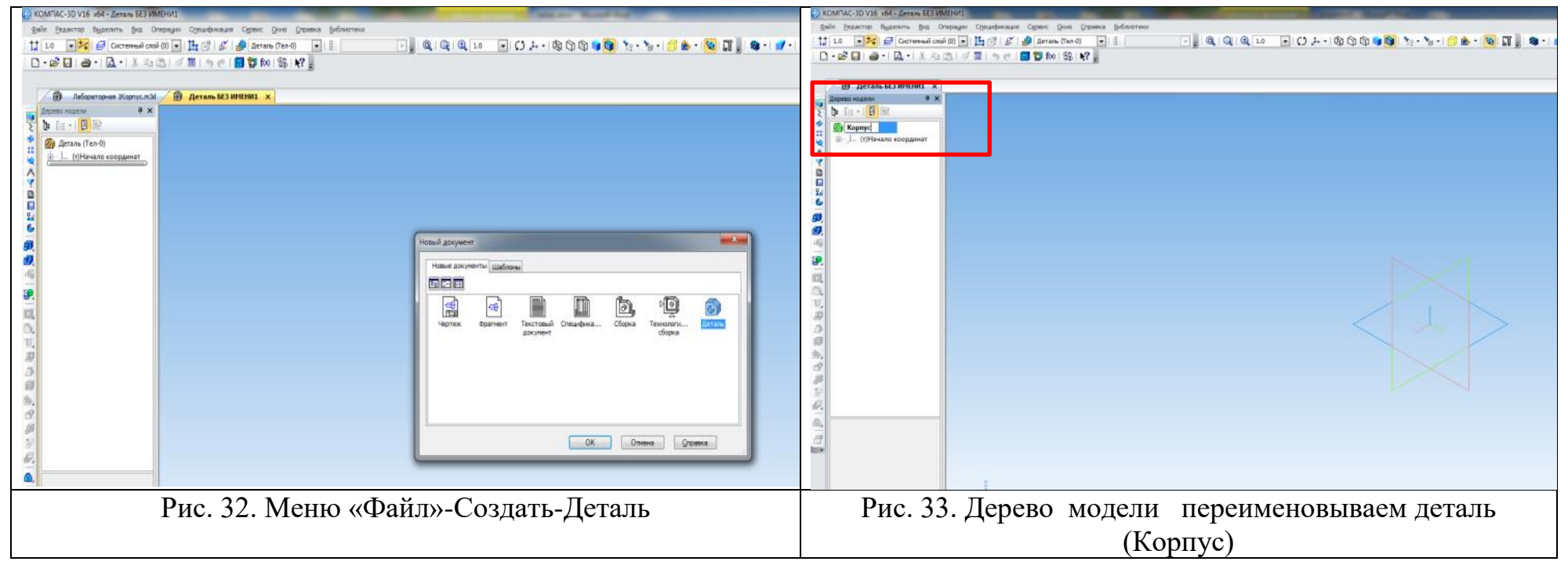

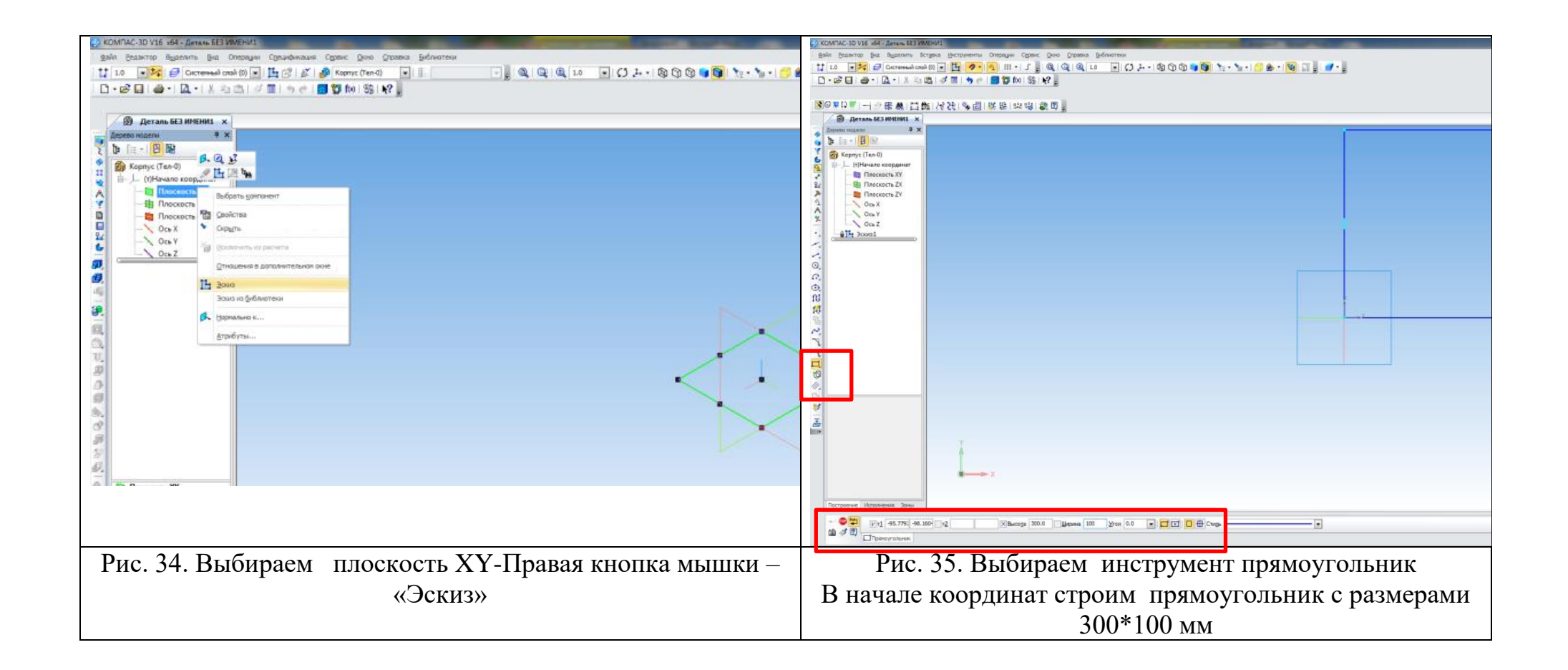

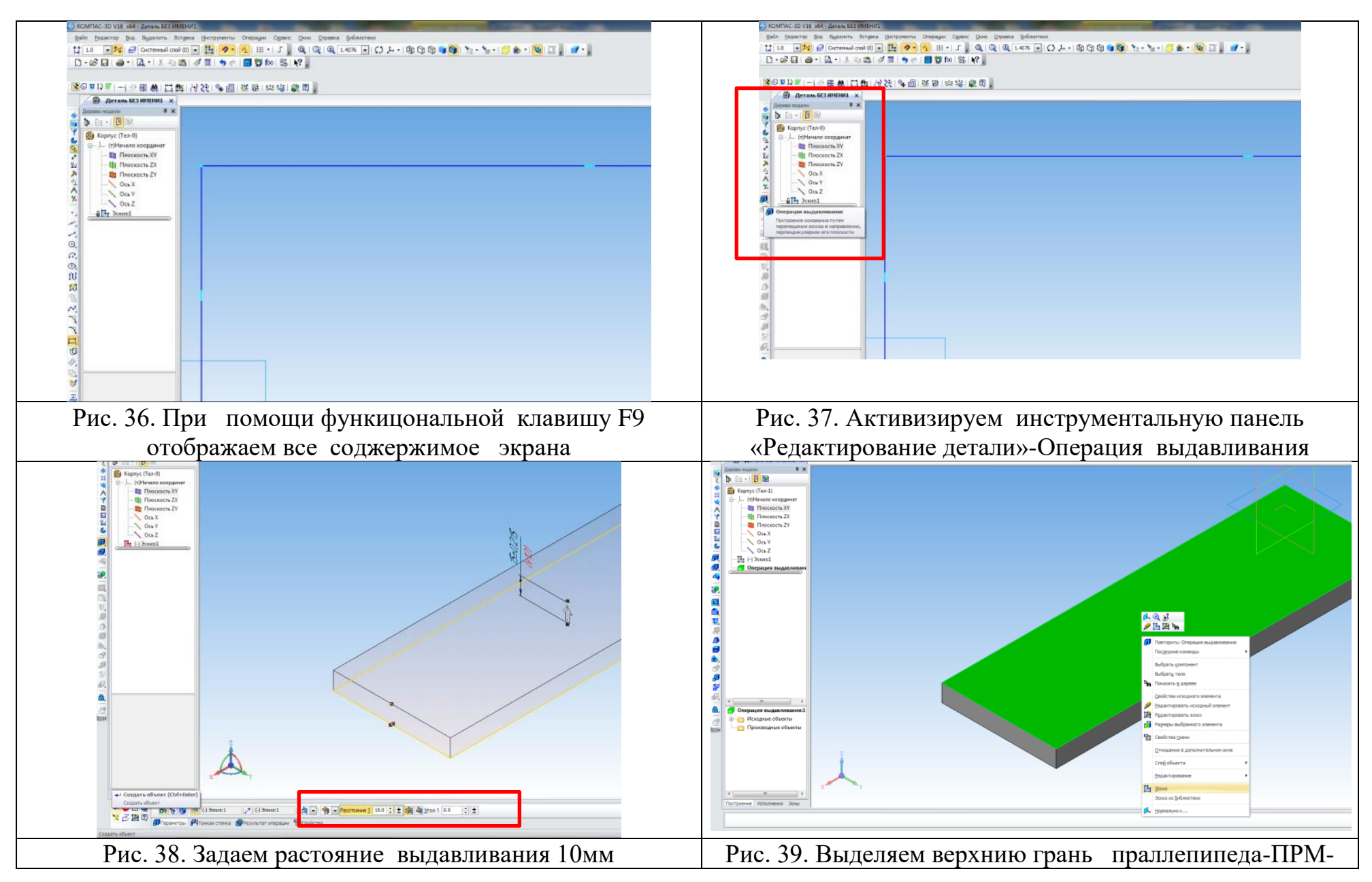

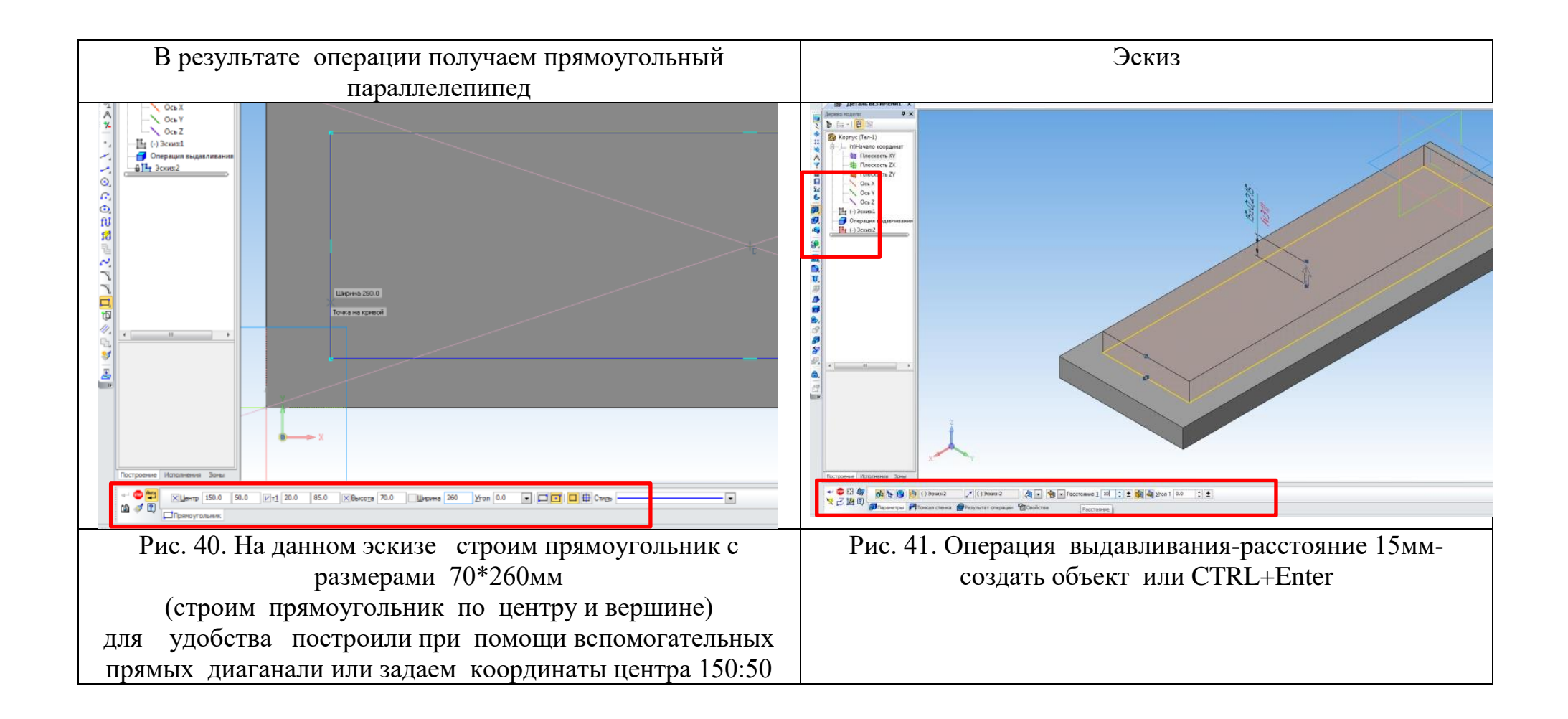

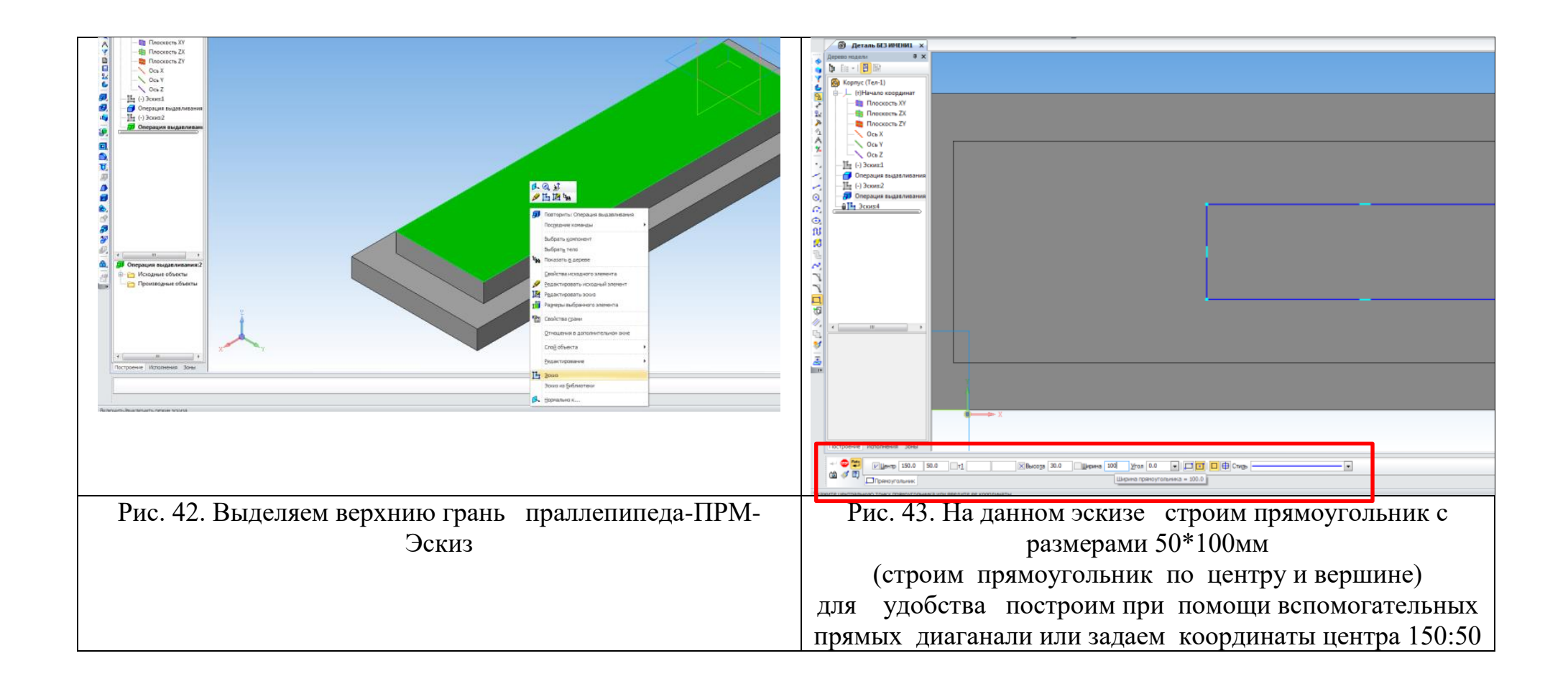

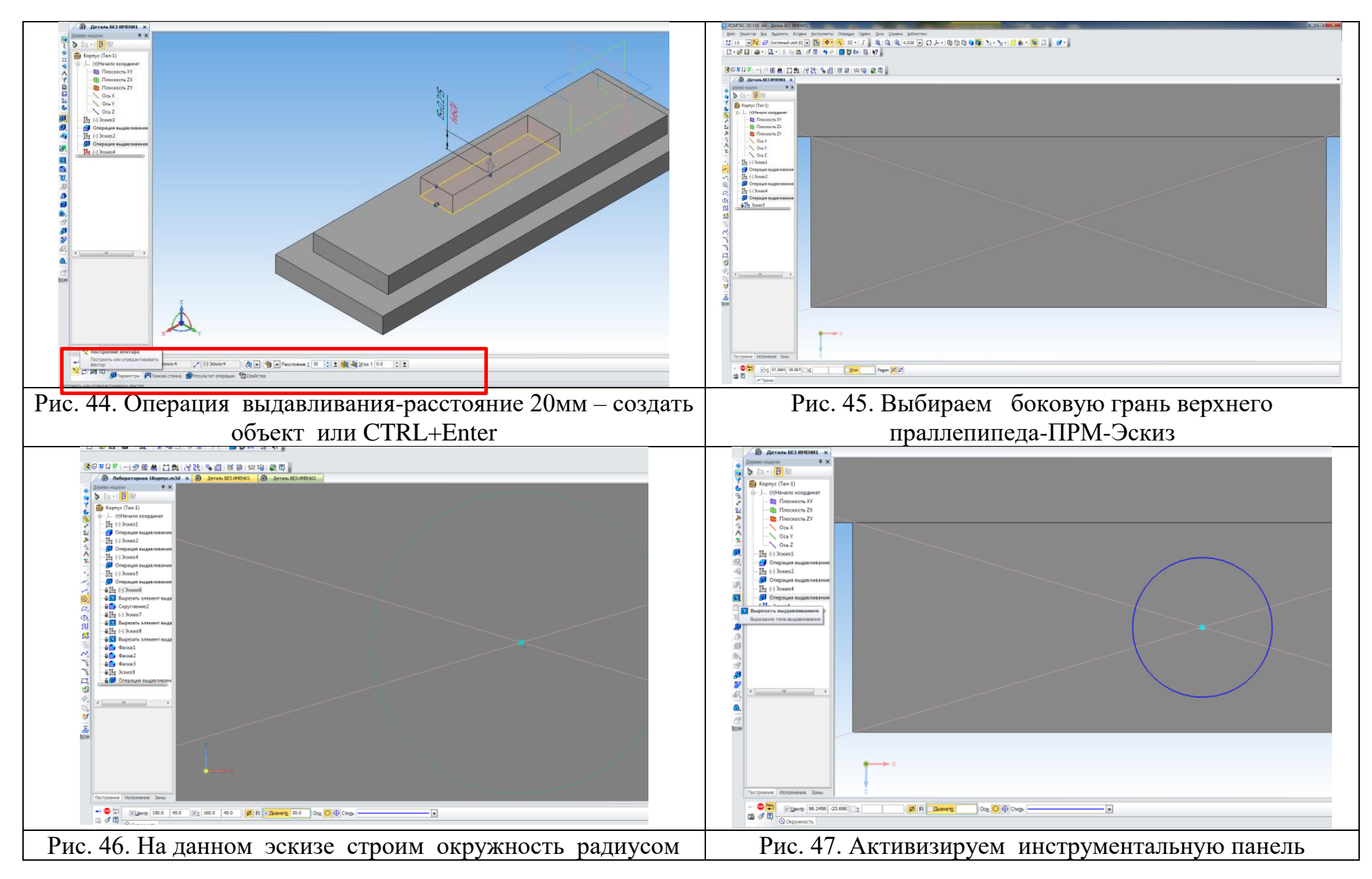

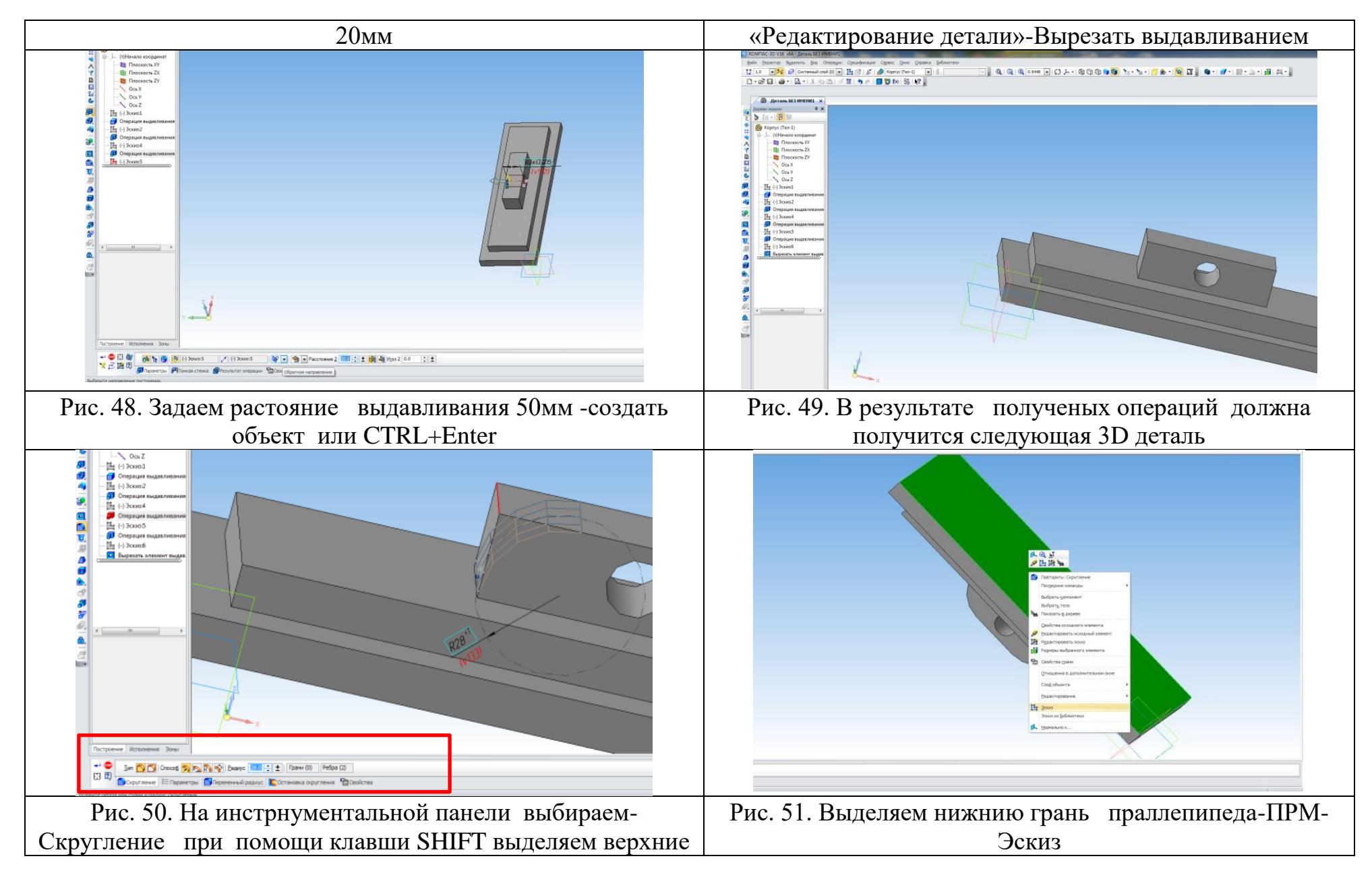

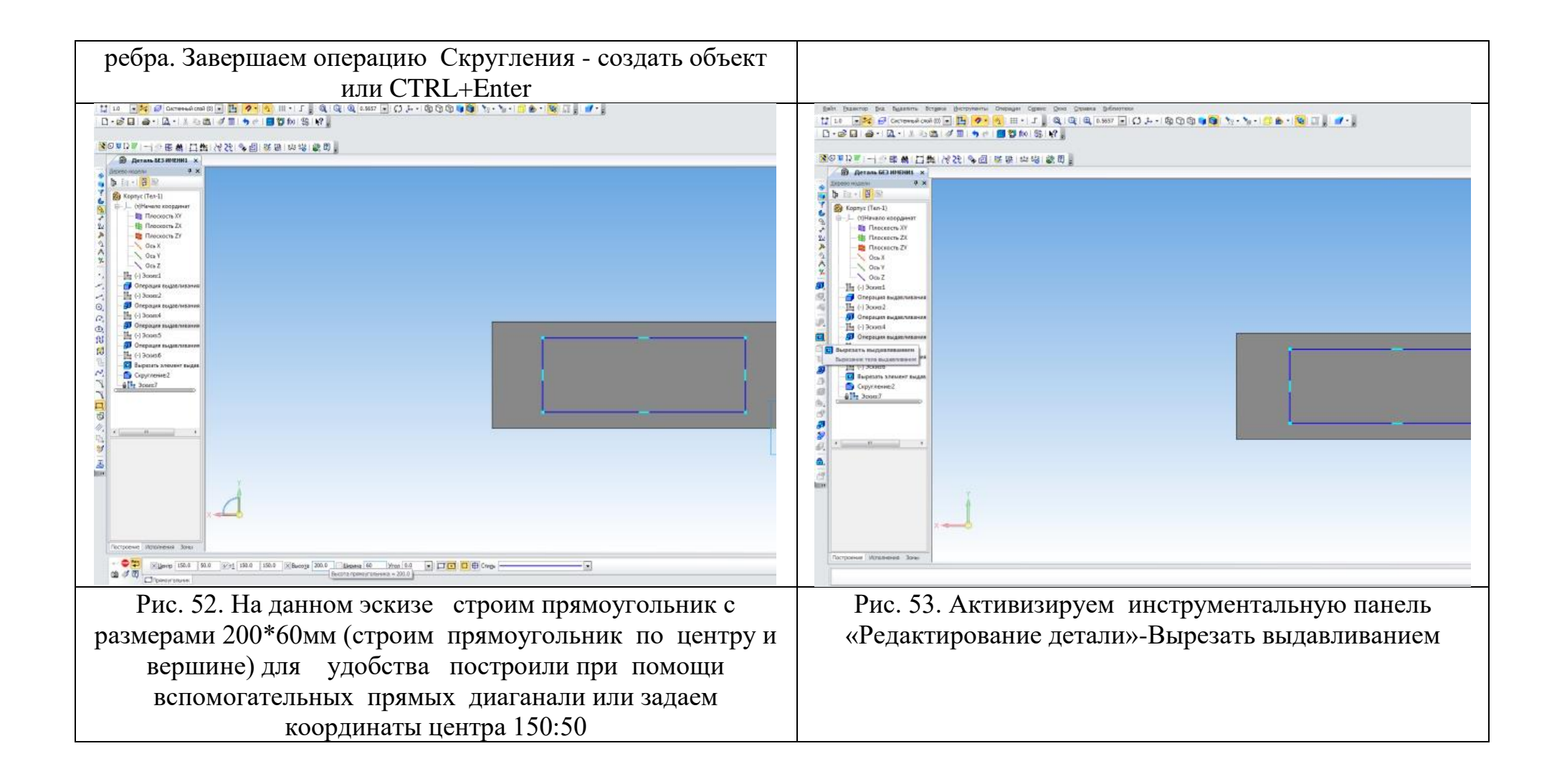

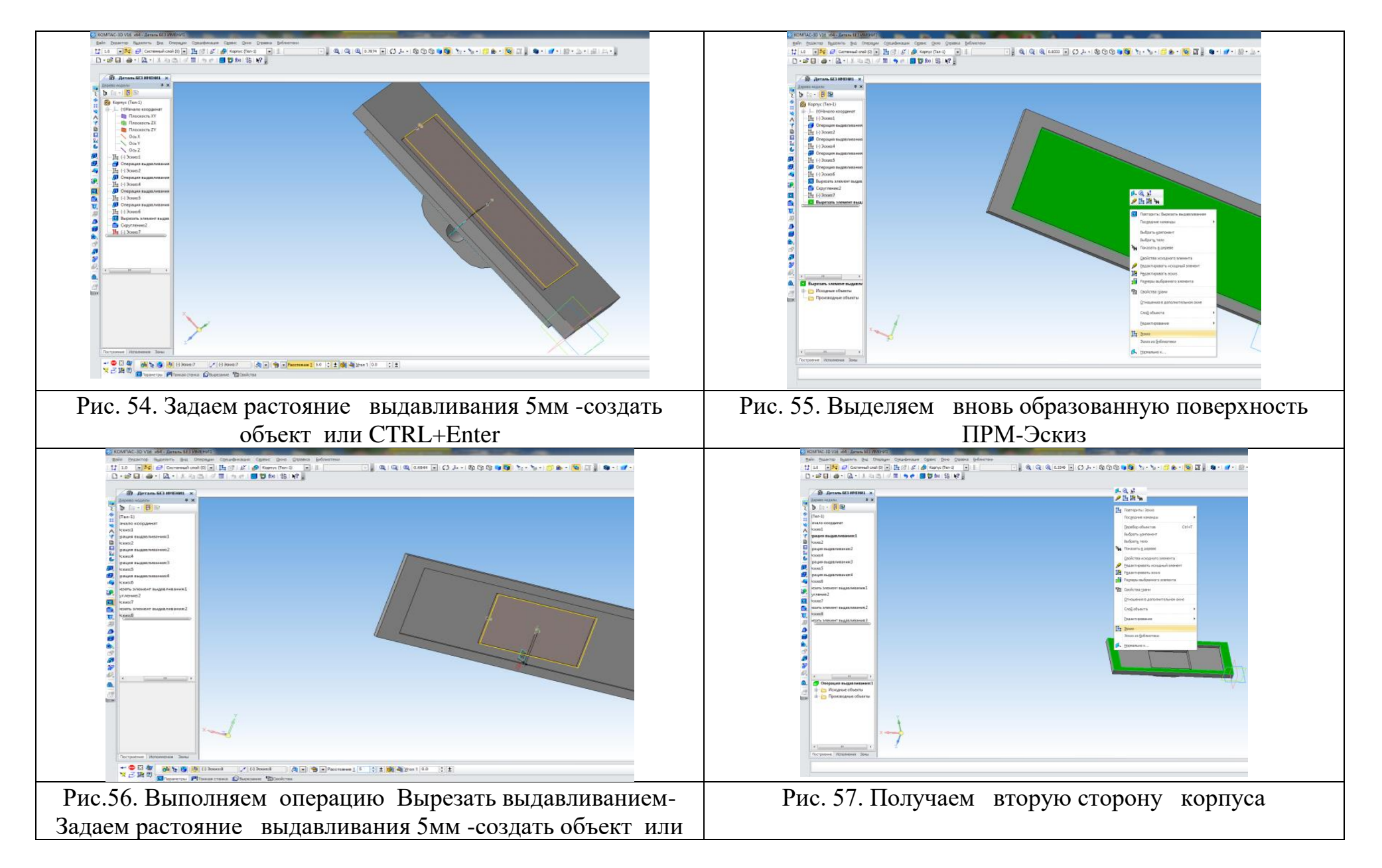

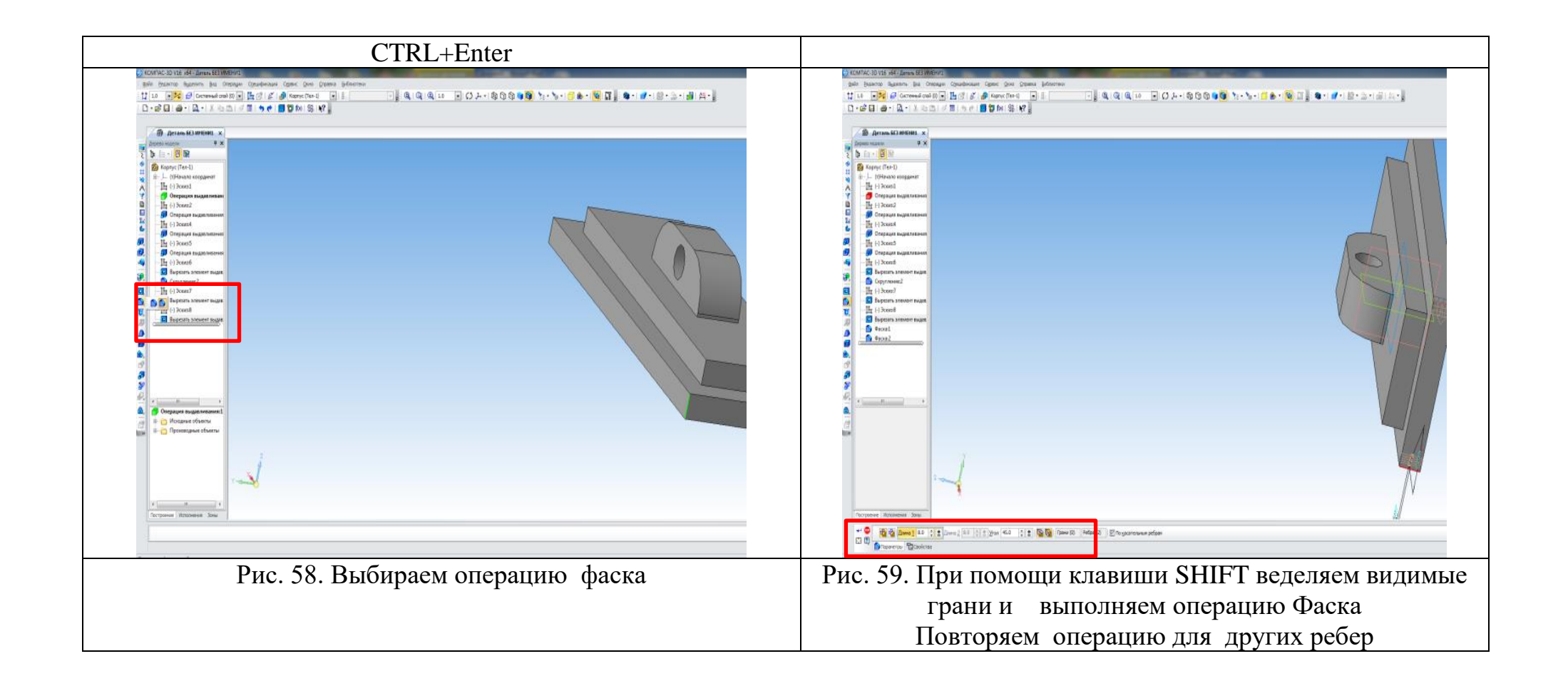

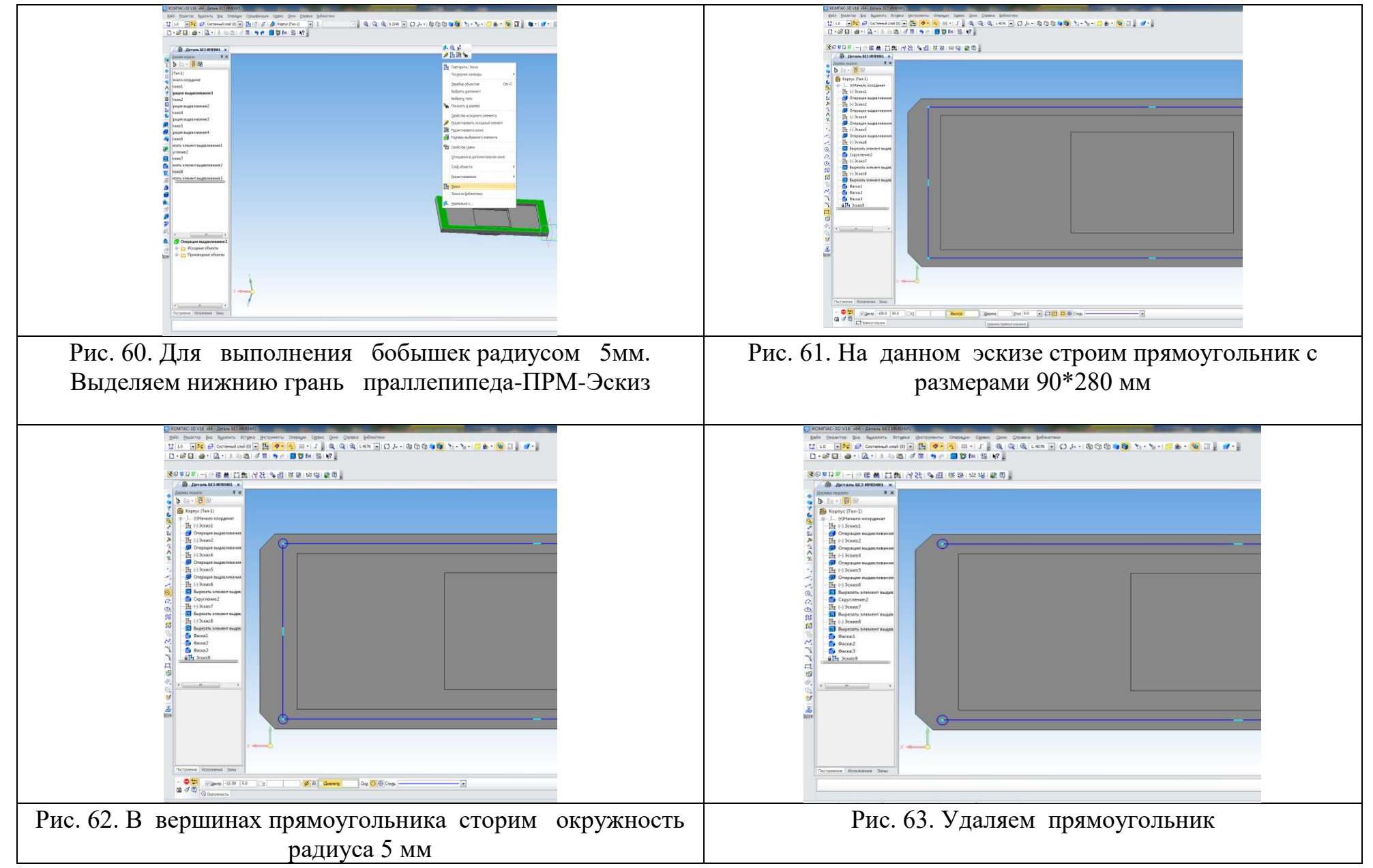

62

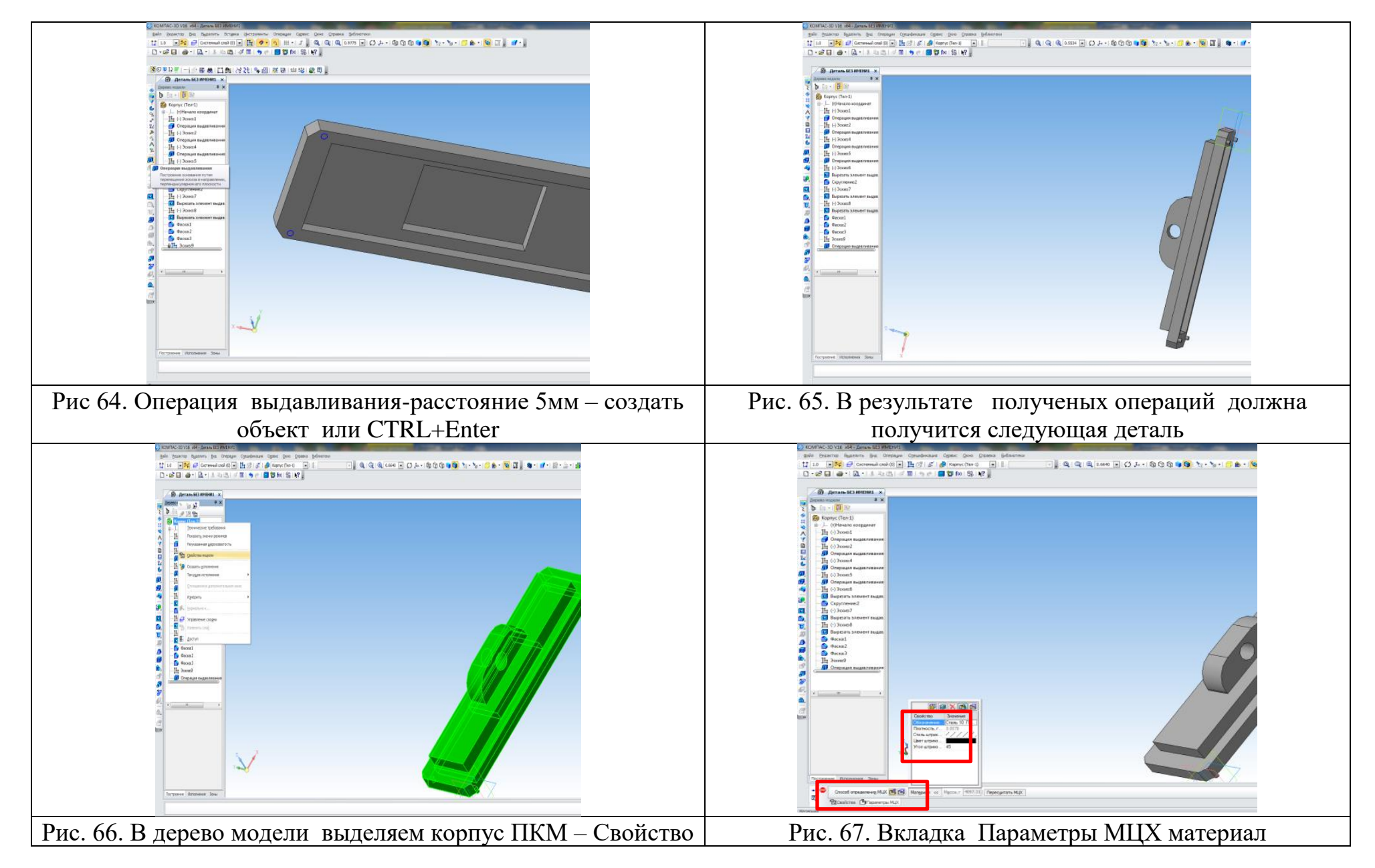

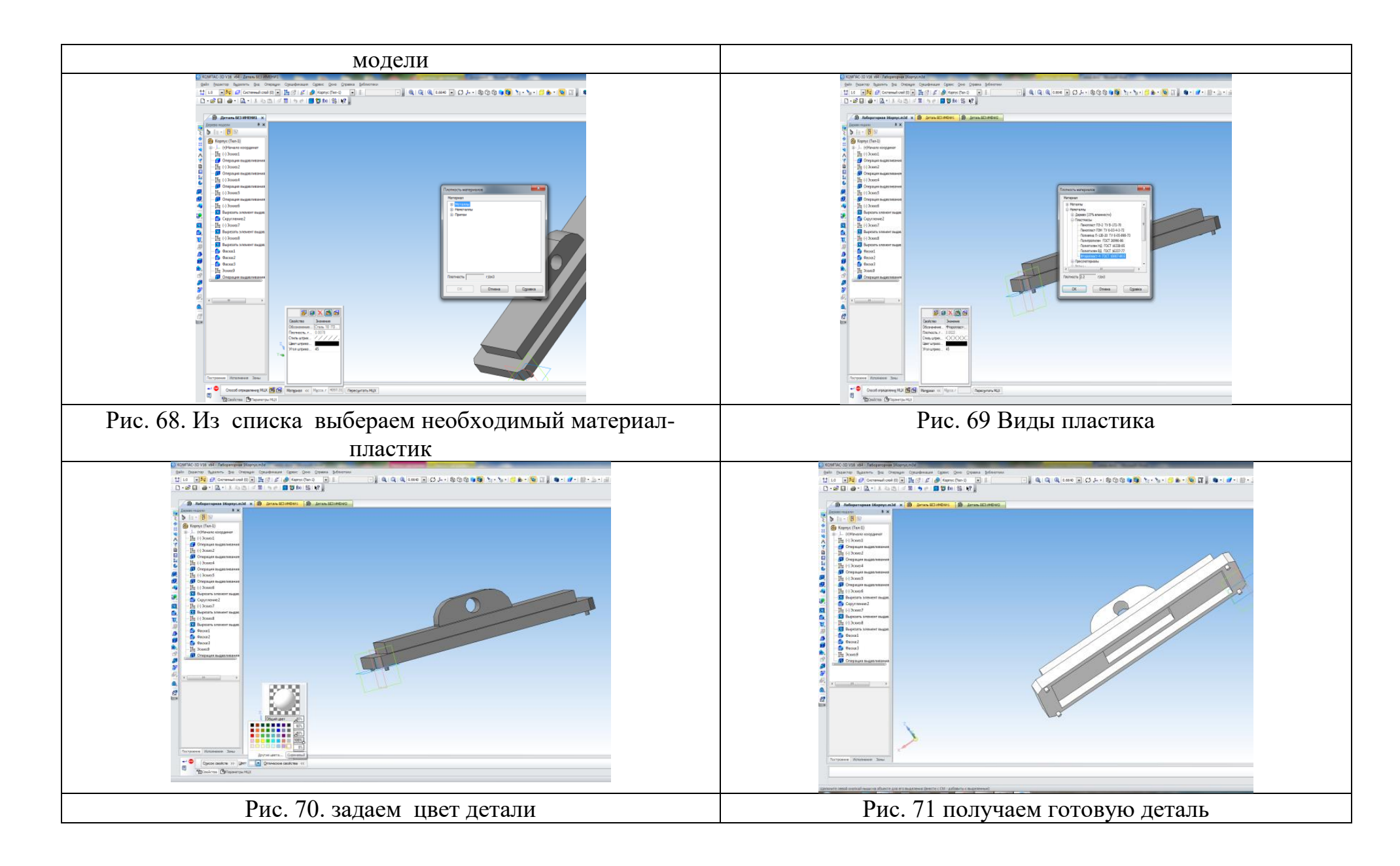

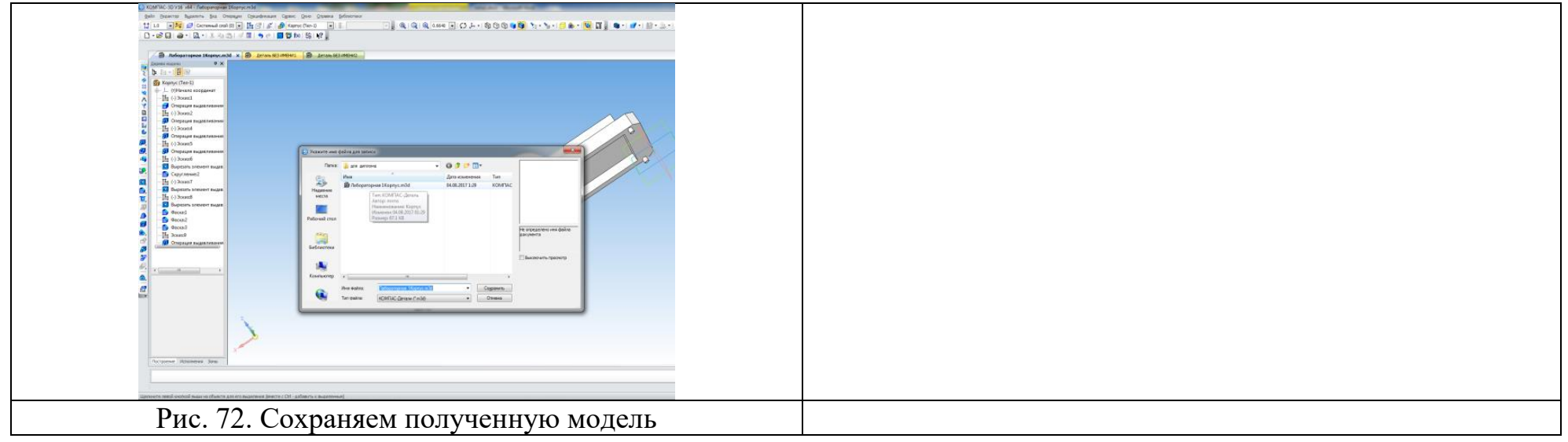

Практическая работа №2 учащихся по заданию учителя. Последовательность выполнение задания в программе КОМПАС 3D

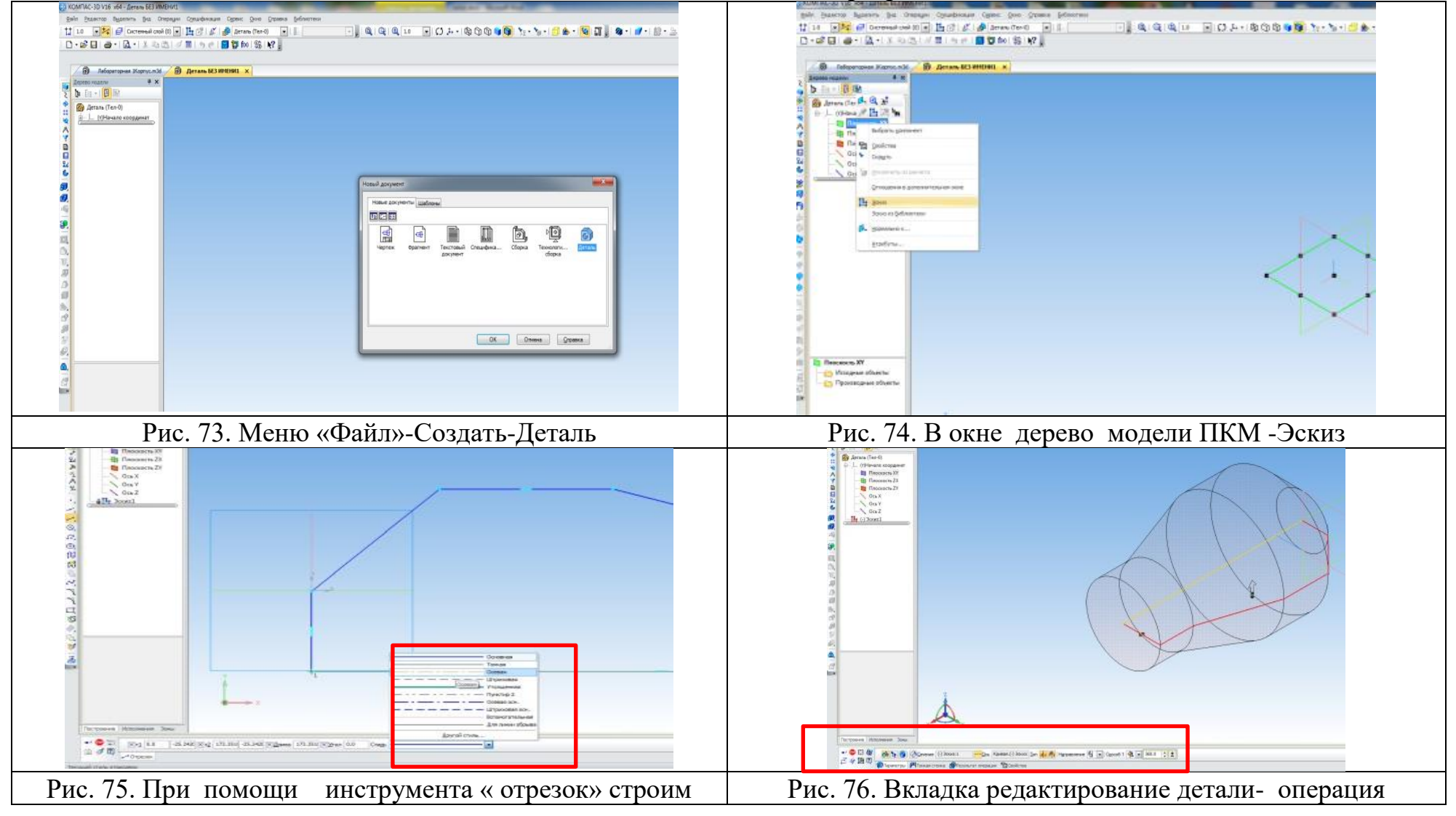

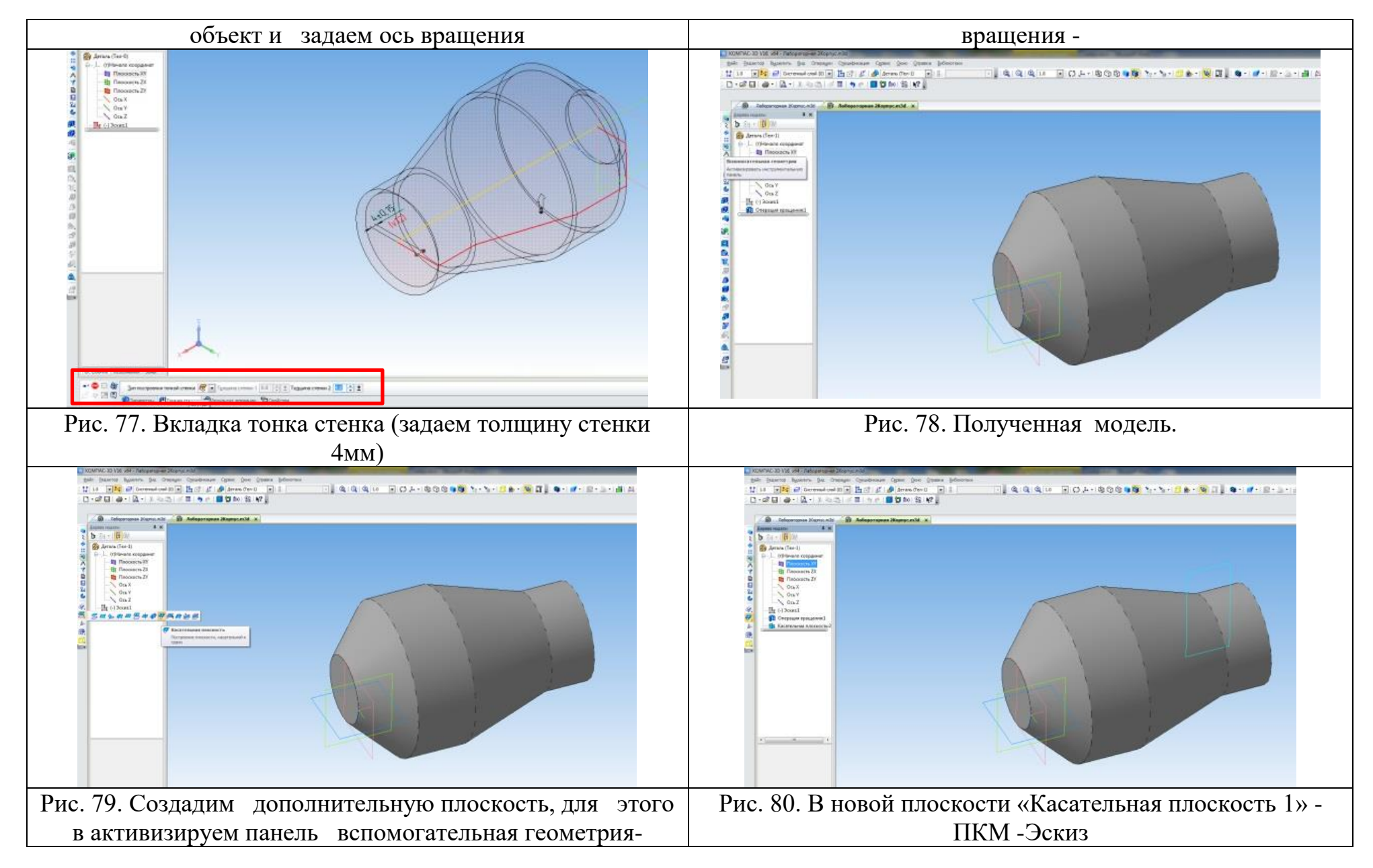

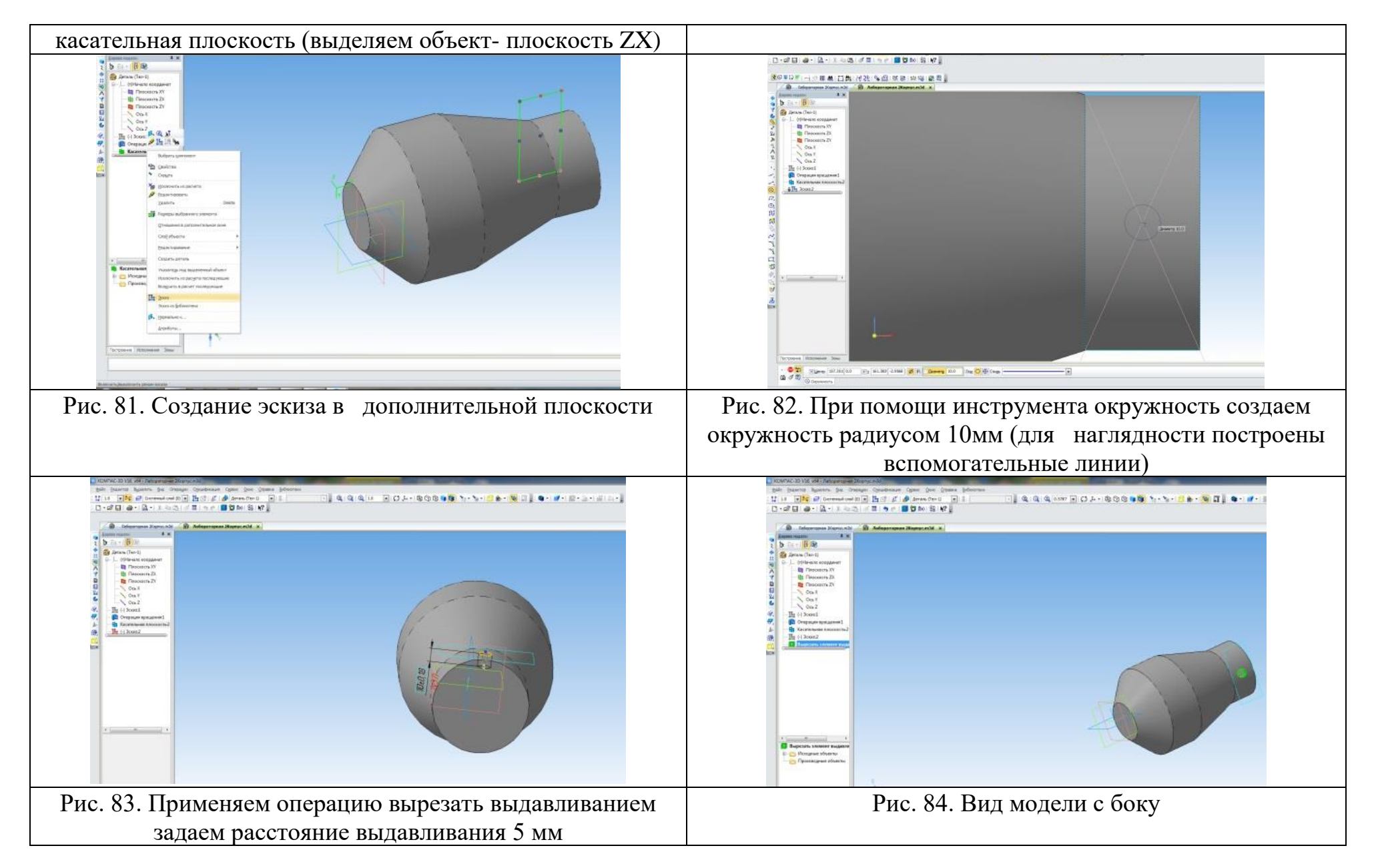

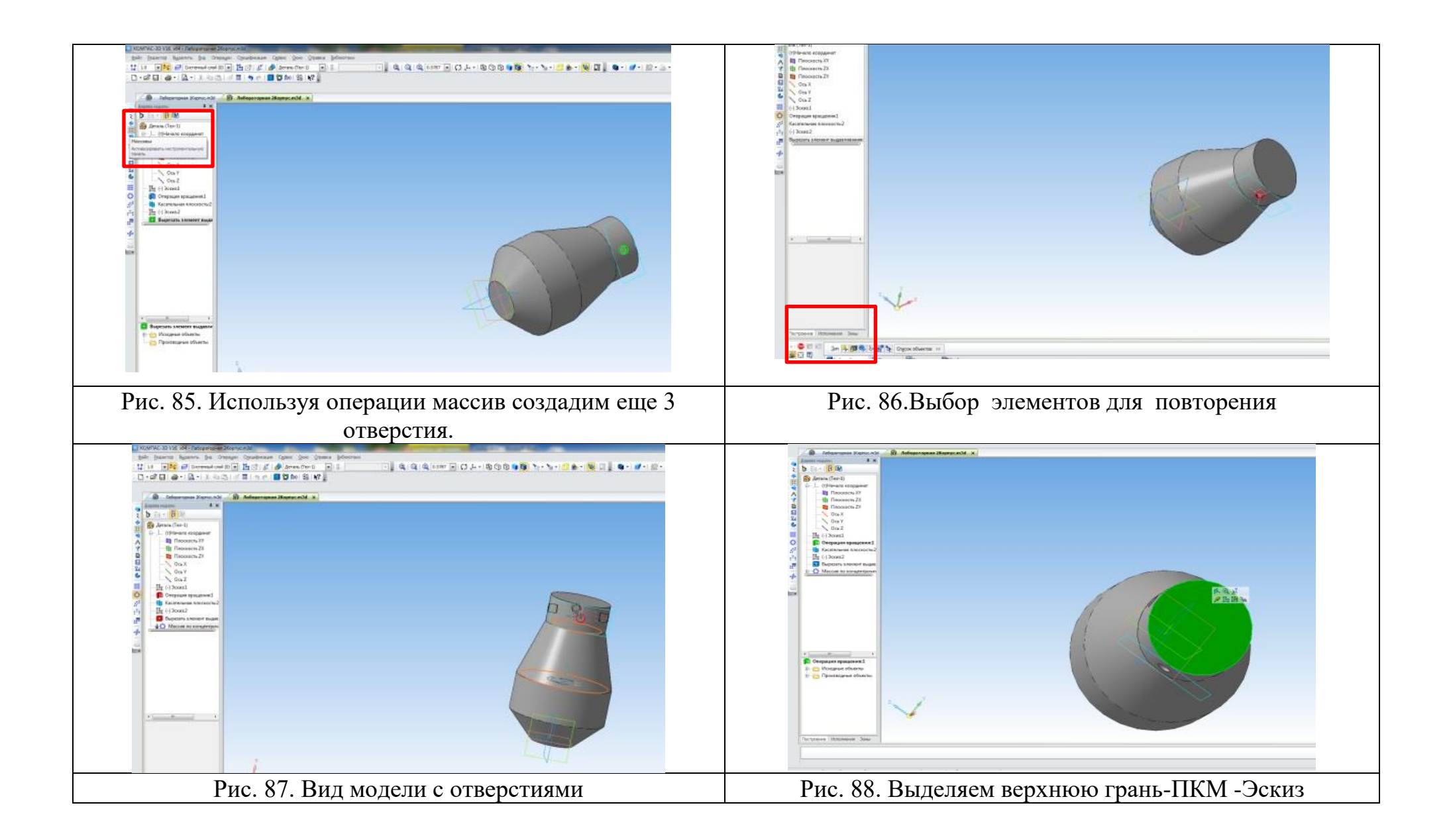

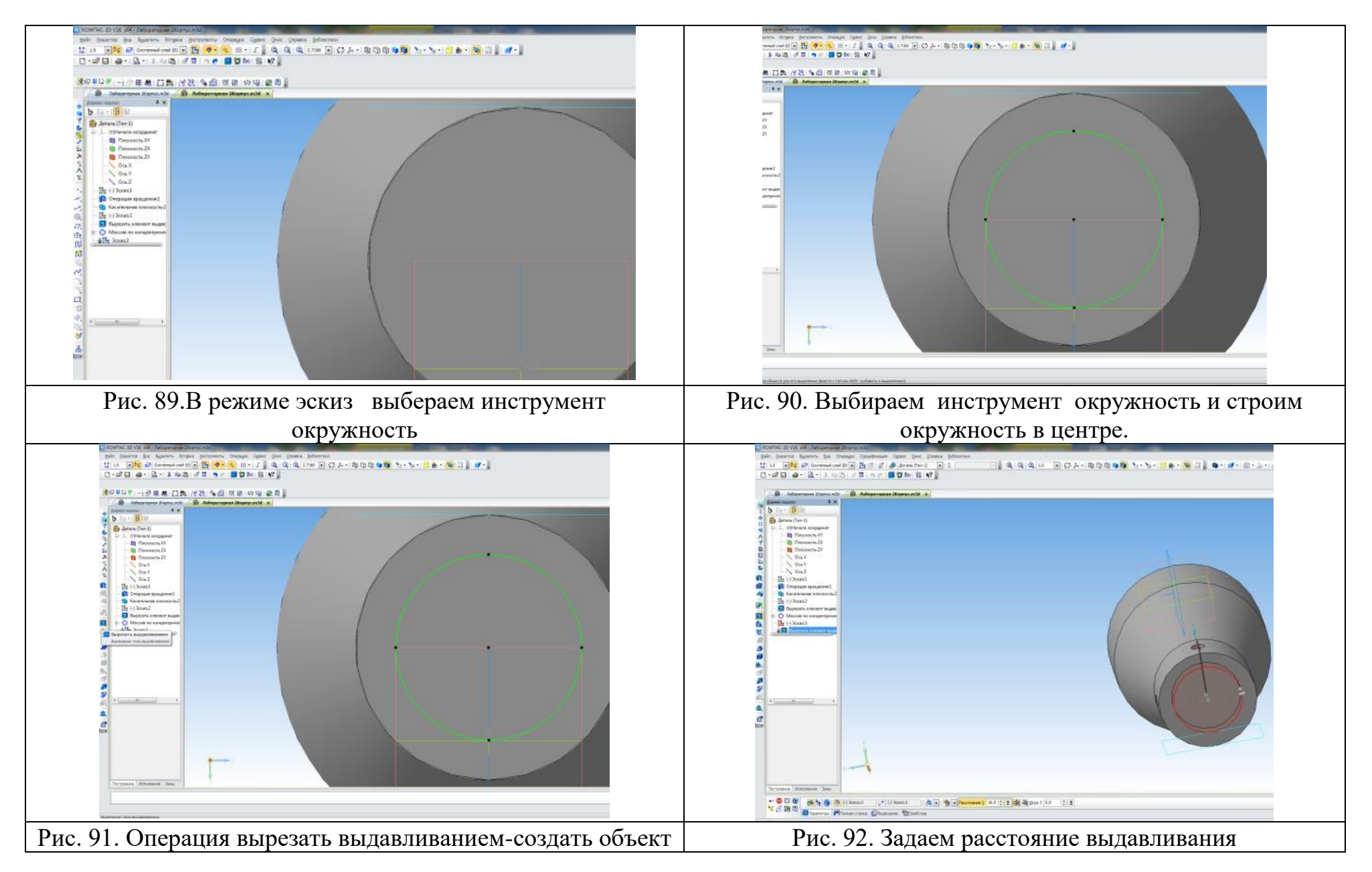

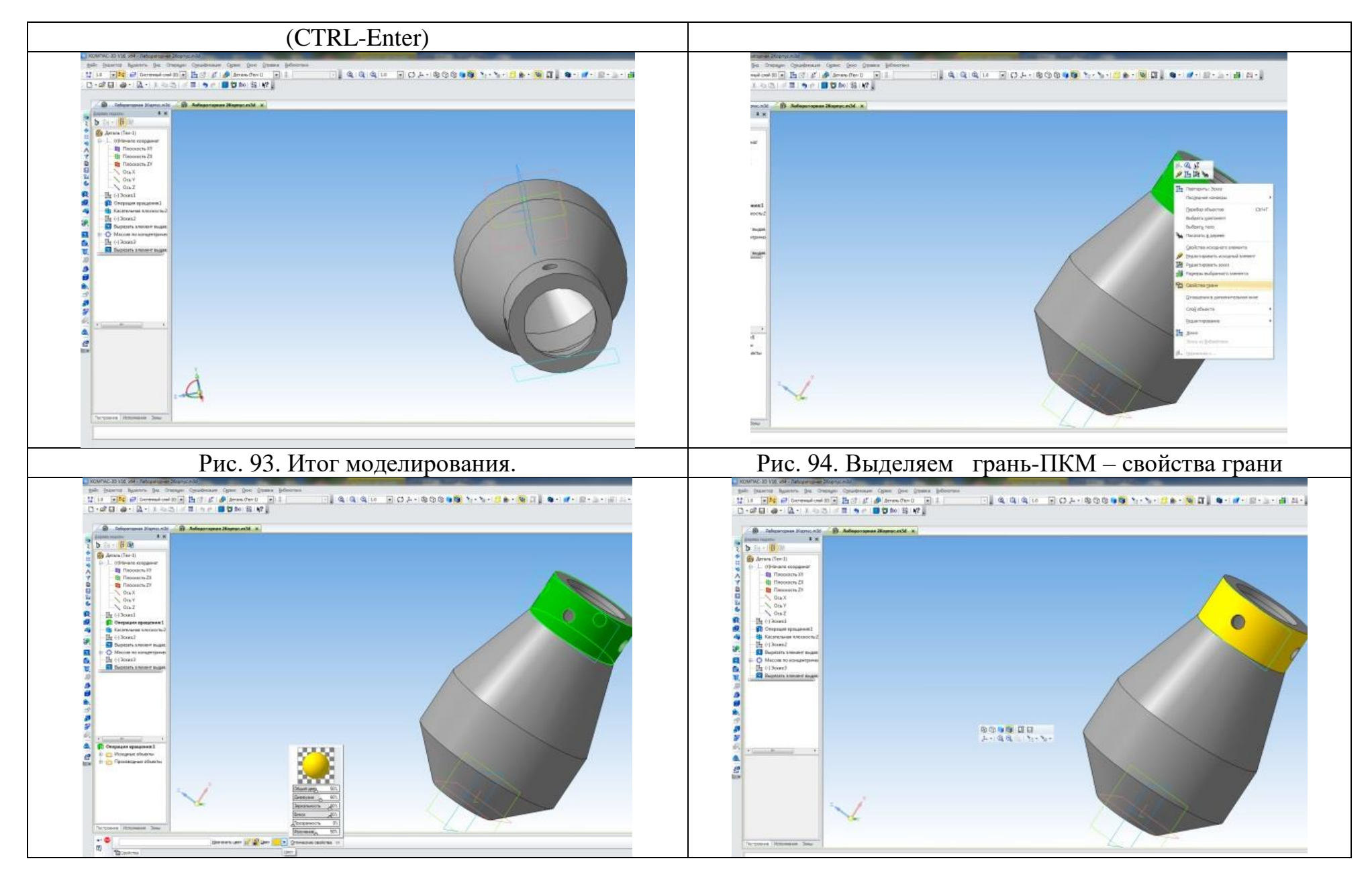
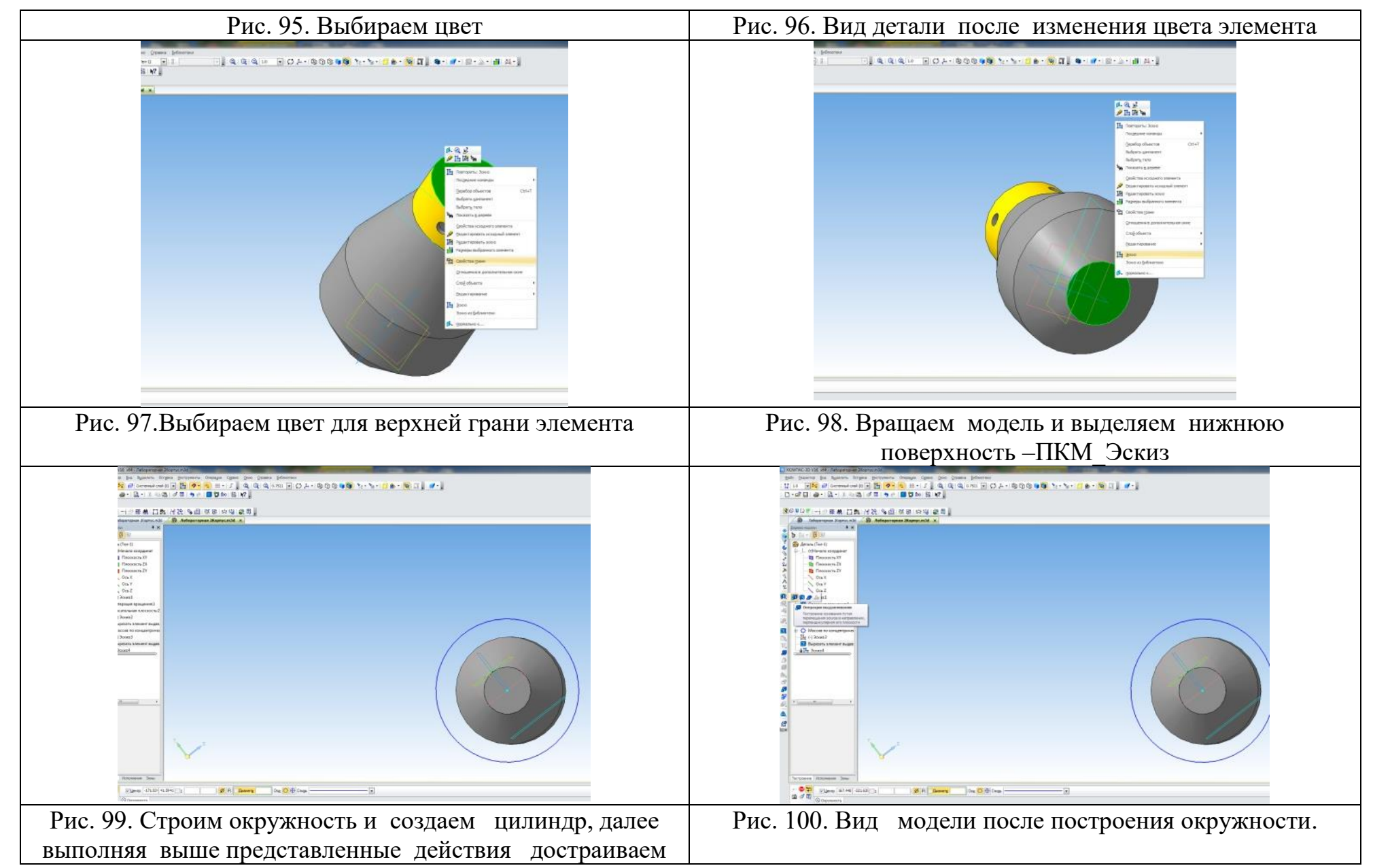

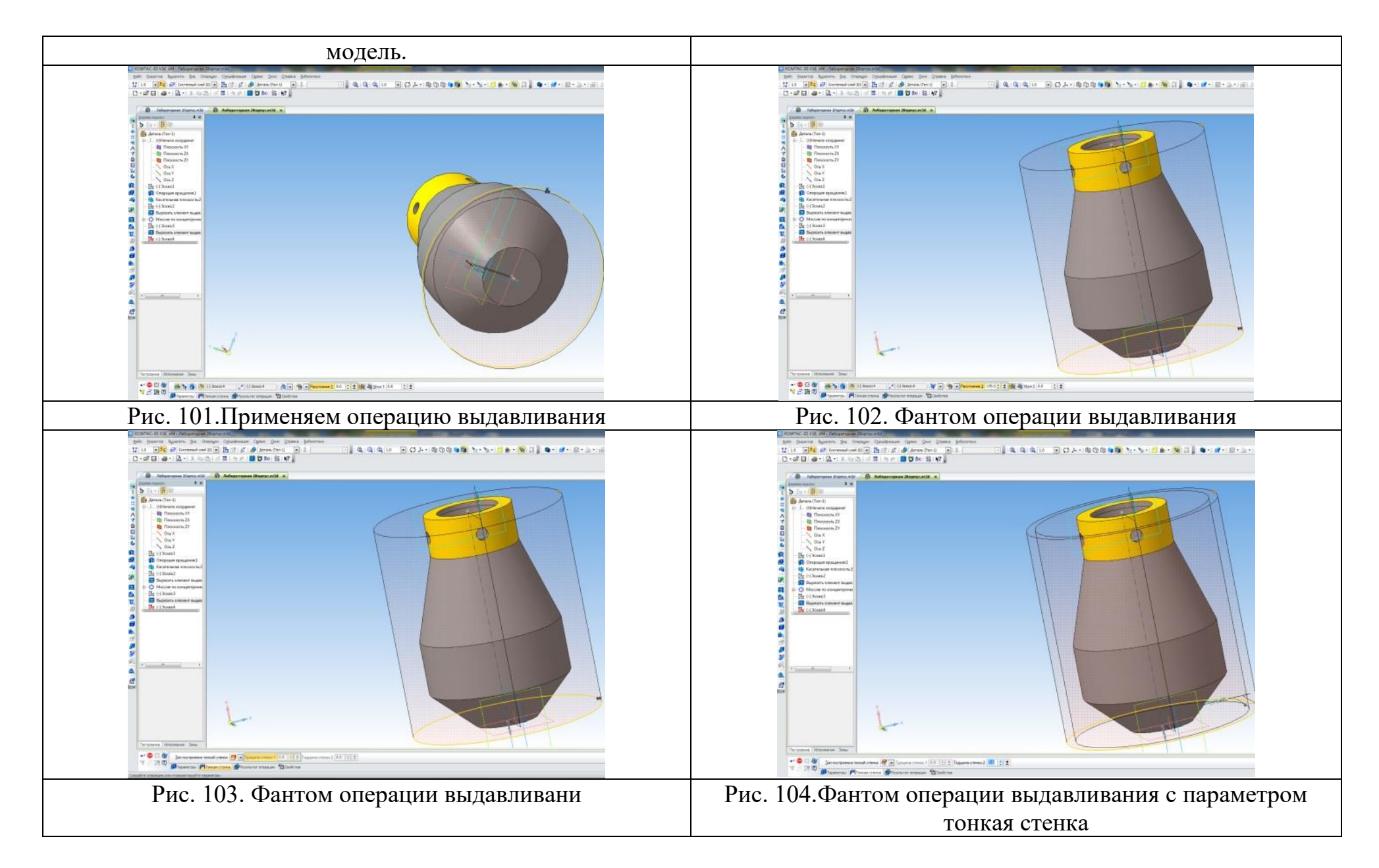

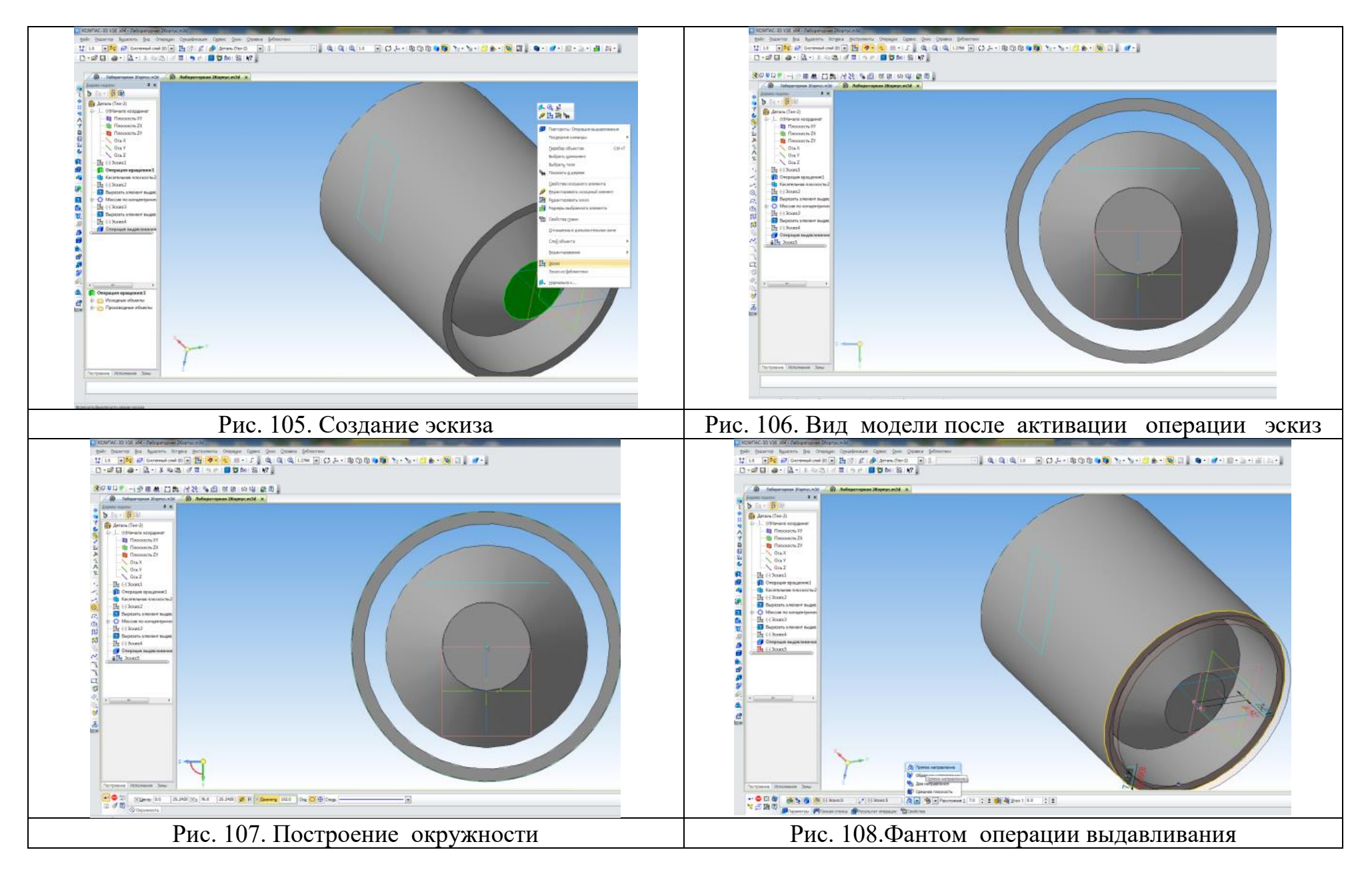

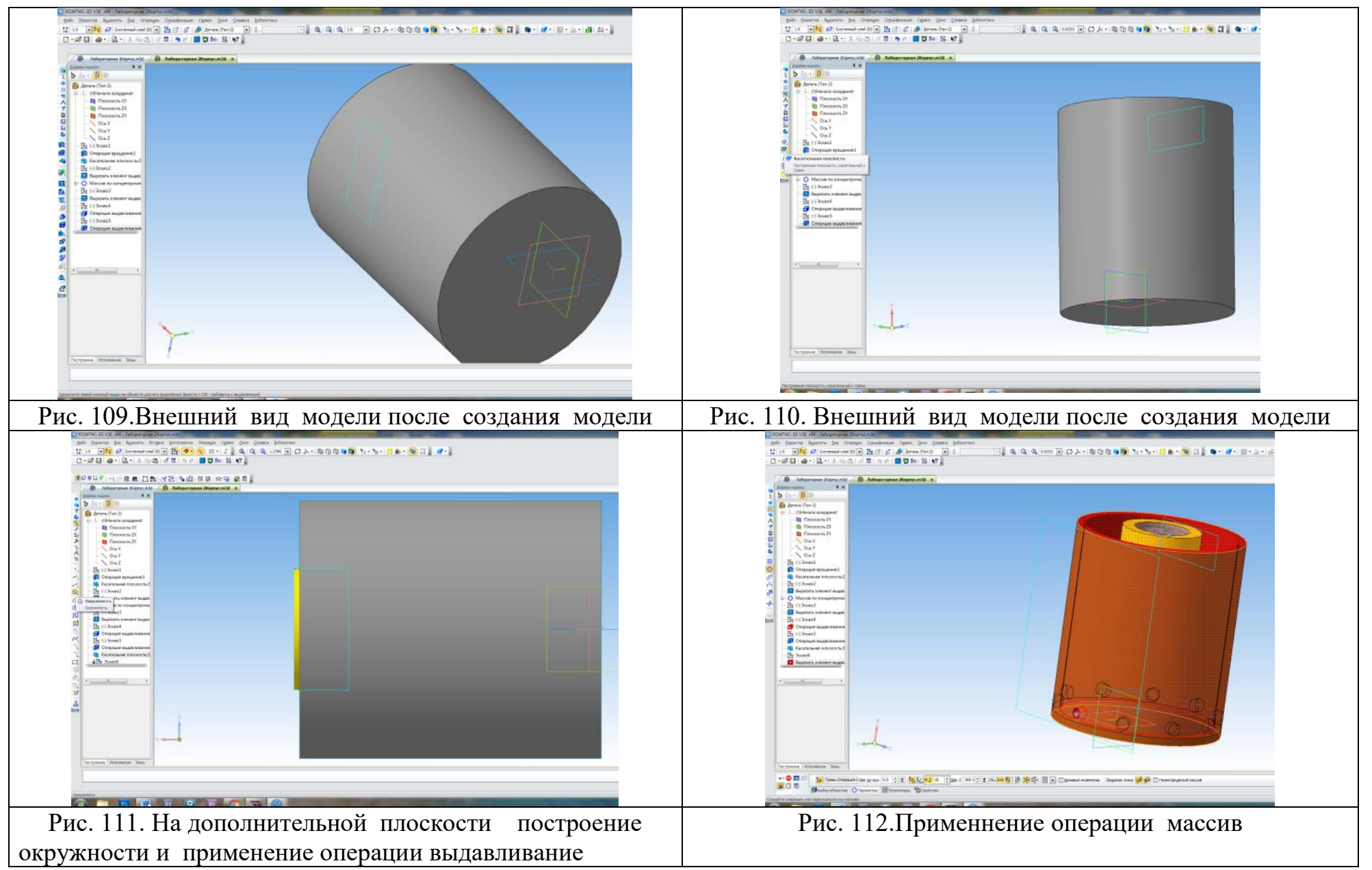

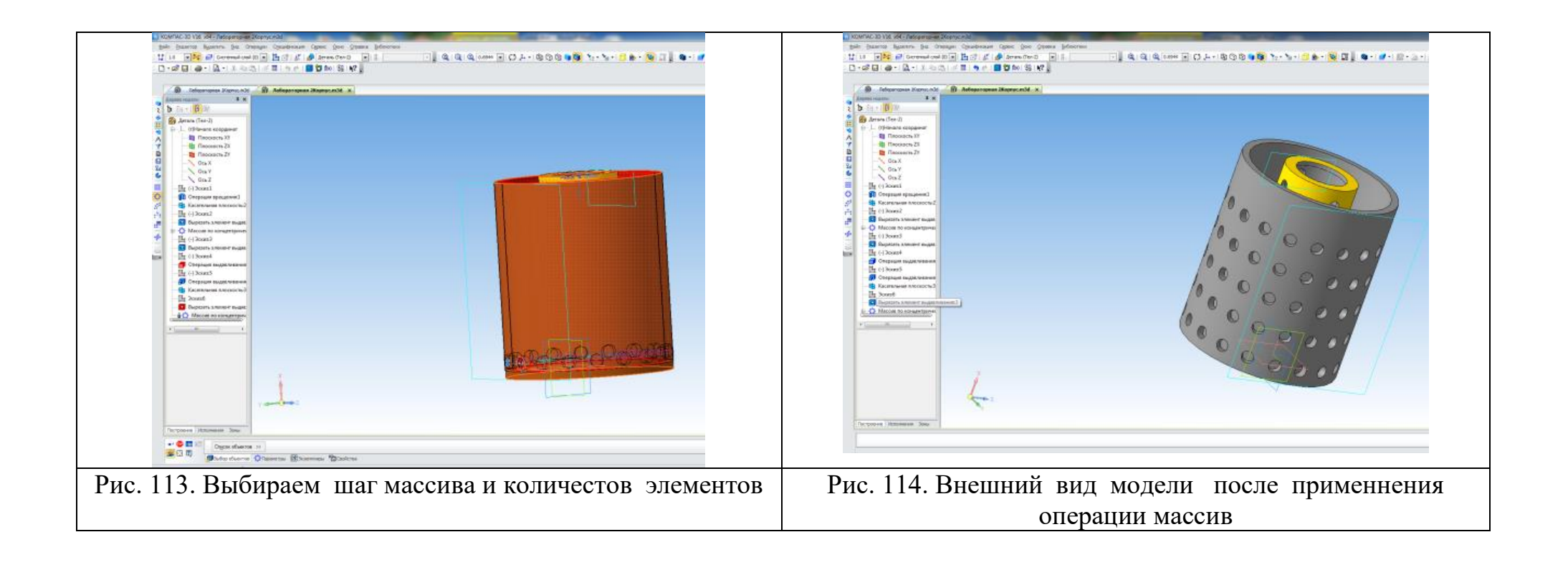

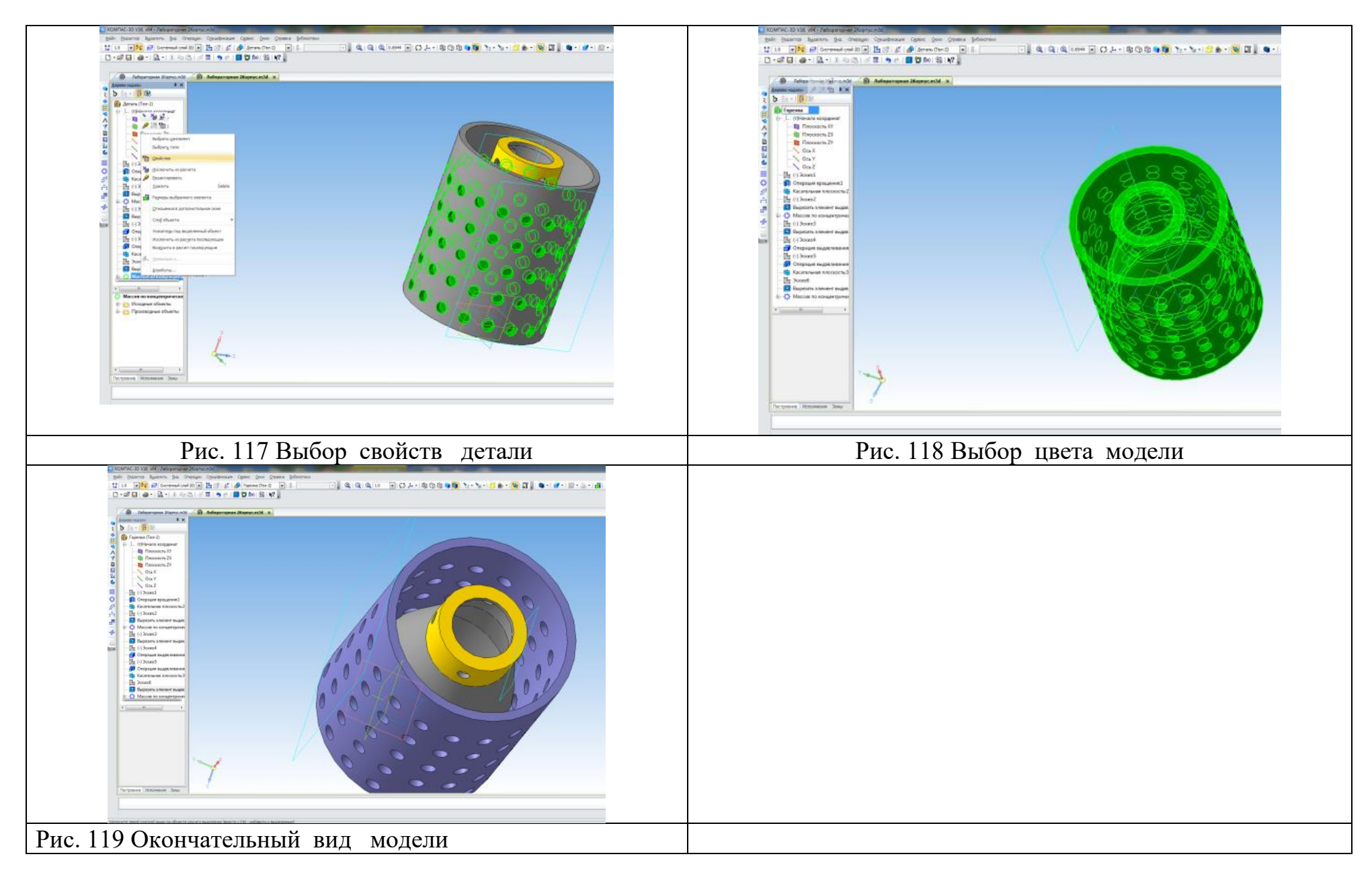

Практическая работа № 3 учащихся по заданию учителя.

Последовательность выполнение задания в программе КОМПАС 3D

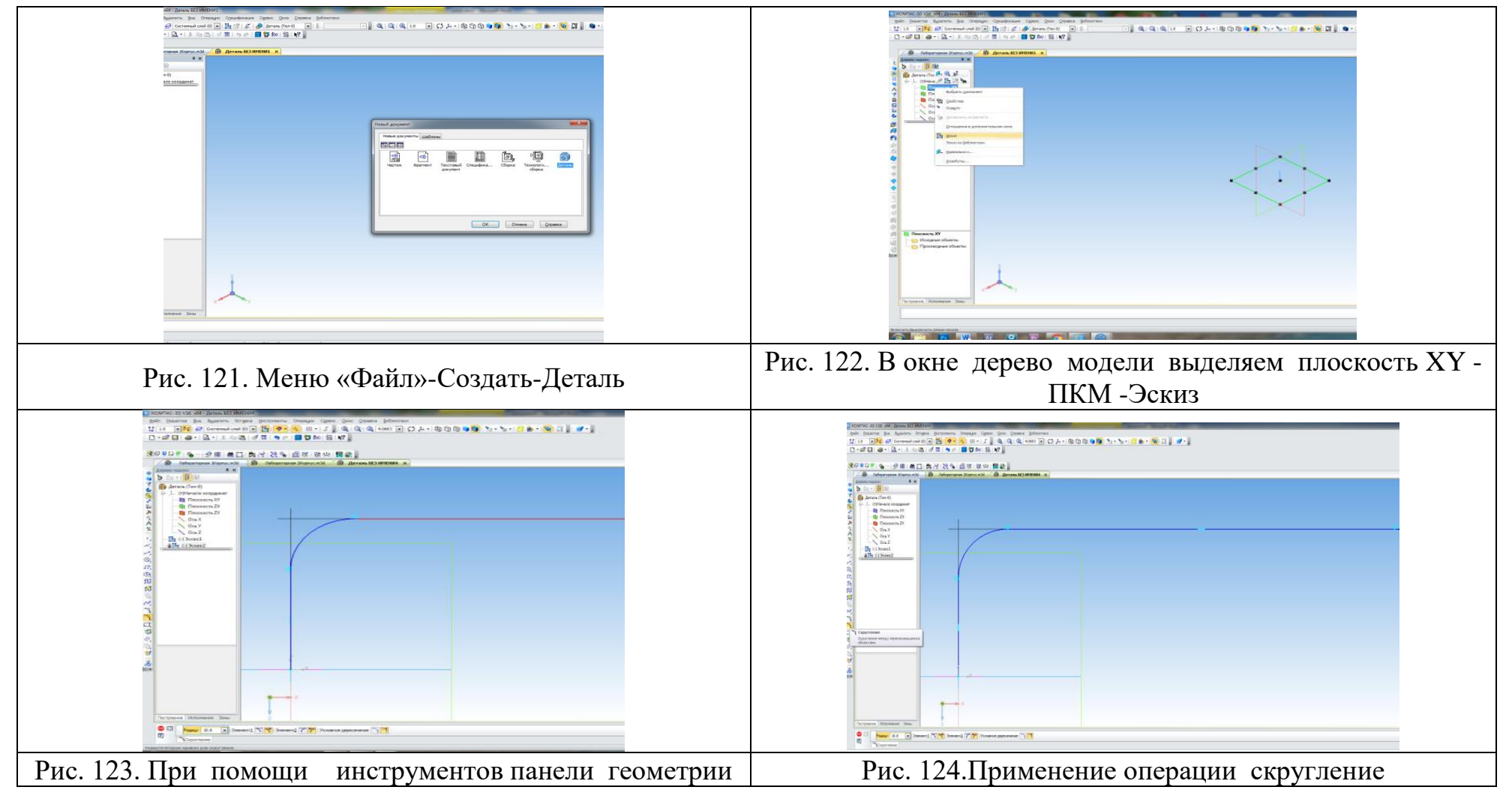

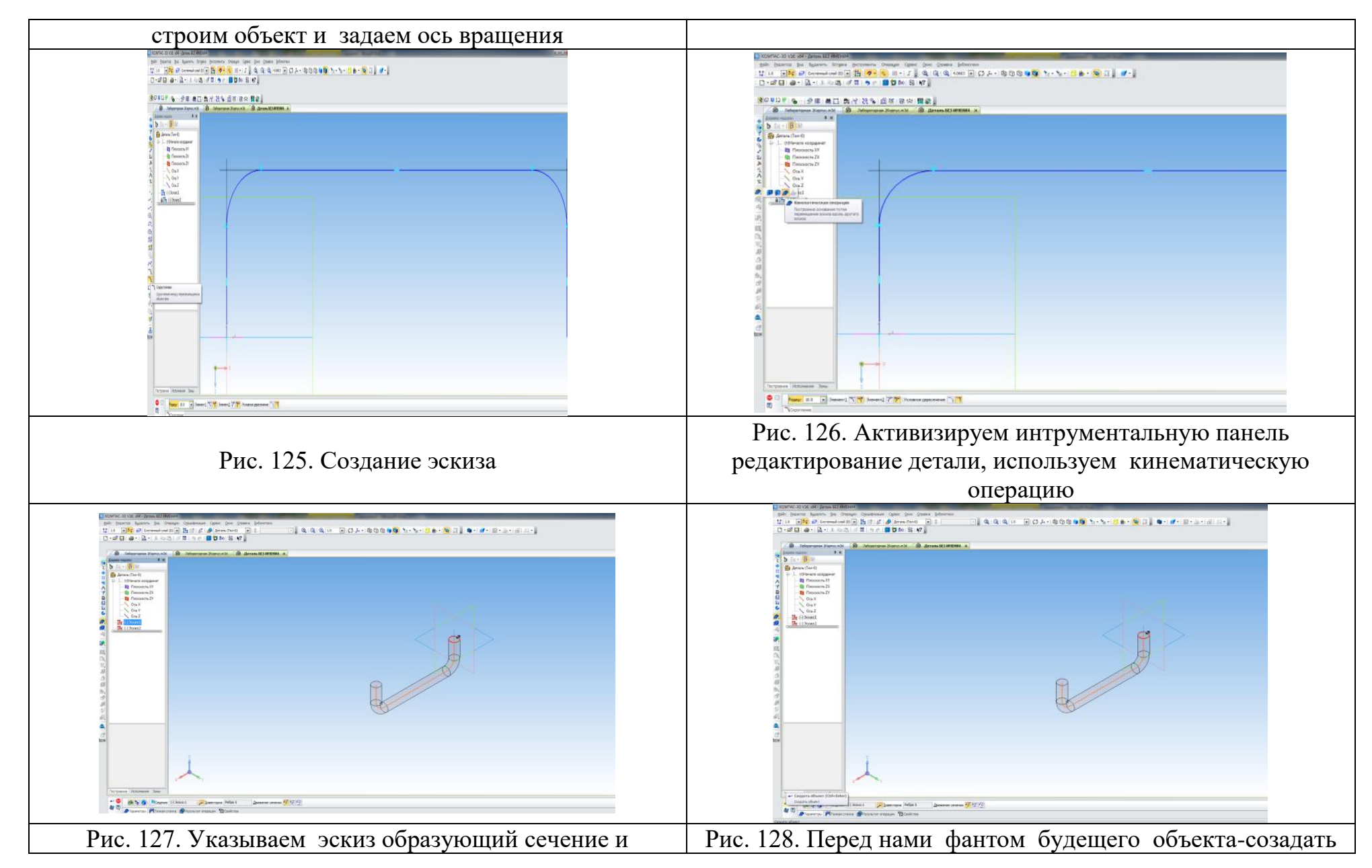

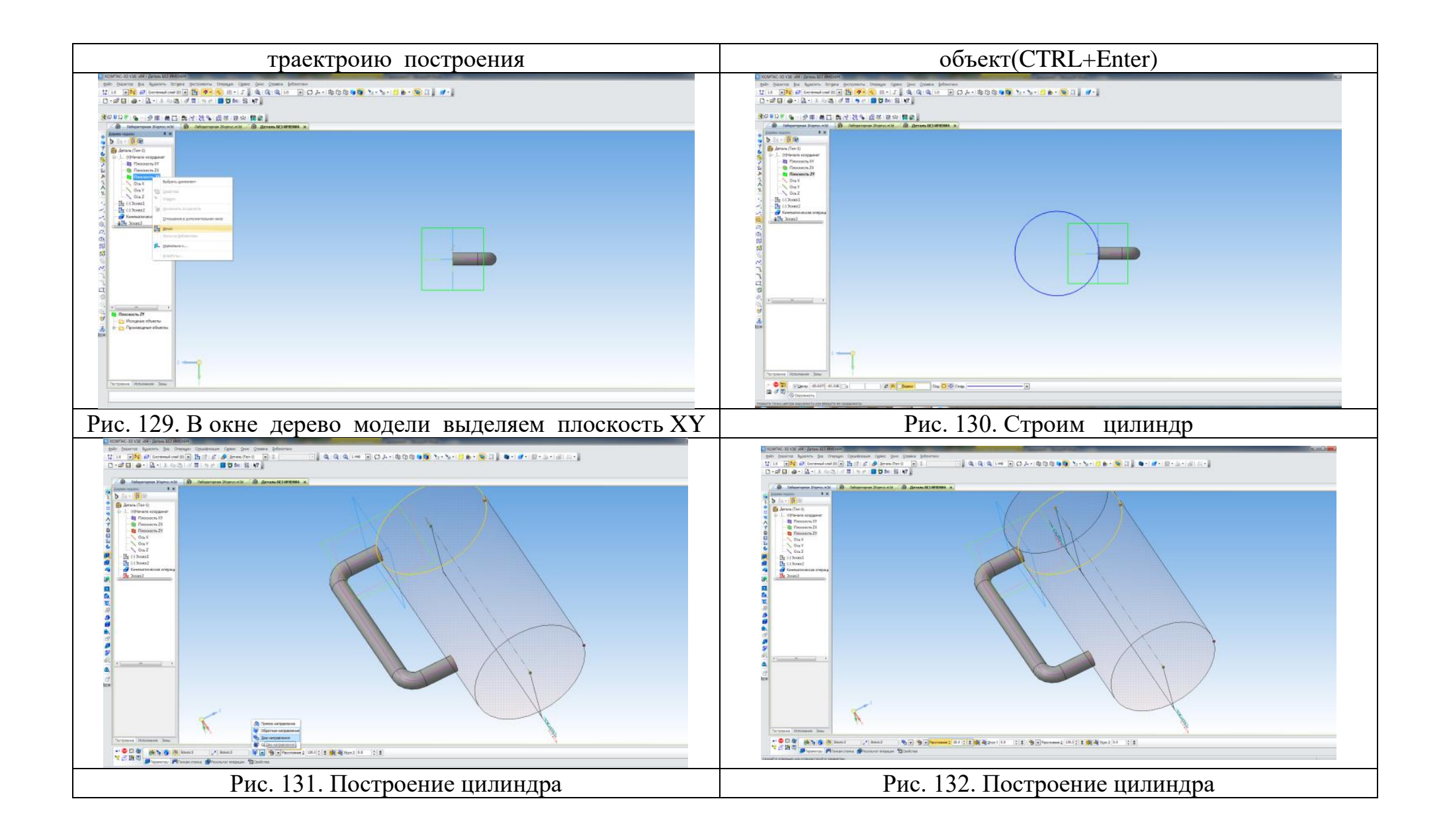

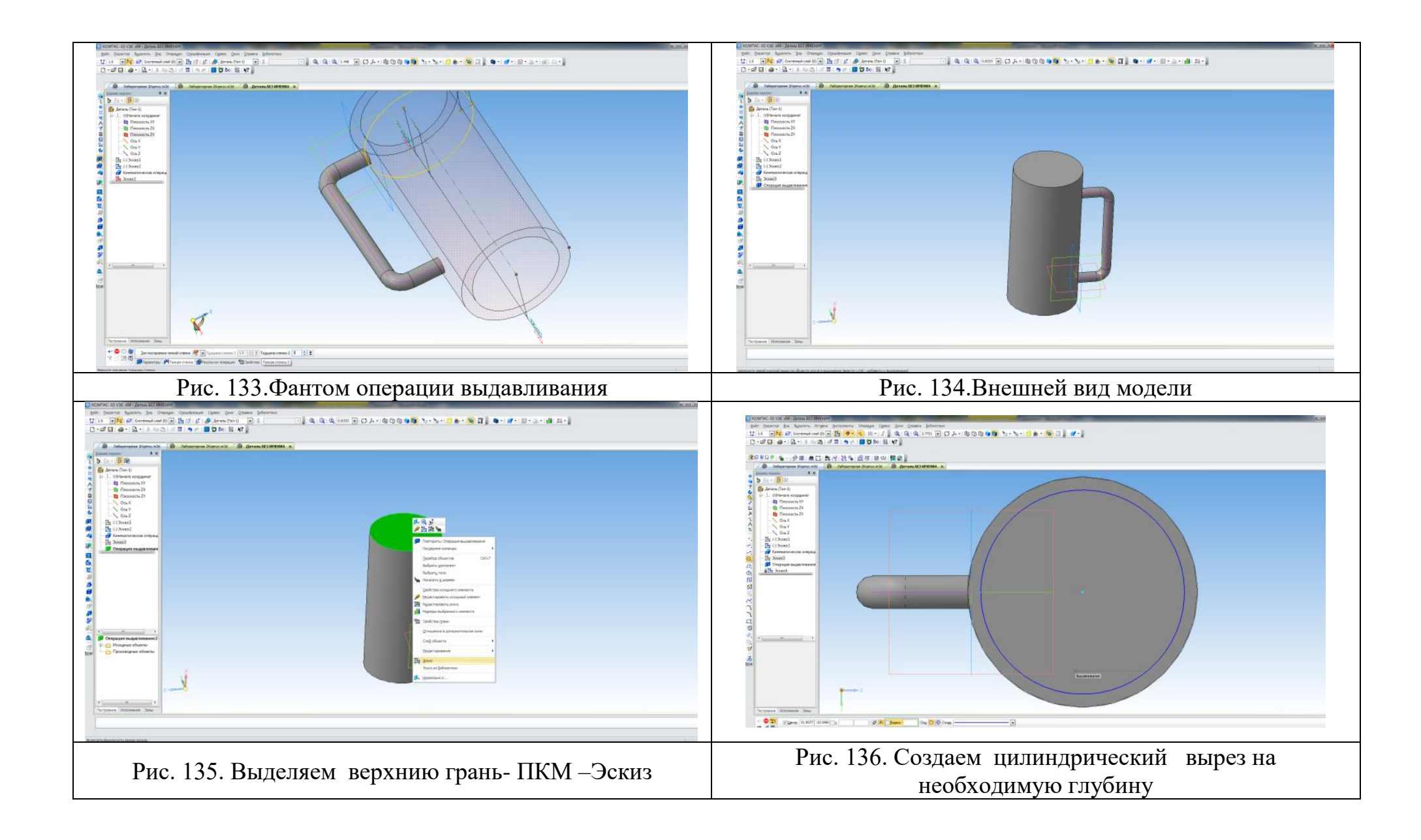

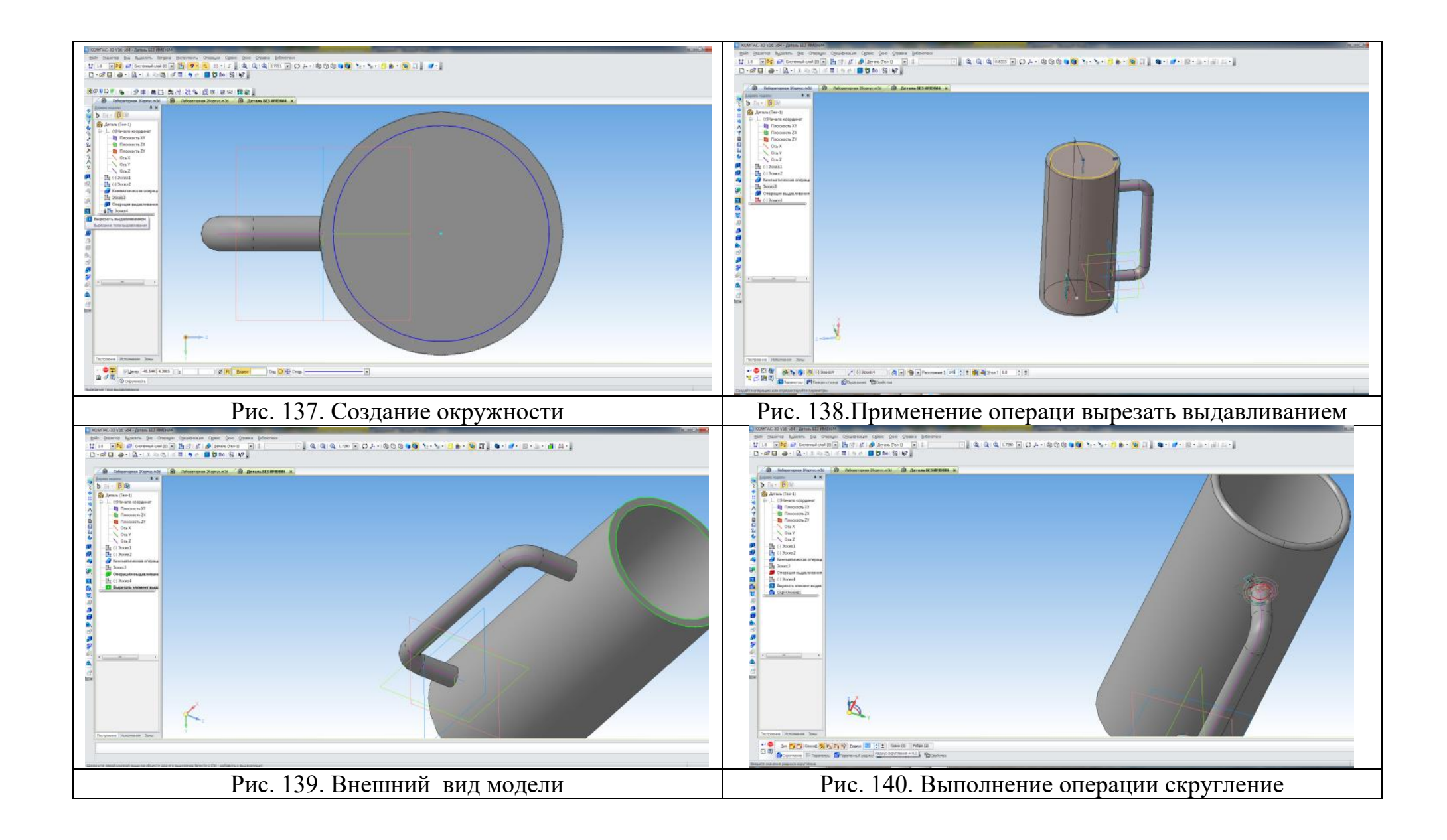

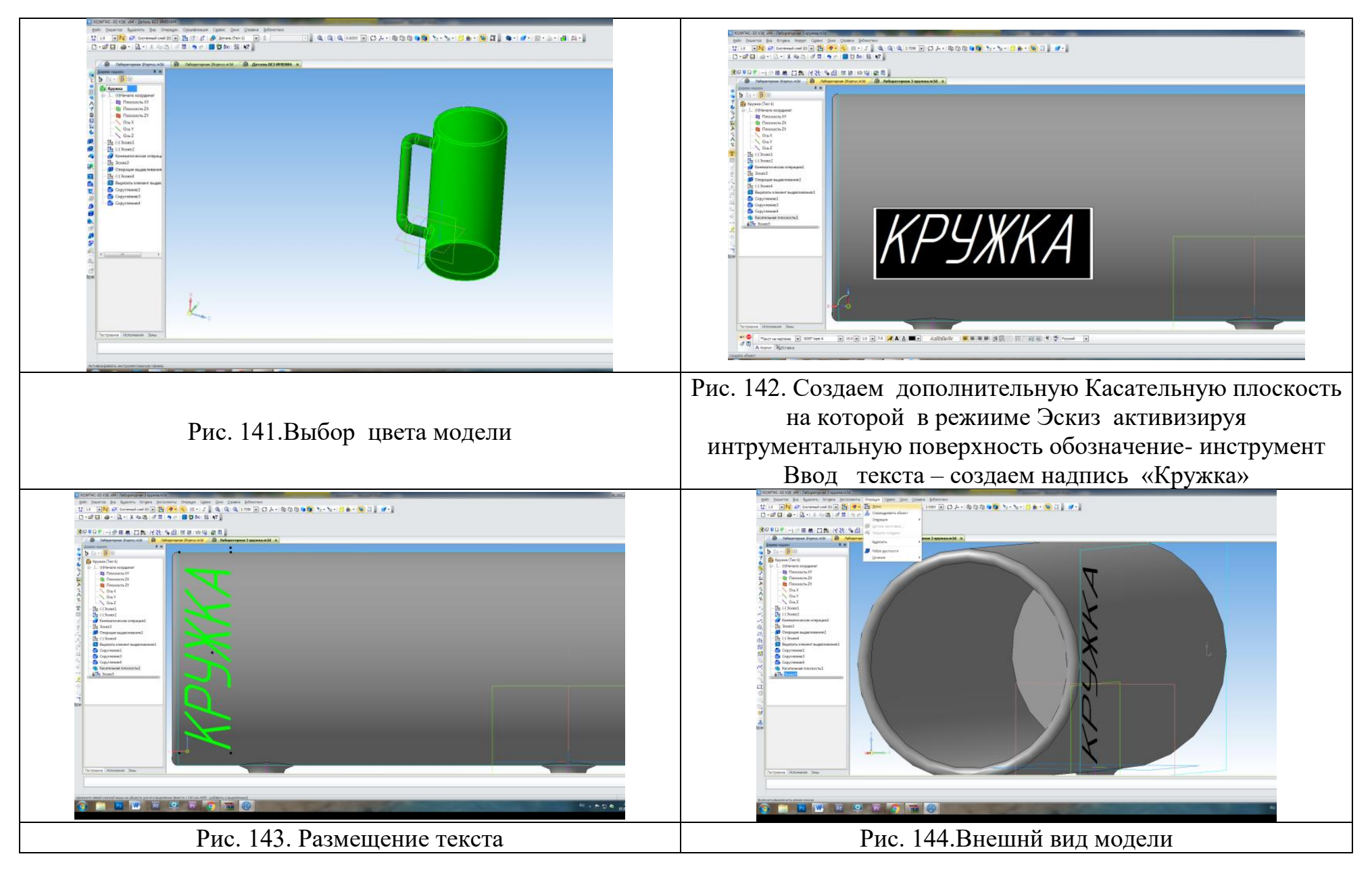

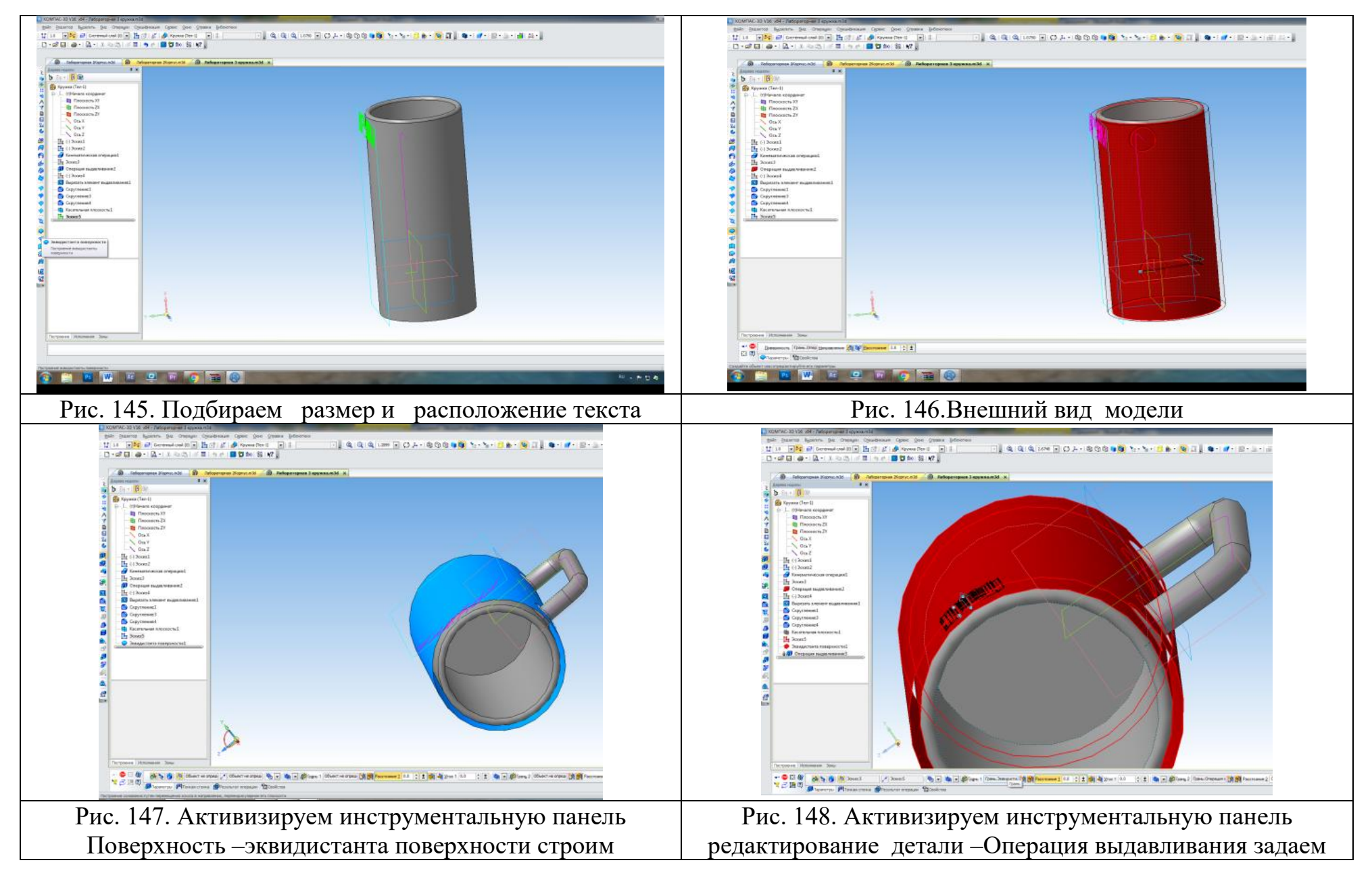

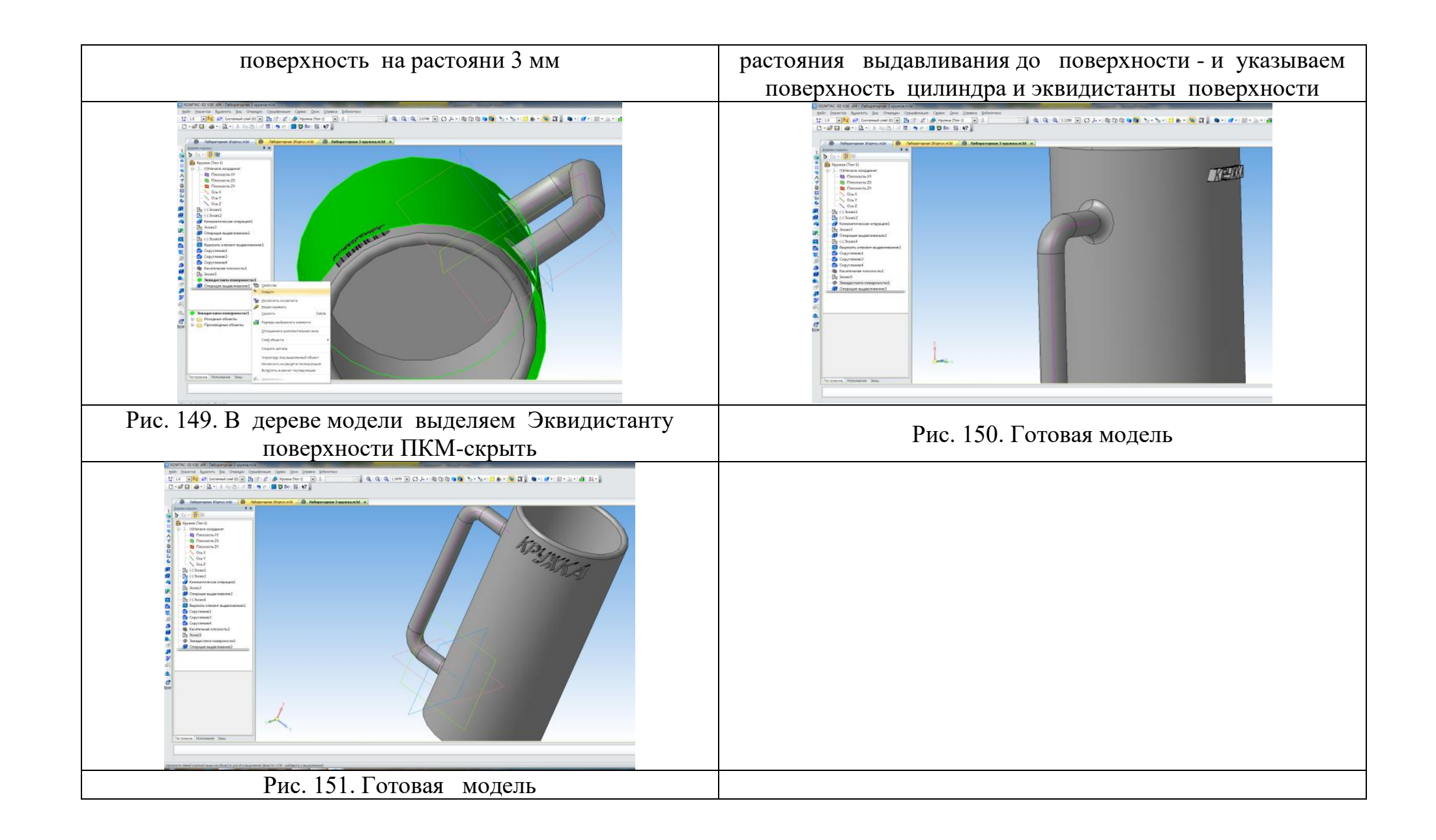

Заключительным этапом экспериментальной работы является контрольный этап. Цель этого этапа - выявление уровня развития творческих способностей школьников.

Контрольных этап включает в себя проведение повторного тестирования участников экспериментальной и контрольной группы с использованием теста "Диагностика невербальной креативности" (приложение А) для проверки эффективности проведенного обучения, а также сопоставление с результатами констатирующего этапа.

Как и при любом другом моделировании, приступая к компьютерному 3D моделированию, следует установить его объект, сформулировать цели моделирования, сформировать информационную модель в соответствии с задачей и подобрать инструмент моделирования.

# **2.2 Особенности обучения в классе информационно-технологического профиля**

Обучение в классе Информационно-технологического профиля подразумевает углублённую и расширенную подготовку по информатике и информационно-коммуникационным технологиям (ИКТ), что не только оправдано, но и востребовано в современном обществе. Стремительно развивающееся современное информационное пространство обязывает предоставить школьникам возможность максимального доступа к знаниям [19, c325].

Учащиеся, закончившие профильные классы, успешно применяют знания, полученные на уроках или время выполнения проектной работы. Прикладные умения в области информационных технологий сегодня максимально востребованы на рынке труда. Абсолютное большинство сфер профессиональной деятельности требуют знания ИТ. Более того, компьютеры

прочно вошли в нашу повседневную жизнь - это Интернет, электронная почта, прямое интерактивное общение в чатах.

Актуальность создания IT-классов в МБОУ лицей № 120 подтверждается тем, что современный уровень развития компьютерных и Интернет технологий требует качественно новых знаний и практических навыков во всех областях жизни, от школьников до работающих специалистов. Прикладные умения в области информационных технологий сегодня максимально востребованы на рынке труда [20, c 123]. Программа профильного класса по направлению «Информационные технологии» включает в себя базовые и элективные курсы.

Подобная работа имеет социальную направленность, так как пропагандирует полезные для молодого человека или девушки виды деятельности в противовес нездоровому и асоциальному образу жизни и позволяет продемонстрировать свою успешность с помощью информационных технологий не только просто играя в компьютерные игры, а достигая и социального, и личного успеха в современных сферах жизни [21, c 76].

Преимущества для учащихся:

1.Приобретение качественных знаний по информатике и программированию в объеме от 270 часов (в течение двух лет)

2.Подготовка к сдаче ЕГЭ и выпускных экзаменов по информатике.

3.Адаптация к обучению в вузе: сдача сессий, обучение по семестрам, выполнение индивидуального проекта.

4.Возможность участия в олимпиадах, конкурсах, научно-практических конференциях.

5.Формирование портфолио учащихся.

Участие в конкурсах, форумах, олимпиадах отмечается и поощряется. Учащиеся получают дипломы, грамоты, что непременно становится весомым вкладом в портфолио и помогает в дальнейшем обучении и профессиональной деятельности. В завершении учебного года учащиеся делают подготавливают

собственные проекты различной степени сложности и тематики, в зависимости от своих увлечений и интересов, начиная от декоративного панно, созданного из готовых моделей, резных нард и до сложных проектов: пузырьковая панель, поворотная ось, дополнительное приспособление для станка с ЧПУ. Кому-то нравится создавать свои компьютерные модели, кому-то изготавливать эти модели на станке, а также есть учащиеся, которые любят вручную дорабатывать свое изделие. Всех их объединяет чувство удовлетворения и гордости от процесса изготовления и сделанного своими руками продукта производства.

Именно такая проектная деятельность помогает учащимся осознать себя как личность, сформировать позитивную Я-компетенцию, мобилизует их способности, в то же время реализует личные пристрастия каждого. Таким образом, осуществляется профессиональная ориентация, интеллектуальное развитие [22, c18].

Важным моментом в осуществлении проектной деятельности является работа в группе, ученическое сотрудничество. Общаясь со сверстниками, учащийся узнает, как нужно обмениваться знаниями для принятия совместного решения, устанавливать отношения взаимопонимания, налаживать эффективное групповое обсуждение способов решения текущей проблемы. Таким образом, развиваются его коммуникативные умения [23, c332].

Проблемы, с которыми мы столкнулись, - отсутствие учебной литературы для школьников и преподавателей, недостаточное оборудование, а также недопонимание со стороны учащихся и некоторых учителей, насколько этот процесс сложный и трудоемкий.

Результатами реализации собственных проектов является не только участие и победы на муниципальном и региональном этапах всероссийской олимпиады школьников, но и польза от проведенной качественной воспитательной работы:

1. Повышение самооценки (Я компетенции)

2. Профессиональное самоопределение. Около 65% выпускников связывают свое будущее с инженерной специальностью. Так, например, один из выпускников 2016 года учится в настоящее время в ЮУрГУ на втором курсе и находит время для работы в рекламном бизнесе, выполняя роль оператора станков с ЧПУ. Выпускник 2015 года успешно поступил в МГТУ им. Н.Э. Баумана и обучается на бюджетной основе по специальности «Авиа и ракетостроение».

3. Развиваются творческие способности ученика, расширяется кругозор, формируется личностная идентичность и элементы этих ремесел ученики используют в своих творческих проектах, создавая и редактируя 3D модели для проекта [24, c152].

4. Формируется гармоничная личность, способная найти свое место в окружающем мире.

5. Формируются планы на будущую профессиональную деятельность.

6. Особенно важным является то, что учащийся начинает уважать труд человека, так как он уже самостоятельно может оценить всю сложность технологического процесса [25, c643].

Таким образом, с помощью данного курса мы формируем у учащихся важнейшие качества личности, такие как трудолюбие, усердие, целеустремленность, дисциплинированность; расширяется их эрудиция и научный кругозор, повышается технологическая и общая культура [26, c422]. Все это помогает ученикам в определении дальнейшего профессионального пути.

# ВЫВОДЫ ПО ГЛАВЕ 2

Во второй главе мы рассмотрели основные возможности использования программы КОМПАС и представили варианты разработанных лабораторных работ, на основе которых можно освоить основные способы создания трехмерных моделей. Нами были представлены мотивационные аспекты для создания IT классов и изучения 3D моделирования в профильных классах.

# **3 ПЕДАГОГИЧЕСКИЙ ЭКСПЕРИМЕНТ**

#### **3.1 Задачи и этапы проведения эксперимента**

В рамках исследования нами была поставлена цель: сформировать систему знаний, умений и навыков по 3D моделированию с применением программы КОМПАС 3D у школьников старшей ступени, а также научить их к применять полученных знаний, умения и навыки в различных областях жизни.

Проведенное исследование, направленное на достижение цели, было ориентированно на решение нижеизложенных задач:

- изучение состояния проблемы преподавания раздела «Компьютерная графика», в частности «Трёхмерная графика», которая представляет собой один из элементов содержания обучения на этапе профильной подготовки учащихся 10-11 классов;

разработка методики обучения трёхмерному компьютерному моделированию с практическим применением программы КОМПАС 3D;

- внедрение и апробация разработанной методики в рамках курса информатики и информационных технологий в старшем звене.

Согласно поставленным задачам экспериментальное исследование проводилось в три этапа в период с 2014 - 2016 гг. на различных уровнях учебного процесса на базе МБОУ «Лицей № 120 г. Челябинска».

В процессе исследования эффективности данной методики можно выделить три этапа: поисковый и констатирующий (2014 - 2015) - проводились в 10 классе МБОУ «Лицей № 120 г. Челябинска» и формирующий (2015 - 2016).

Далее в тексте мы представляем задачи, методы исследования, а также некоторые результаты всех этапов педагогического эксперимента.

Поисковый и констатирующий этапы.

Задачи этапов:

1. Раскрытие актуальности проблемы исследования;

2. Создание содержания просветительных сфер, в рамках каковых имелось бы уместно применять компьютерное сопровождение;

3.Апробация основных элементов методики обучения 3D моделированию на уроках технологии и информатики.

Методы исследования:

1. Теоретический анализ определения степени разработанности проблемы моделирования в школьном курсе информатики и технологии;

2. Анализ государственного стандарта образования в образовательной области технологии и информатики;

3. Проведение собеседований с учителями - предметниками и совместная разработка компьютерной поддержки к интегрированным урокам, с определением тем и типов задач предметных областей, при решении которых у учащихся возникает большинство трудностей;

4. Определение причин, по которым у учащихся появляются затруднения при решении задач образовательных областей, ориентированных на развитие пространственного мышления учащихся; Их дальнейшее устранение при помощи 3D графики;

5. Проведение интегрированных уроков по технологии и информатике;

6. Мониторинг учебной деятельности учеников.

Цель формирующего этапа: качественно повысить уровень развития творческих способностей учащихся посредством обучения компьютерному моделированию на уроках технологии и информатики.

# **Информационная карта (паспорт) программы**

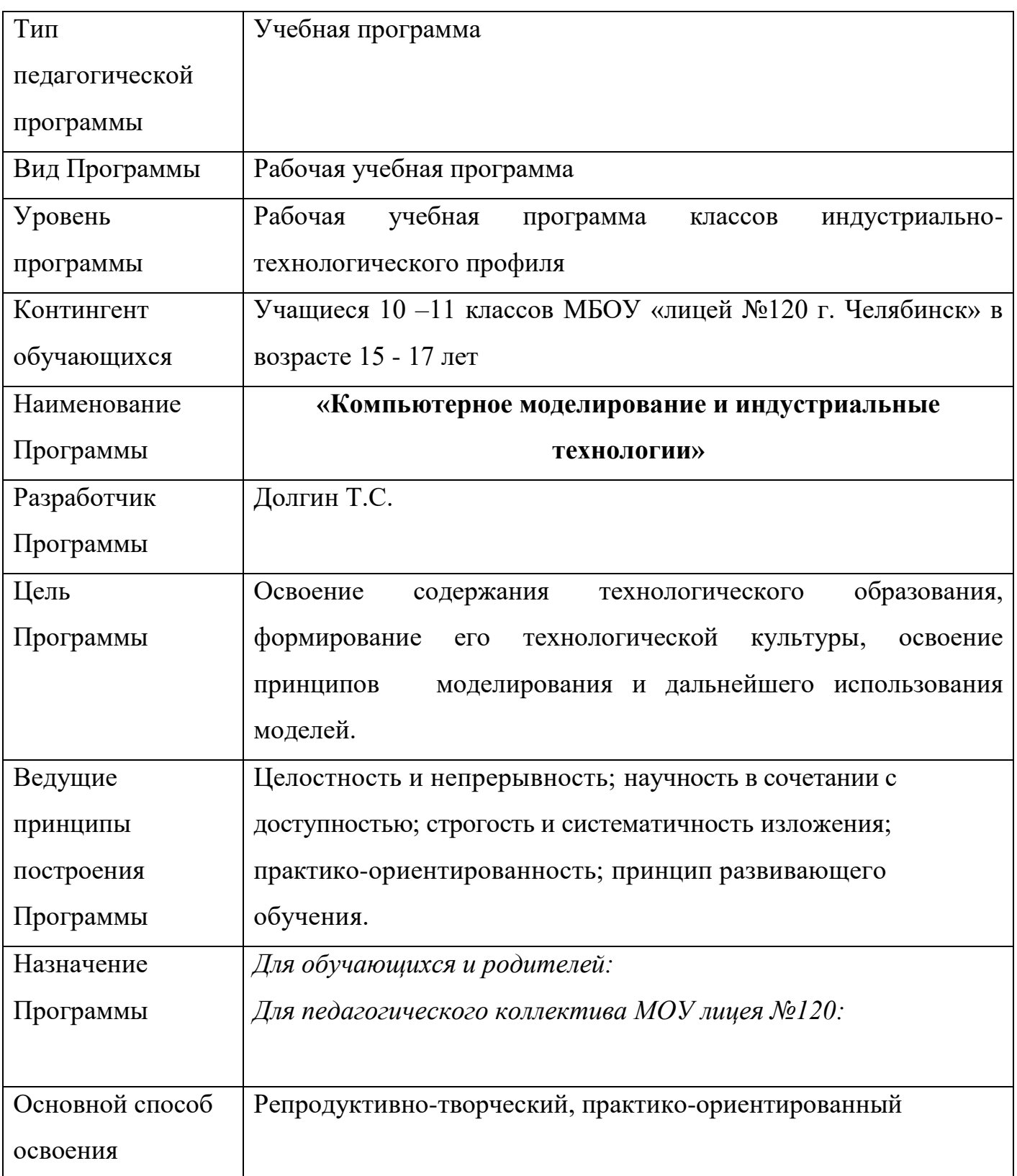

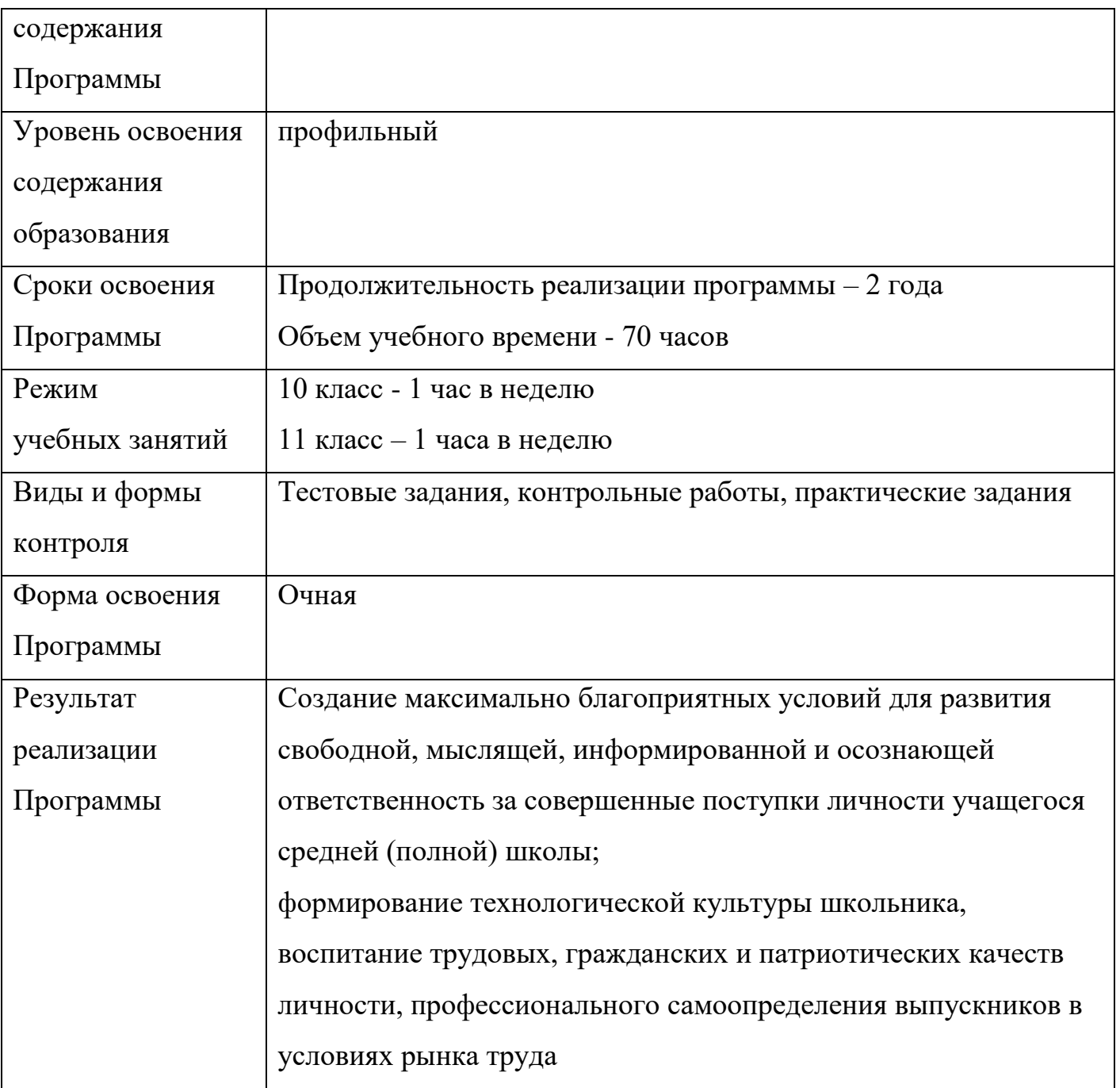

# П**рограмма предмета «Технология. Компьютерное моделирование и индустриальные технологии»**

### **10 -11 классы**

### **Пояснительная записка**

*Инновационность* образовательной программы заключается

- в создании учебно-методического комплекса, способствующего формированию умений и навыков работы учащихся на станках с ЧПУ;
- в улучшении учебно-материальной базы лицея, приобретении уникального демонстрационного и лабораторного оборудования.

Программа технологической подготовки включает в себя два компонента: общетехнологический и специально - технологический.

*Специально-технологический компонент* содержания программы предполагает изучение следующих тем:

- Основы твердотельного моделирования
- Конструкция, устройство и назначение основных узлов оборудования.
- Основы 3D печати и создание управляющих программ.
- Изготовление тестовых деталей.

*Общетехнологическая подготовка* предусматривает изучение следующего материала:

- основные отрасли производства, ведущие предприятия региона;
- безопасные условия труда;
- технология проектирования и создания материальных услуг или объектов;
- работа над поиском источников информации и использование ЭВМ в преобразовательной деятельности;
- профессиональное самоопределение и дальнейший карьерный рост.

*Изучение информационных технологий на профильном уровне* нацелено на реализацию широкого спектра целей:

• **освоение** специальных знаний и умений в области твердотельного моделирования, применяемого на производстве; научной организации процесса производства и труда; методических подходах в творческой проектной деятельности; путях снижения негативного влияния производственной деятельности на окружающую среду и здоровье окружающих людей; путях освоения профессии и построения профессиональной карьеры;

- **овладение** умениями рациональной организации, проектирования и изготовления личностно или общественно необходимых объектов труда с учетом экологических и эстетических требований; осознание и сопоставление профессиональных планов с текущим состоянием здоровья, с имеющимся образовательным потенциалом и индивидуальными особенностями; [27, c 65]
- **развитие** пространственного воображения, технического мышления, способности к самостоятельному поиску и использованию информации для решения практических задач в сфере технологической деятельности, к анализу трудового процесса в ходе проектирования материальных объектов с применением современных цифровых образовательных инструментов; навыков делового взаимодействия в процессе совместной коллективной деятельности [28, c 211].
- **воспитание** уважительного отношения к технологии как важной и необходимой части общечеловеческой культуры, привитие ответственного отношения к труду и его результатам;
- **формирование готовности и способности** к самостоятельной деятельности на рынке труда, товаров и услуг, продолжению самостоятельного обучения в системе непрерывного профессионального образования [29, c110].

#### **Место предмета в школьном учебном плане**

Программа рассчитана на обучение школьников старшего звена (10 - 11-х классов). Общий объем 70 часов, по 1 часу в неделю в каждой параллели, из них не менее 70% учебного времени отводится практическим работам.

Основной принцип реализации программы-обучение в процессе практической деятельности, учитывающей познавательные потребности

школьников и их будущие профессиональные предпочтения. Основополагающими методами обучения являются упражнения, выполнение практических и лабораторно-практических работ, моделирование и конструирование, экскурсионные программы.

#### **Общеучебные умения, навыки и способы деятельности**

Программа нацелена на формирование у учащихся общеучебных умений и навыков, привитие им универсальных способов деятельности и ключевых компетенций. При этом приоритетными видами общеучебной деятельности для всех направлений предметной области «Технология» на этапе среднего полного общего образования являются:

- Определение наиболее подходящих способов решения учебной задачи на основе заданных алгоритмов.
- Творческих и нестандартный подход к решению учебных и практических задач: развитие, выполнять различные творческие работы и принимать активное участие в проектной деятельности.
- Владение умениями совместной деятельности: координация и согласование совместной деятельности с другими ее участниками; объективное оценивание своего вклада в решение общих задач коллектива.

### *Результаты обучения*

# *В результате прохождения данного курса обучающийся должен* **знать/понимать**

- ✓ отрасли современного производства; Иметь представление о ведущих предприятиях региона;
- ✓ творческие методы решения технологических задач;
- ✓ основные способы создания 3D модели;
- ✓ основополагающие способы моделирования, интерфейс программной среды
- ✓ основные элементы 3D печати
- ✓ способы и пути построения профессиональной карьеры;

#### *Должен уметь:*

- ✓ находить способы решения технологических задач компьютерного моделирования
- ✓ выполнять работы по моделированию различными путями
- ✓ применять дополнительные библиотеки, настраивать интерфейс программы
- ✓ разрабатывать технологический чертеж детали
- $\checkmark$  учитывать и применять на практике правила техники безопасности при работе на компьютере и 3D принтере
- $\checkmark$  составлять и налаживать работу в программе для управления работой 3D принтера

### **Характеристики контрольно - измерительных материалов**

Основные формы контроля: тематический, промежуточный и итоговый. Виды контроля: практическая работа, тестирование, выполнение проекта.

# **Перечень оборудования, необходимого для реализации программы Аппаратные средства:**

- **3D принтер**
- **Компьютер** универсальное устройство обработки информации, с помощью которого возможно управлять работой станков путем создания управляющей программы и контролировать работу 3D принтера.

#### **Программные средства:**

- Антивирусная программа
- Операционная система.
- ПО для управления работой принтера
- Система CAD моделирования КОМПАС 3D, ПО для работы 3D принтера

Применение программы способствует более осознанному выбору будущей профессии. Занятия по данной программе позволяет не только расширить политехнический кругозор учащихся, но и дает возможность каждому учащемуся проявить свои индивидуальные способности. Представленная программа значима для учащихся лицея, так как дает не только общие

представления, но и первоначальные навыки, необходимые для дальнейшего получения инженерной специальности.

# **Тематический план**

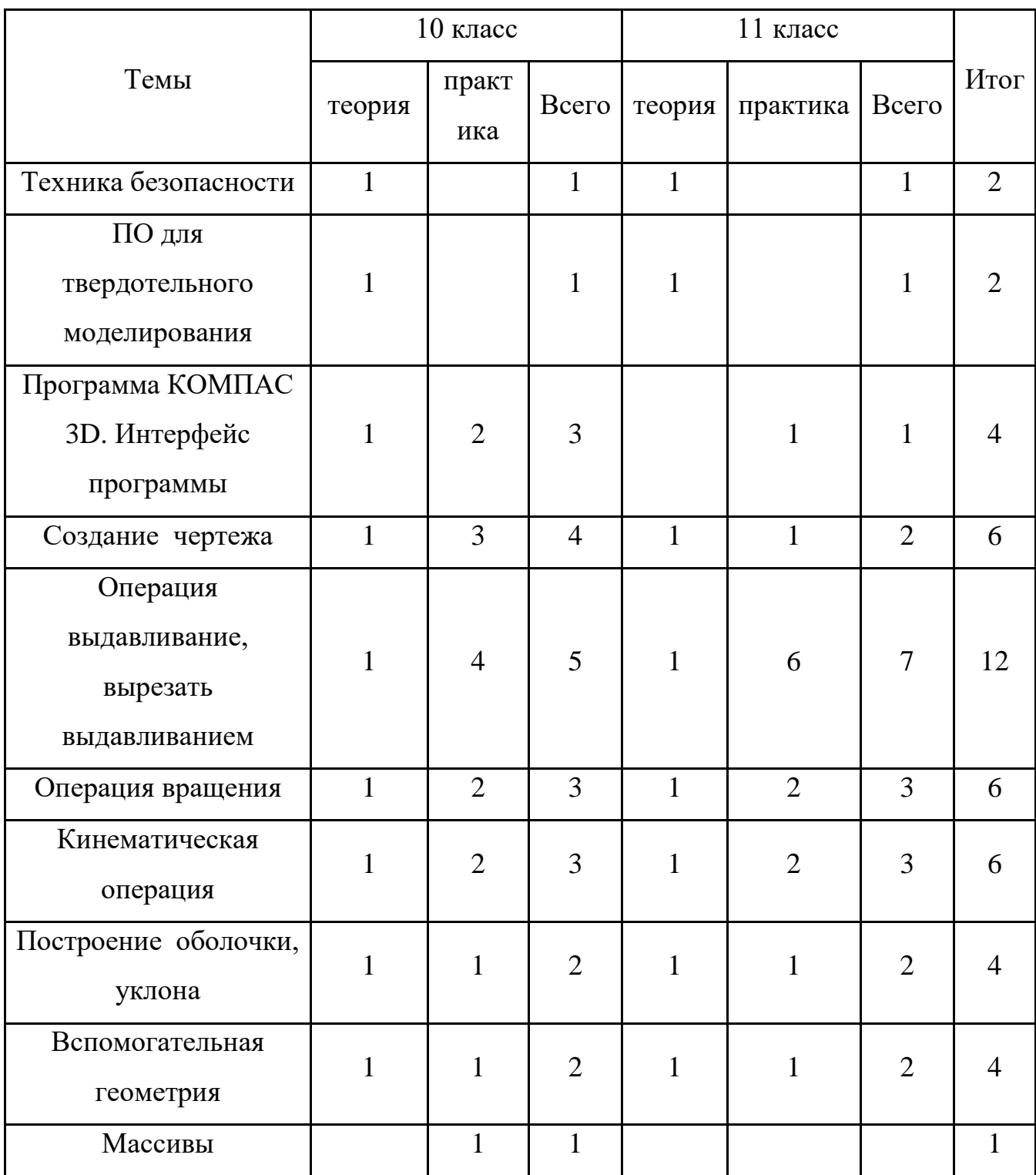

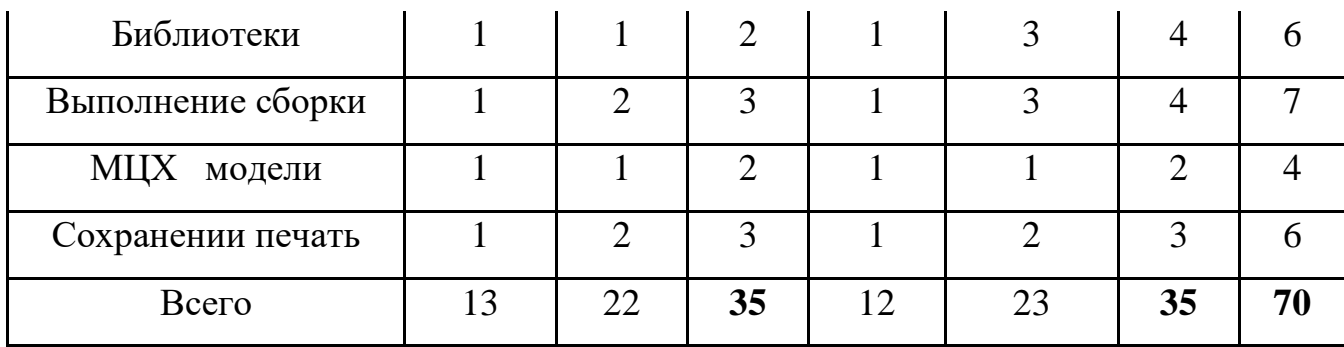

### **Основное содержание**

### **(70 ч)**

10 класс – 35 часов

**Тема** Вводное занятие (1 час )

*Теоретические сведения:*

Техника безопасности при работе на компьютере

**Тема:** ПО для твердотельного моделирования (1 час)

*Теоретические сведения:*

Знакомство с различным ПО для моделирования

- ✓ Виды моделирования
- ✓ Различное ПО для моделирования
- ✓ CAD/CAM системы
- ✓ Объекты труда
- ✓ Программное обеспечение.

## **Тема Компьютерное моделирование в программе КОМПАС 3D** (30 часов)

*Теоретические сведения* 

- ✓ Основные этапы разработки и исследования моделей при работе на компьютере.
- ✓ Программное обеспечение КОМПАС 3D
- ✓ Использование компьютерного моделирования на практике
- ✓ Основные операционные действия моделирования

## *Практические работы*

Лабораторные работы в программе КОМПАС 3D. Разработка и исследование компьютерных моделей.

*Объекты труда:* виртуальная модель

# **Тема 3D печать (3 часа)**

*Теоретические сведения* 

- ✓ История 3D печати
- ✓ Технологии 3D печати, виды 3D принтеров
- ✓ Преимущество использования 3D печати
- ✓ Понятие прототипирование
- ✓ Параметры модели

*Практические работы* Лабораторные работы с использованием 3D печати *Объекты труда Компьютерная модель*

**11 класс – 35 час**

**Тема** Вводное занятие (1 час)

*Теоретические сведения:* Техника безопасности при работе на компьютере

**Тема:** ПО для твердотельного моделирования (1 час)

*Теоретические сведения:* Знакомство с различным ПО для моделирования

- ✓ Виды моделирования
- ✓ Различное ПО для моделирования
- $\checkmark$  CAD/CAM системы

*Объекты труда* Программное обеспечение.

# **Тема Компьютерное моделирование в программе КОМПАС 3D** (27 часов) *Теоретические сведения*

- ✓ Основные этапы разработки и исследования моделей на компьютере.
- ✓ Программное обеспечение КОМПАС 3D.
- ✓ Поиск информации об изделии в информационном пространстве
- ✓ Использование компьютерного моделирования ,
- ✓ Основные операции моделирования.
- ✓ Применение дополнительных библиотек, редактирование библиотек

## *Практические работы*

Лабораторные работы в программе КОМПАС 3D. Разработка и исследование компьютерных моделей

*Объекты труда:* виртуальная модель

## **Тема 3D печать (6 часов)**

*Теоретические сведения* 

- ✓ История 3D печати
- ✓ Технологии 3D печати, виды 3D принтеров
- ✓ Преимущество использования 3D печати
- ✓ Понятие прототипирование
- ✓ Параметры модели
	- *Практические работы*
	- Лабораторные работы с использованием 3D печати

*Объекты труда*

*Компьютерная модель*

## **3.2 Результаты исследования и их анализ**

В результате начального констатирующего этапа мы провели установочное тестирование: на основе тестов "Тест Амтхауэра. «Пространственное обобщение» и «Пространственное воображение» [30, c7-18]. Мы провели оценку и анализ такие компонентов, как оригинальность и уникальность (табл.4).

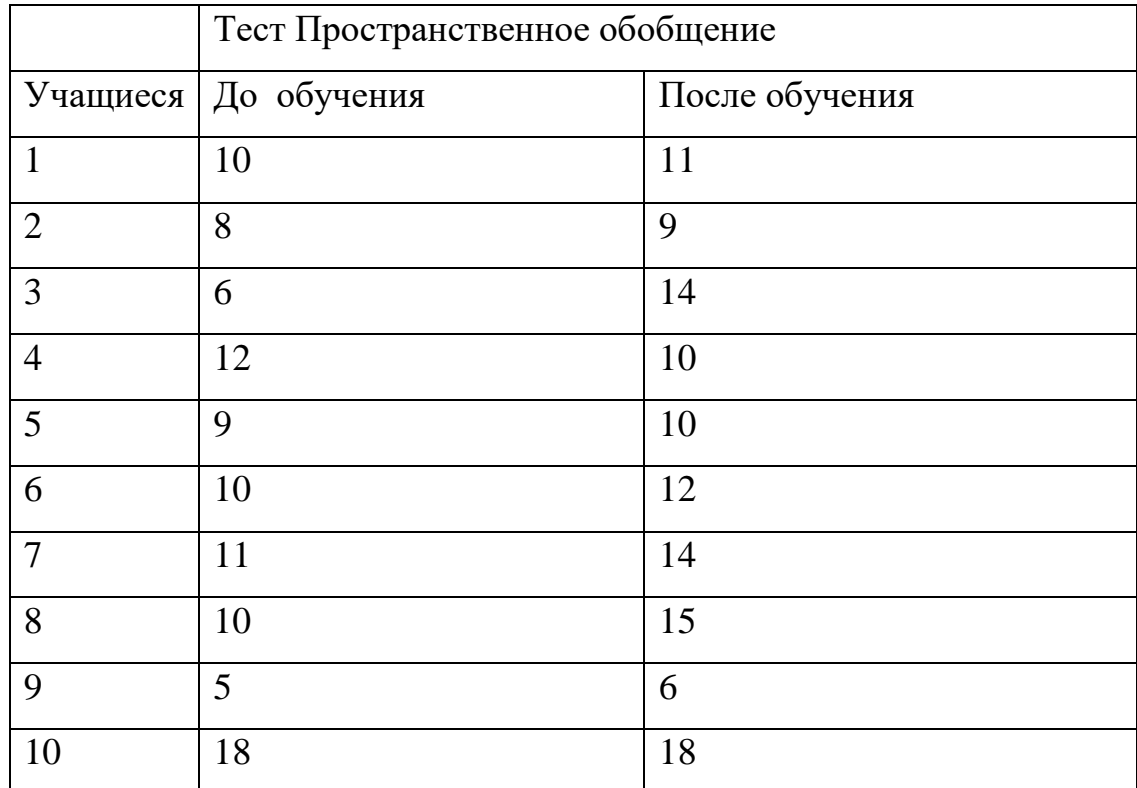

Таблица 4 –Данные исследования уровня развития способностей школьников (среднее значение)

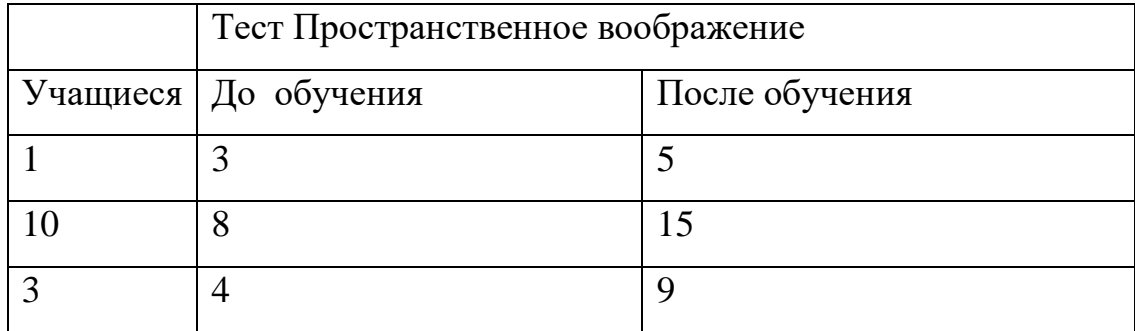

| $\overline{4}$ | 9  | 11 |
|----------------|----|----|
| 5              | 10 | 12 |
| 6              | 10 | 12 |
| 7              | 11 | 14 |
| 8              | 10 | 15 |
| 9              | 18 | 17 |
| 10             | 18 | 18 |

Таблица 5 –Данные исследования уровня развития способностей школьников после прохождения курса (среднее значение)

Проанализировав полученные результаты и сравнив их с максимально возможными (для индекса пространственное мышление - 1, для индекса самостоятельность разработки модели - 3), можно сделать вывод, что показатели данных компонентов у учащихся недостаточно развиты, и результаты контрольной и экспериментальной групп отличаются в незначительной мере.

На стадии второго этапа для экспериментальной группы были проведены занятия, где для развития творческих способностей учащихся в лабораторных работах использовались проектные задания.

В результате на заключительном контрольном этапе экспериментальной работы для проверки эффективности проведенного обучения мы снова проанализировали уровень развития творческих способностей школьников с помощью выше представленных тестов. Нами были получены следующие результаты: (табл.5).

Результаты проведенного педагогического эксперимента представлены в виде диаграмм (рис.154, рис.155).

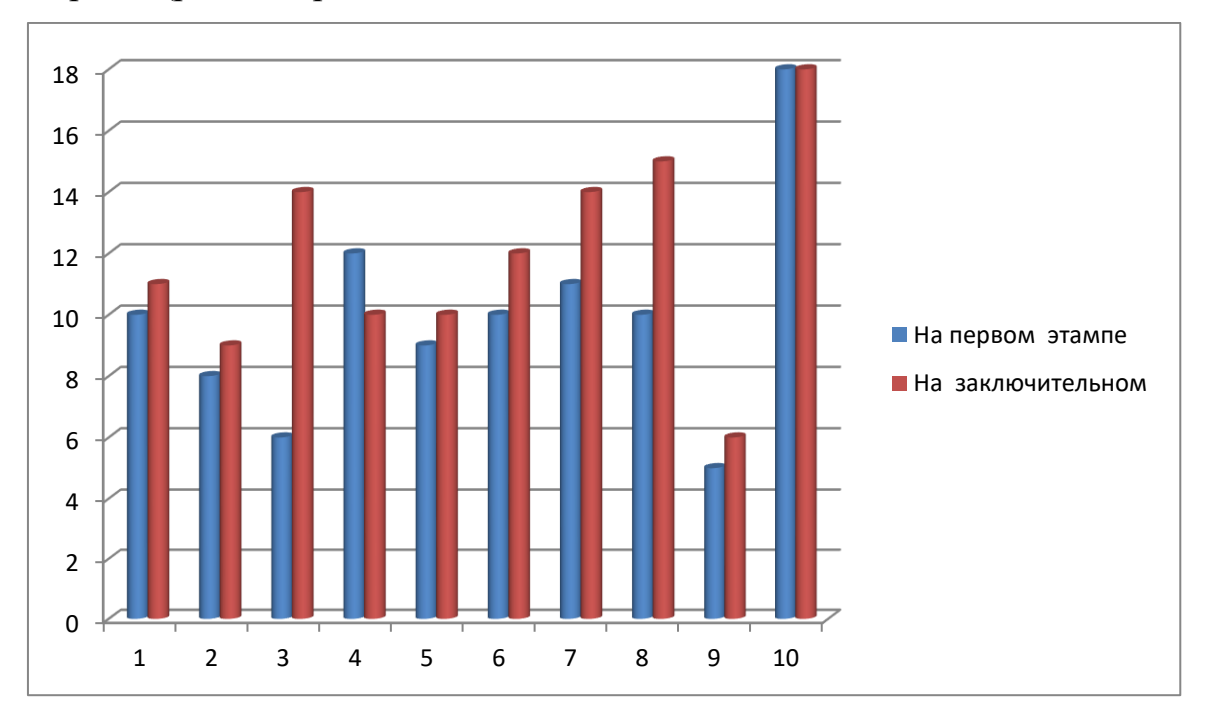

Рис.154. Динамика прохождения теста Пространственное обобщение

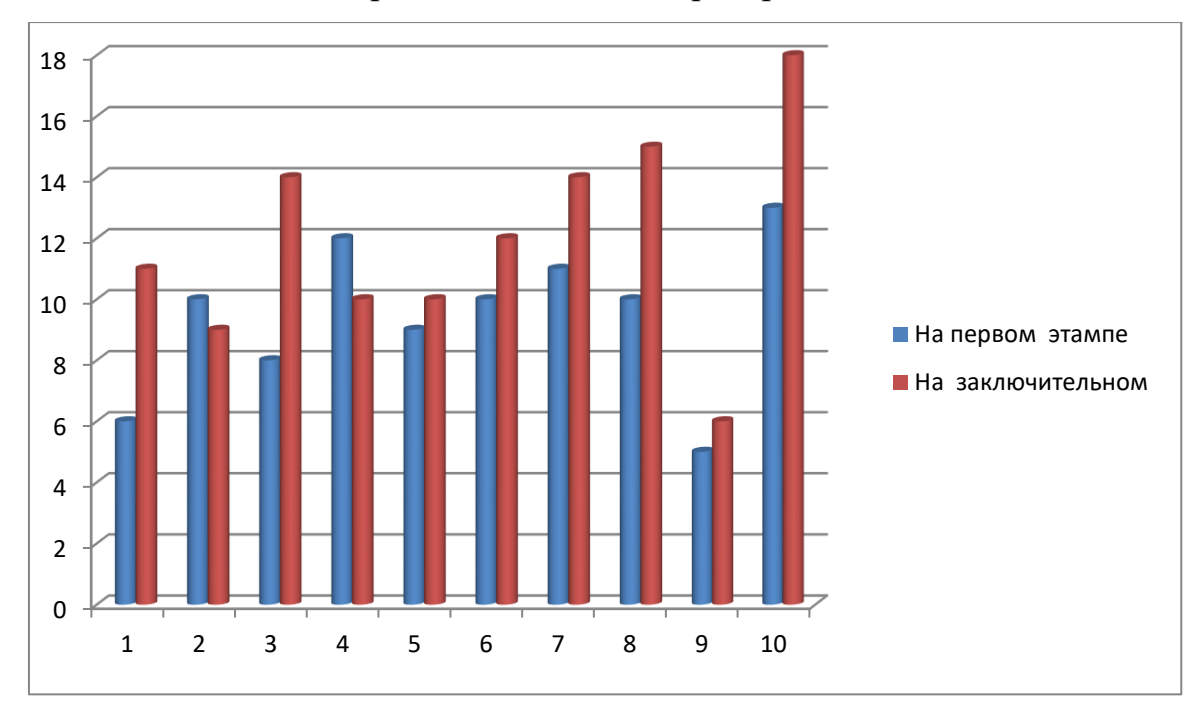

Рис 155. Динамика прохождения теста Пространственное воображение

Согласно данным диаграмм, у экспериментальной группы уровень выполнения работы на контролирующем этапе нашего эксперимента значительно возрос в сравнении с контрольной группой.

Это позволяет нам сделать вывод о том, что разработанные учебнопроектные задания эффективно обеспечивают организацию и проведение занятий по изучению графического моделирования, а также способствуют эффективному развитию Пространственного мышления учащихся.

Сформулированная нами гипотеза подтвердилась: обучение трёхмерному компьютерному моделированию в курсе информатики и информационных технологий профильной школы будет способствовать:

-развитию умений использовать среду трёхмерной компьютерной графики. Большинство учащихся сможет достичь второго или третьего (творческого) уровня;

-успешному решению учебных задач предметных областей, ориентированных на развитие пространственного мышления учащихся, если в основание положить обучение моделированию трёхмерных объектов с использованием ограниченного набора базовых форм и последующим применением полученных знаний, умений и навыков в решении задач из других предметных областей и творческих заданий.

#### **Результаты эксперимента:**

1. Определена необходимость и выявлены основополагающие аспекты построения методики обучения 3D моделированию в школьном курсе информатики и информационных технологий;

2. Подобраны инструментальные и дидактические средства обучения, определены его формы и методы;

3. Определенны основные этапы обучения 3D моделированию, в том числе, выстроены этапы обучения решению задач предметных областей средствами 3D графики на примере стереометрических задач;
4. Разработаны теоретический и практический компоненты методики обучения разделу «3D моделирование»;

5. Определены и обоснованы сложности, возникающие на первом этапе освоения 3D графики при использовании программы КОМПАС 3D, а также решения задач предметных областей, направленных на развитие технологического и пространственного мышления учащихся;

6. Доказано предположение: решение задач предметных областей, ориентированных на развитие пространственного мышления учащихся средствами 3D графики способствует успешному обучению в данных образовательных областях информатики и технологии.

## **ВЫВОДЫ ПО ГЛАВЕ 3**

1. Основополагающей задачей рассмотренных этапов педагогического эксперимента выступают сбор и анализ эмпирической информации, необходимой для точной формулировки гипотезы исследования и её апробации.

2. Сформулированы цели, задачи, предположения педагогического эксперимента, разработана структура и основные этапы опытноэкспериментального исследования. Подобраны методы и средства проверки результатов исследования.

3. Описана методика проведения и результаты всех этапов педагогического эксперимента. В поисковом и констатирующем этапах педагогического эксперимента отражена последовательность построения методики обучения трёхмерному компьютерному моделированию. На формирующем этапе педагогического исследования с помощью диагностической методики подтверждено, что выдвигаемая методика способствует развитию пространственного мышления и переносу полученных знаний, умений и навыков в другие предметные области.

109

## **ЗАКЛЮЧЕНИЕ**

При изучении возможностей трёхмерной компьютерной графики рекомендуется индивидуальная работа учащегося. Эксперимент показал, что работу в группах следует проводить при разработке сложных объектов, состоящих из большого количества частей и разрабатывающихся с использованием основных инструментов. При обучении 3D моделированию наиболее целесообразно использовать проектную форму обучения, практическое занятие и самостоятельную работу.

В качестве средств обучения используются следующие дидактические средства:

- программа «Компьютерное моделирование пространственных форм в программе КОМПАС 3D»

- лабораторные работы с пошаговым описанием этапов разработки трёхмерных объектов и необходимыми иллюстрациями

- Подобранные технологические задачи из предметных областей, ориентированных на развитие пространственного мышления обучающихся (технология, математика, черчение). Актуальность создания IT-классов в МБОУ «Лицей № 120 г. Челябинска» подтверждается тем, что настоящий уровень развития компьютерных и Интернет - технологий требует нового качества знаний и практических навыков во всех областях жизни, от школьников до работающих специалистов. Поэтому учащиеся, закончившие курс профильного класса, могут успешно применят знания, полученные во время обучения и будут более конкурентоспособны на бирже труда.

Программа профильного класса по направлению «Информационные технологии» подразделяется на следующие разделы:

-информатика. Информационные технологии,

-офисные технологии (MS Office),

-программирование

А также могут быть введены дополнительные курсы: 3D моделирование, технология создания сайтов и основы wed-дизайна, объектно-ориентированное программирование.

Мое исследование было направлено на разработку методики обучения 3D моделированию в рамках школьного курса информатики и информационных технологий профильной школы. В итоге проведенного исследования были получены нижеизложенные выводы:

- раздел, посвященный изучению 3D моделирования, целесообразно включить в курс информатики на средней и старшей ступени обучения;

- предлагаемая методика обучения 3D моделированию может быть реализована в курсе информатики и информационных технологий в рамках технологического и физико-математического профилей, а также общеобразовательных классов.

Обучение 3D моделированию, в практической направленности, может реализовываться в данной последовательности:

1) обучение моделированию на базе объектов на основе геометрических примитивов;

2) реализация собственных проектных работ;

Применение методики обучения 3D моделирования в данной последовательности будет способствовать:

1) достижению второго или третьего уровня развития умений учащихся использовать среду 3D графики;

2) рациональному решению учебных задач, направленных на развитие пространственного мышления учащихся.

3) эффективному выполнению собственных проектов

Раздел «3D моделирование» можно дополнить задачами с применением технологии 3D печати с целью формирования прочных знаний, умений и навыков в области компьютерного моделирования и внесения динамики в обучение другим предметным областям.

## СПИСОК ИСПОЛЬЗОВАННОЙ ЛИТЕРАТУРЫ

- 1. Стандарт основного общего образования по информатике и информационным технологиям. Информатика и образование [Текст] / 2014. - №4. - С. 2 - 35.
- 2. Красильникова В.А. Использование информационных и коммуникационных технологий в образовании: учебное пособие / В.А. Красильникова; Оренбургский гос. ун-т. 2-е изд. перераб. и дополн. Оренбург: ОГУ, 2012. 291 с
- 3. Элективные курсы в профильном обучении: Образовательная область «Информатика» [Текст] / Министерство образования РФ Национальный фонд подготовки кадров. / М.: Вита-Пресс, 2014. - 112 с.
- 4. Королёв А.Л. Компьютерное моделирование [Текст] / М.: БИНОМ. Лаборатория знаний, 2010. — 230 с.: ил. — (Педагогическое образование).
- 5. Борисова Н.В. Новые технологии активного обучения: Сб. образоват. -проф. программ [Текст] / Борисова Н.В., Морозова H.A. , Смятских A.JI.; Под науч. ред. Н.В. Борисовой. М.: Бек, 2012. - 71 с.
- 6. Кондаков Н.И. Логический словарь [Текст] / Кондаков Н.И. 2-ое изд. –М.: Наука 1975-451с.
- 7. Смирнов С.А. , Котова И.Б., Шиянов E.H., Бабаева Т.И. . Педагогика: педагогические теории, системы, технологии [Текст] / Учеб. пособие для студ. сред. пед. учеб. заведений; Под ред. С.А. Смирнова. 4-е изд., испр. и доп. - М.: «Академия», 2012. - 544 с.
- 8. Фридман Л.М., Кулагина И.Ю. Психологический справочник учителя. 2-е изд. [Текст] / доп. и перераб. М.: Изд-во «Совершенство», 1998. - 431с.
- 9. Тарасова O.A. Опыт обучения компьютерно-графическому моделированию на уроках информатики // Теоретические и методические проблемы обучения в школе и вузе. [Текст] / Межвузовский сборник научных трудов. СПб,- Мурманск, 2015. - 117-121 с.
- 10.Семакин И.Г. Преподавание базового курса информатики в средней школе: Метод, пособие / Семакин И., Шеина Т. 4-е изд. - М.: БИНОМ. Лаборатория Знаний, 2014 - 540 с.
- 11.Компьютерная графика и основы систем автоматизированного проектирования: Конспект лекций/Составил Абрамов А.Е. – Ульяновск: ФГОУ ВО Ульяновская  $\Gamma$ СХА, 2016. – 128 с.
- 12.Павлова A.A., Корзинова Е.И. Графика в средней школе [Текст] / М.: Владос, 2012.-95 с.
- 13.Александрова В.В., Симонова И.В., Тарасова O.A. Компьютерное моделирование пространственных форм в среде КОМПАС 3D [Текст] / СПб. Изд-во: «Анатолия», 2013. - 319 с.
- 14.Смолкин A.M. Методы активного обучения [Текст] / М.: Высшая школа, 2011. 207 с.
- 15. Шуман Г. Изучение геометрических тел средствами компьютерной графики. // Компьютерные инструменты в образовании. 2013. - №6.
- 16.Пак Н.И. О технологии компьютерного моделирования в образовании. [Текст] / Педагогическая информатика. 2014. - №1. - С. 47 - 53.
- 17.Пидкасистый П.И. Самостоятельная деятельность учащихся [Текст] / М.: Педагогика, 2012. - 184 с
- 18.Бабанский Ю.К. . Выбор методов обучения в средней школе [Текст] / М., 2011.  $-560$  c.
- 19.Селевко Г.К. Современные образовательные технологии [Текст] / Учебное пособие. -М.: «Народное образование», 2014 - 256 с.
- 20.Монахов М.Ю., Солодов СЛ., Монахова Г.Е. Учимся проектировать на компьютере. Элективный курс: Практикум [Текст] / М.: БИНОМ Лаборатория Знаний, 2015 - 172 с.
- 21. Якиманская И.С. Развитие пространственного мышления школьников М.: Педагогика, 2012. 240 с.
- 22.Семакин И.Г. Преподавание базового курса информатики в средней школе. [Текст] / Метод, пособие / И. Семакин, Т. Шеина 4-е изд. - М.: БИНОМ. Лаборатория Знаний, 2014 - 540 с.
- 23.Фридман Л.М., Кулагина И.Ю. Психологический справочник учителя. 2-е изд. [Текст] / доп. и перераб. М.: Изд-во «Совершенство», 1998. - 431с.
- 24.Смирнов Г.Б. Знакомство с перспективой. [Текст] / Юный художник. 2012.  $N_2$ 1, 2,3.
- 25.Ботвинников А.Д. и др. Черчение: Учебник для 7-8 классов общеобразовательных учреждений [Текст] / А.Д. Ботвинников, В.Н. Виноградов, И.С. Вышнепольский. 6-е изд. - М.: Просвещение; АО «Московские учебники», 2012. - 222 с.
- 26.Роберт И.В. Средства новых информационных технологий школе. [Текст] / Информатика и образование. - 2014. - №7. – 34 с.
- 27.Якиманская И.С. Принцип активности в педагогической психологии. // Вопросы психологии. — 2011. №6.
- 28.Пекун А.Г. Технология активных методов обучения. [Текст] / Минск, 2012. 117 с.
- 29.Бабанский Ю.К.. Педагогика [Текст] / 2-е изд. М.: Просвещение, 2013. 478 с.
- 30.Амтхауэр Р. Тест Амтхауэра. Диагностика структуры интеллекта [Смешанный комплект] [Текст] / Р. Амтхауэр. – Санкт-Петербург: ИМАТОН, 2007 - 215 с.